# **Sun City Computer Club**

MUG MAC Users Group

August 23, 2023

**Questions, Comments, Suggestions welcomed at any time**

 **Even Now**

## [Audio recording of this session as MP4 file](https://vimeo.com/857303017?share=copy) Audio recording available at link shown above

# **Audio Recording In Progress**

**SIG attendees are required to be members of the chartered club sponsoring that SIG. Sun City Community Association By-law**

# Ever want to be a presenter??

#### • Participant??? Special Interest GROUP

- Apple Users Group
- Join now
- First meeting September 7, 9:00am Retreat
- Until then, iDevices topics in Mac Users Group
- This presentation is long, feel free to leave zoom Catch up on presentation recording

#### **Presenter???**

 Charging iPhones overnight [https://support.apple.com/guide/iphone/i](https://support.apple.com/guide/iphone/important-safety-information-iph301fc905/ios) [mportant-safety-information](https://support.apple.com/guide/iphone/important-safety-information-iph301fc905/ios)[iph301fc905/ios](https://support.apple.com/guide/iphone/important-safety-information-iph301fc905/ios)

# **Apple Issues WARNING**

 Sonoma Public Beta 14.0 (23A5312d) Ventura 13.5.1 • Monterey 12.6.8 **• Big Sur 11.7.9 • Catalina 10.15.7** • Mojave 10.14.6 • High Sierra 10.13.6

# **Recent Updates macOS**

 17.0 (19616.1.26.11.3) Technology Preview  $\cdot$  16.6 (18615.3.12.11.2)

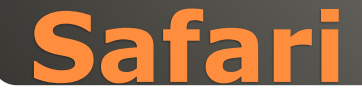

### • September 12, 2023

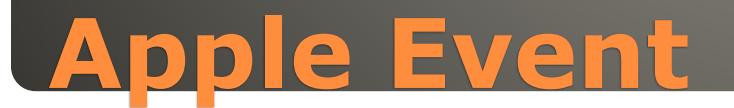

**• Flight Tracker**  Message {anyone} Airline + Flight number Delta Airlines 403 Airline abbreviation + flight number DL 403 If text underlined a link tap on link Preview Flight Copy Flight Code

**Alaska Airlines 410** 

**Delivered** 

14:45

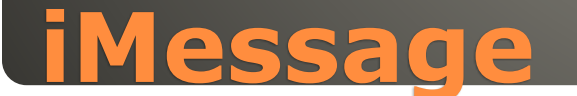

# **Bookmark**  Got a link? tap & hold link Pin button Safari pinned links **Shared With You**

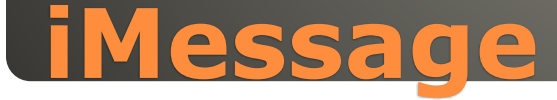

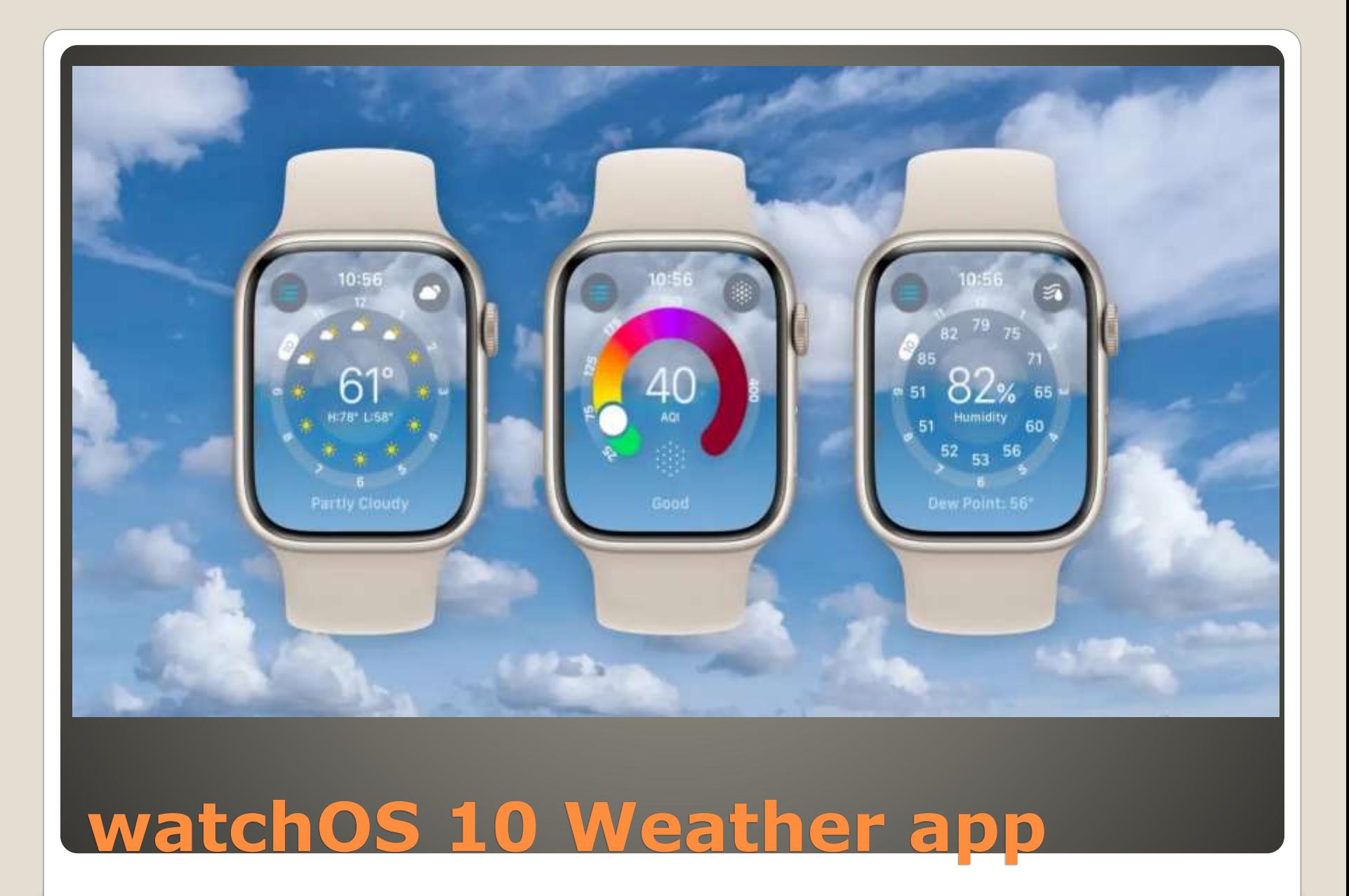

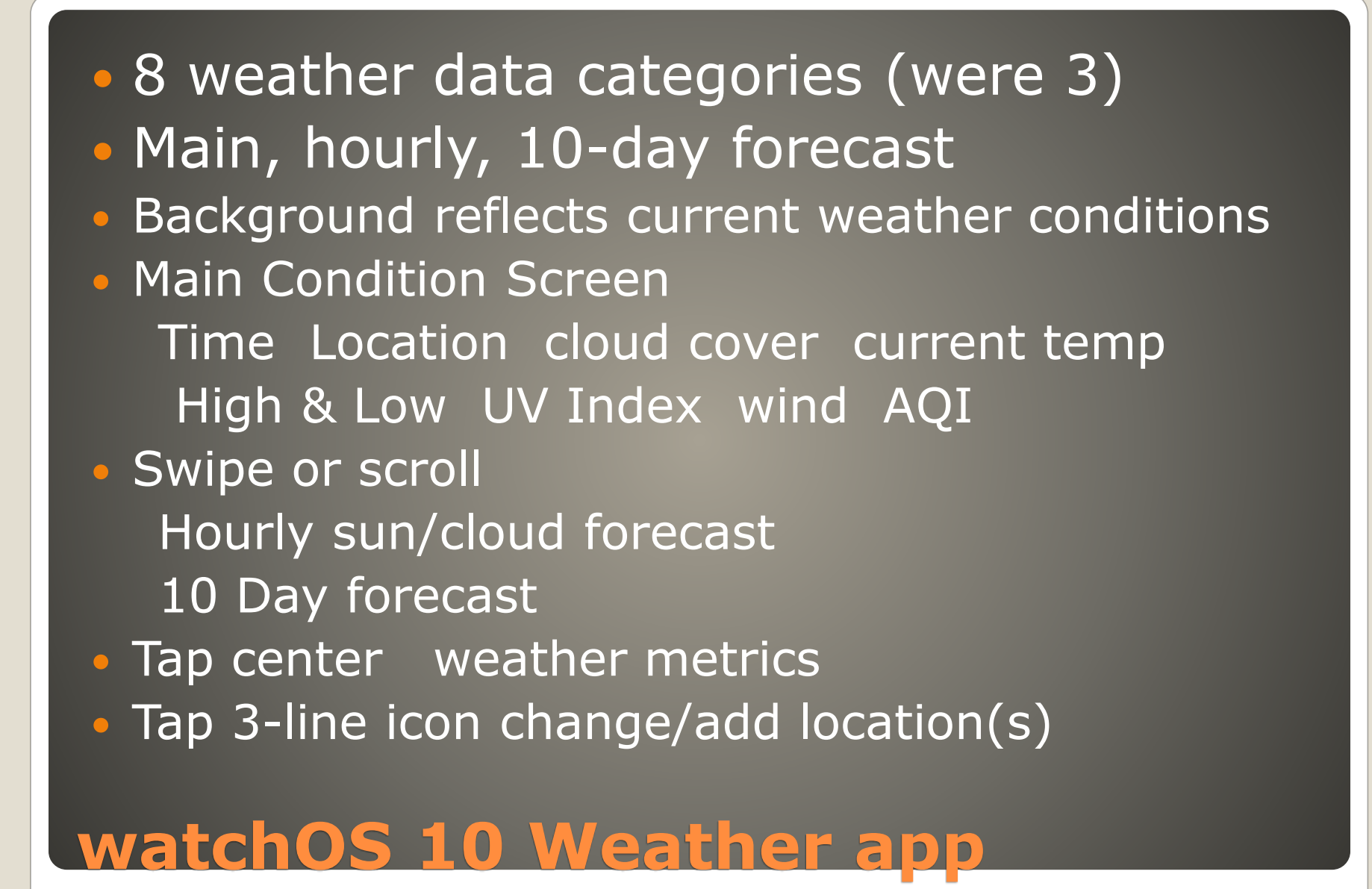

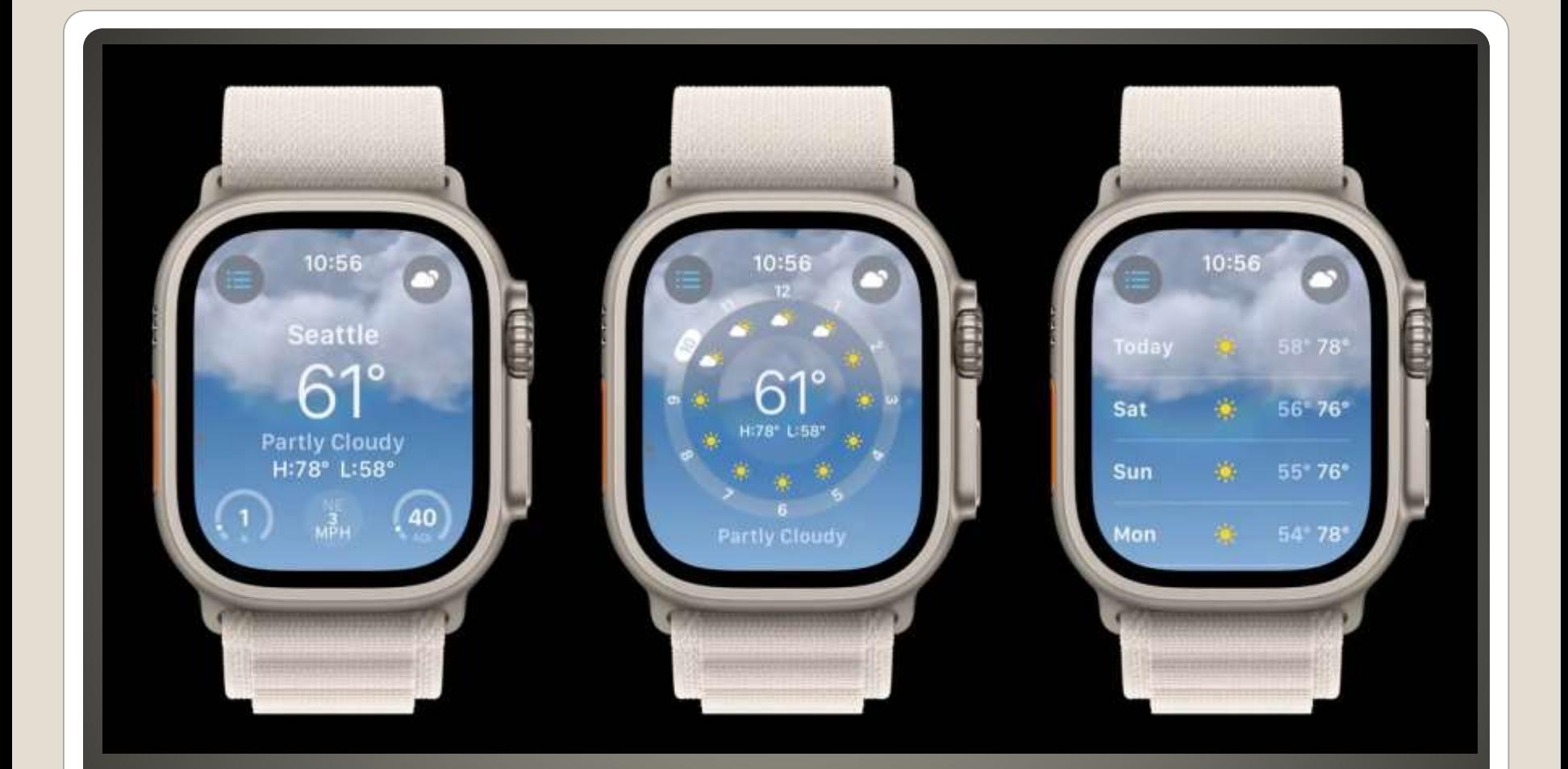

# **Main Condition Screen**

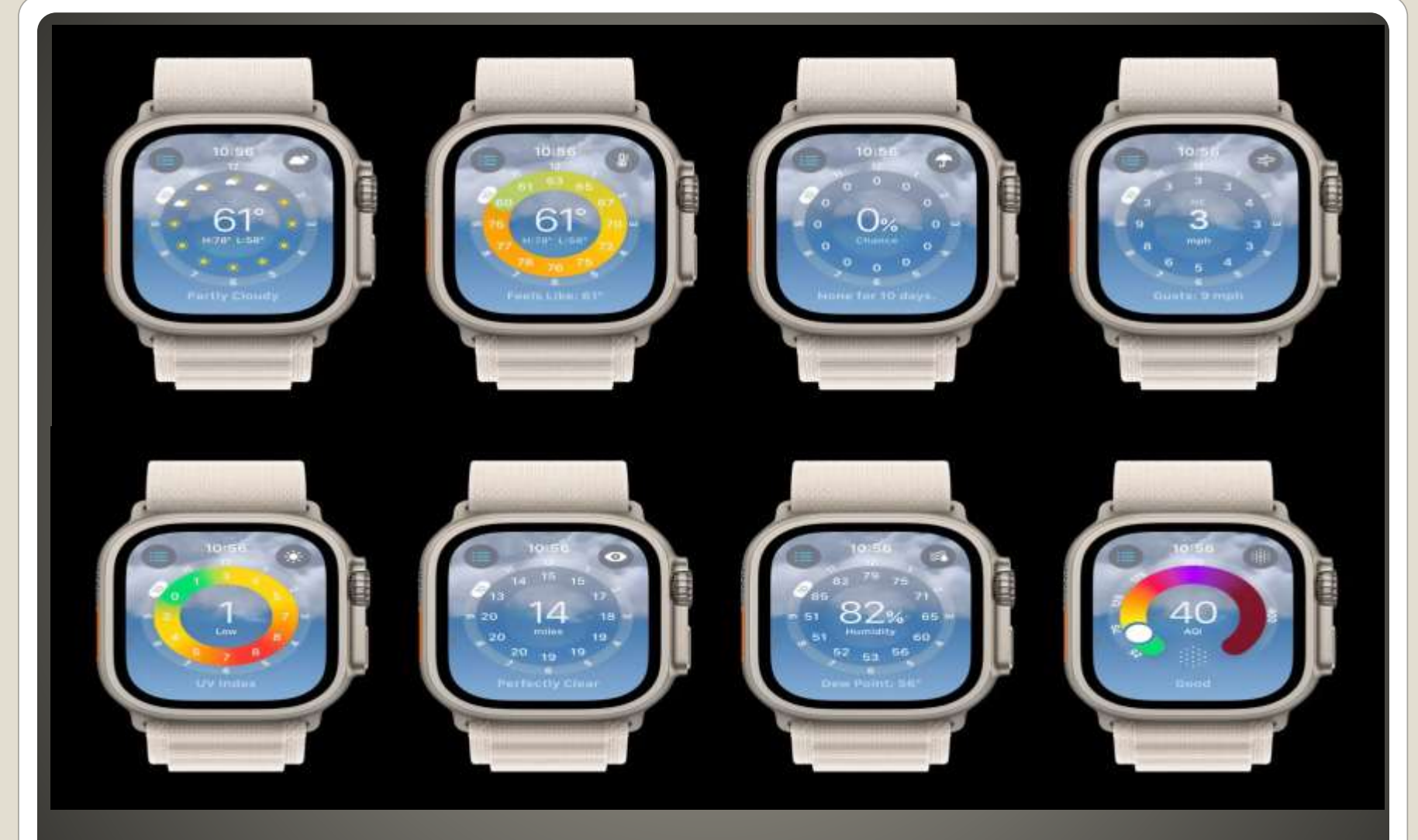

# **Weather Metrics**

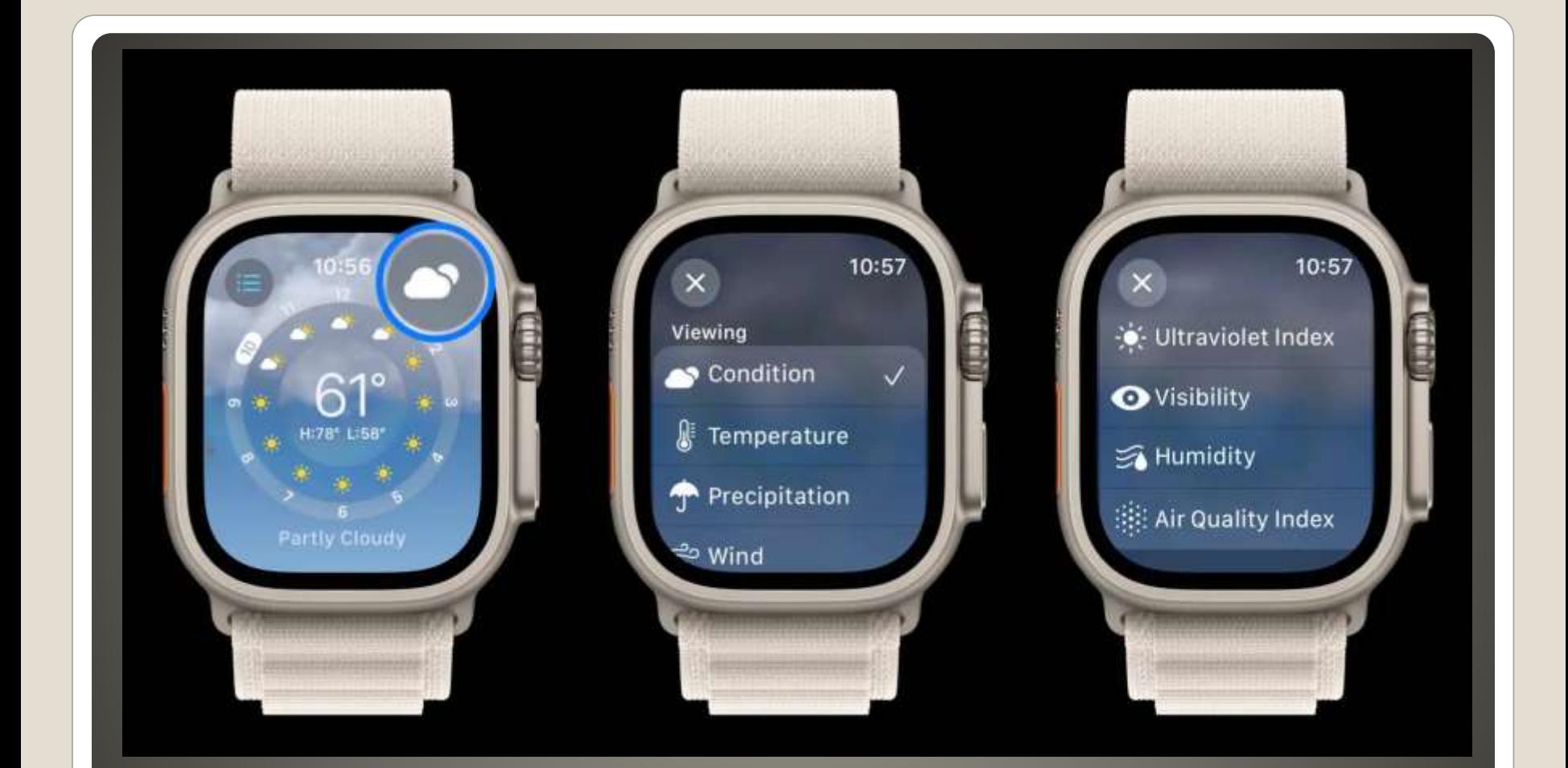

# **Weather Metrics Select**

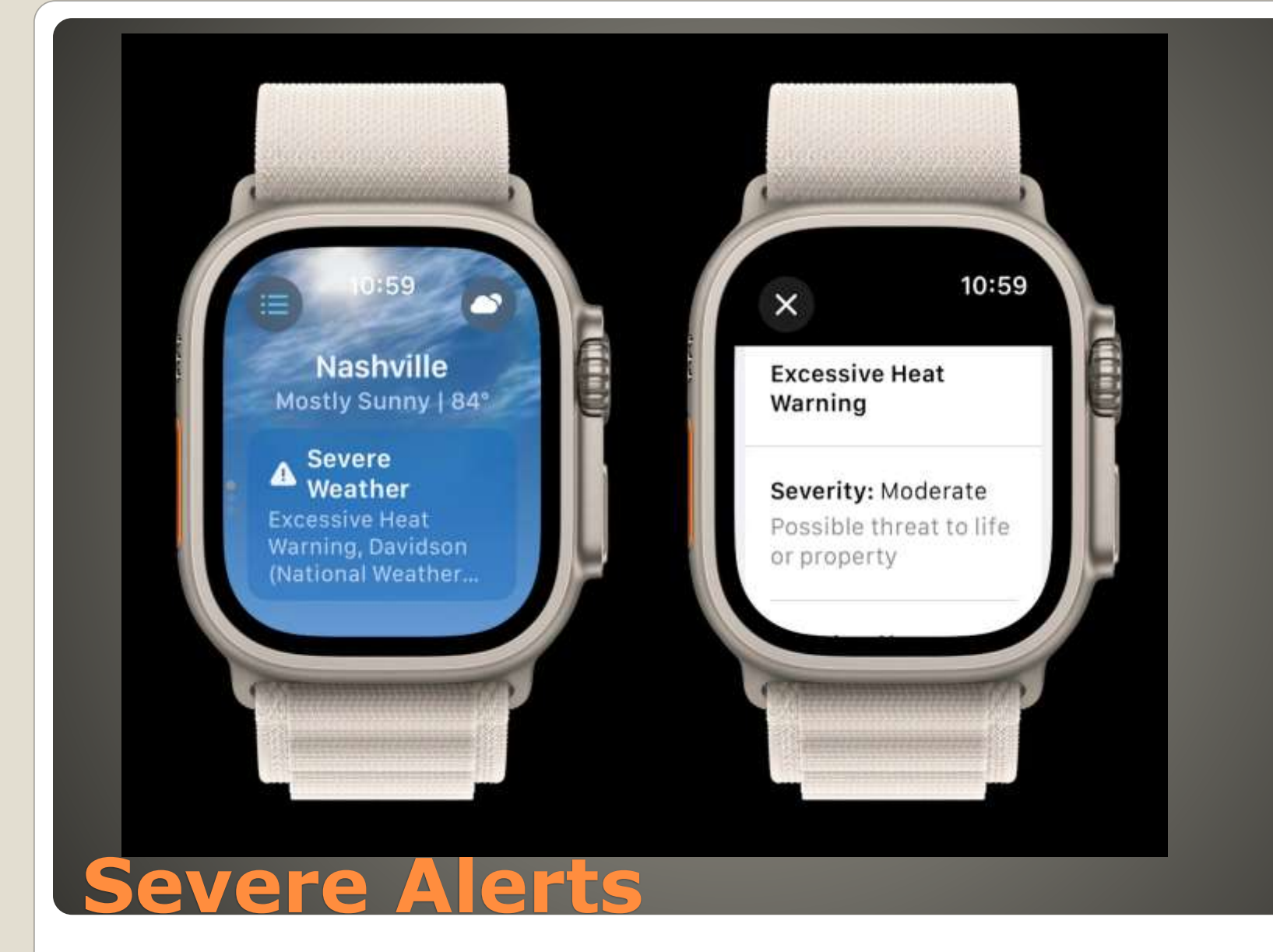

## Tutorial **Slow the first time**

# **Apple Watch Weather**

# Yesterday's Weather Conditions View **• Chance of Precipitation**

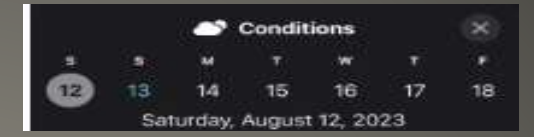

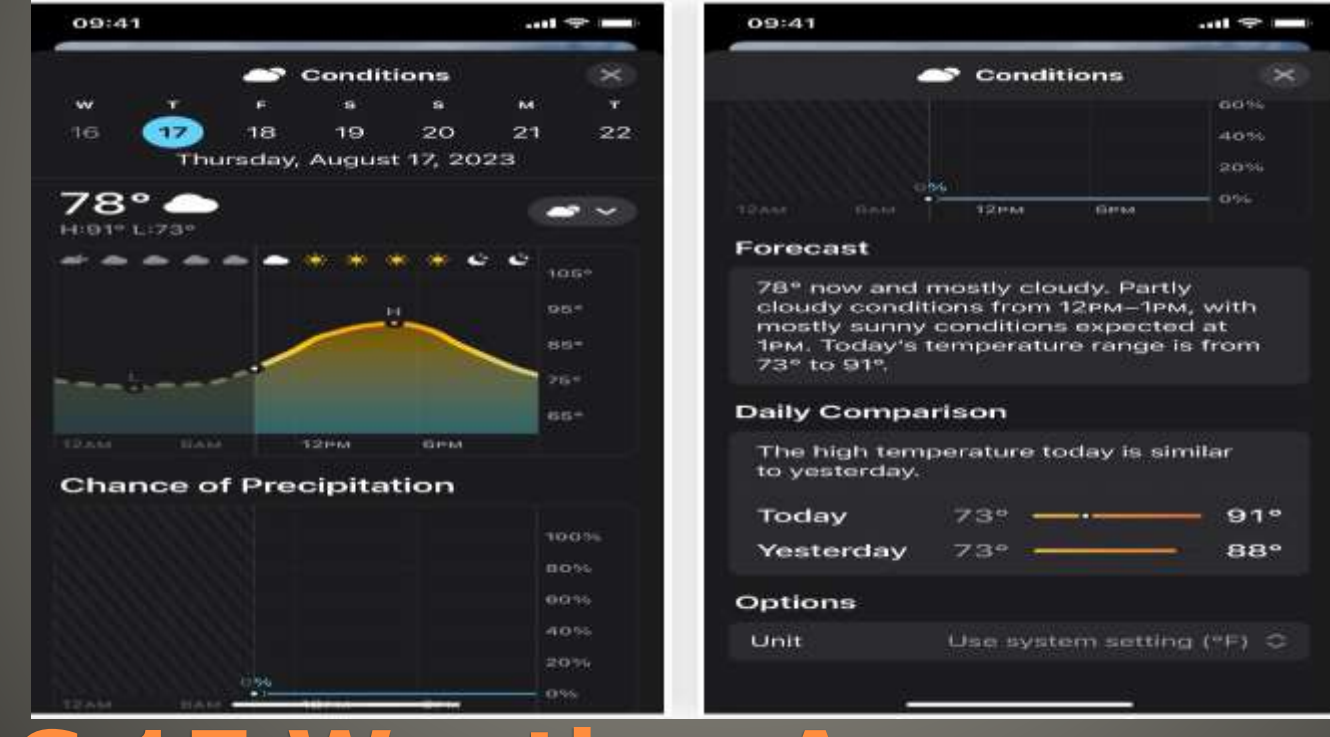

#### **• Daily Comparisons**

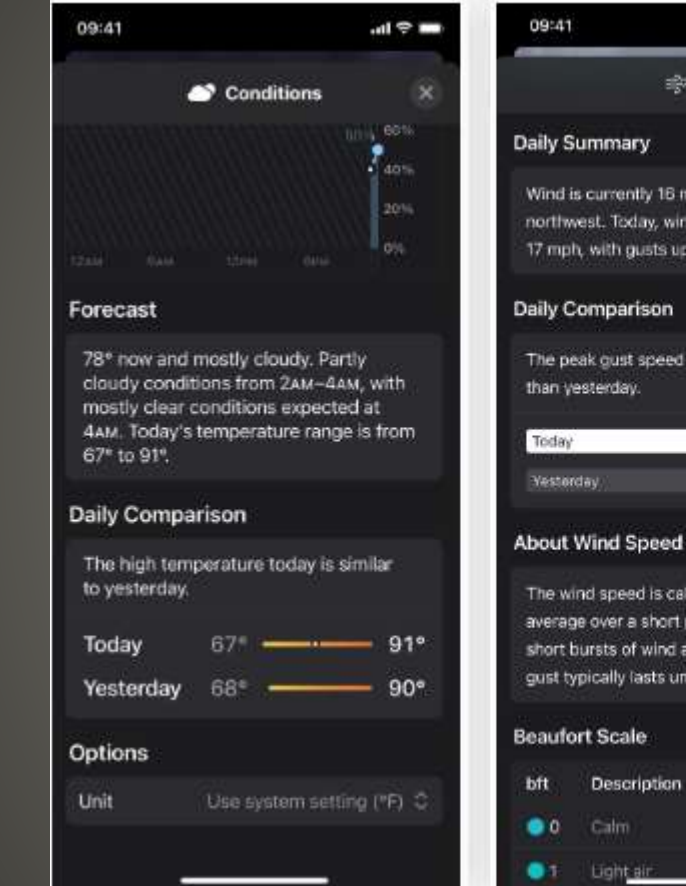

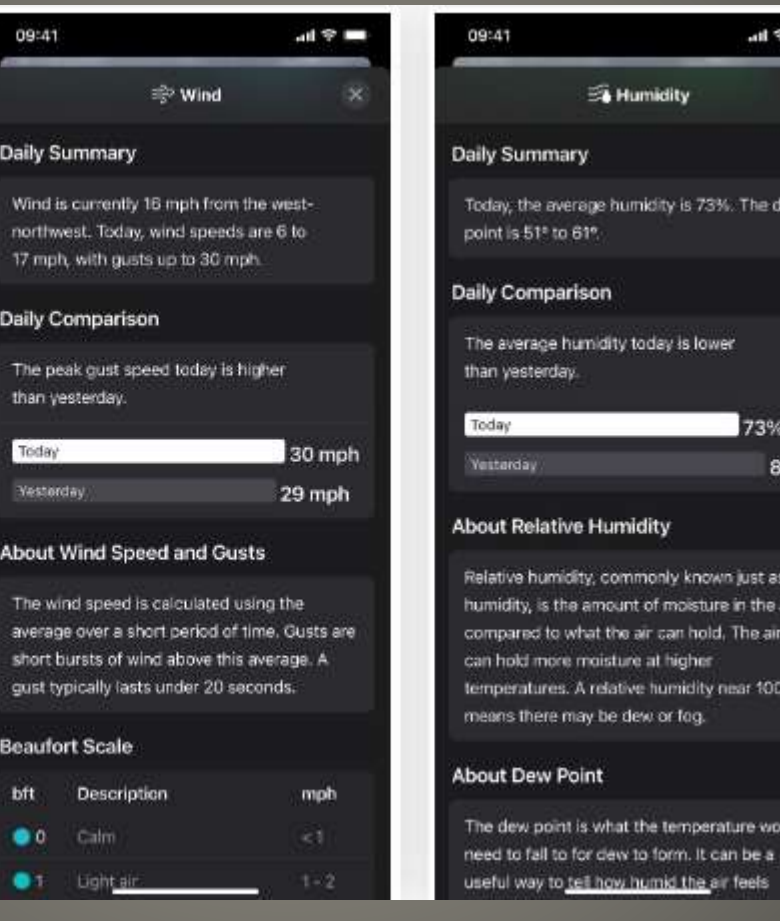

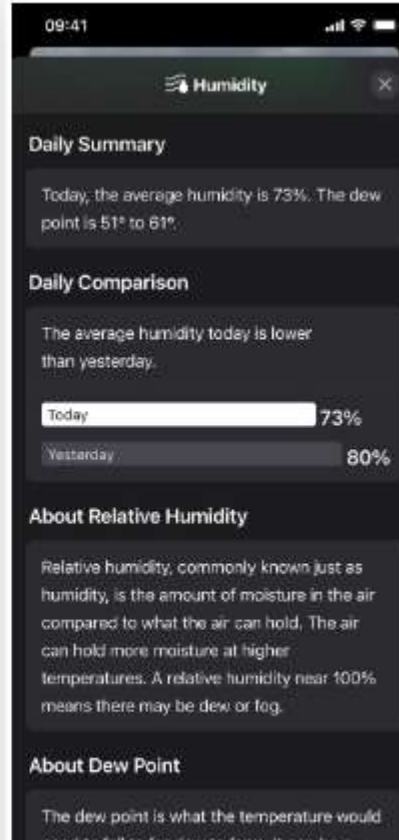

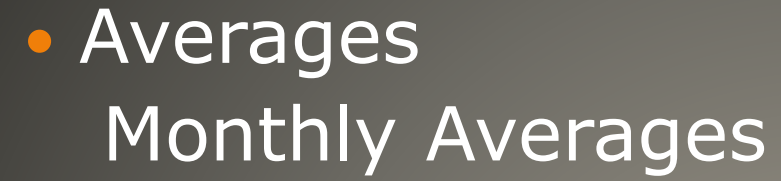

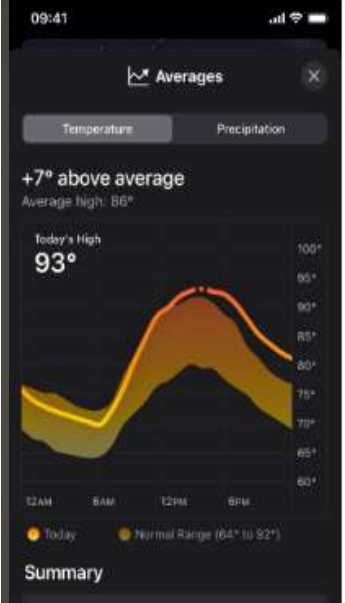

For August 13, the normal temperature range is 64° to 92°, and the average high is 86°. Today's high temperature is 93°.

#### **Monthly Averages**

For August, the average daily low is 70°, and the average daily high is 87°.

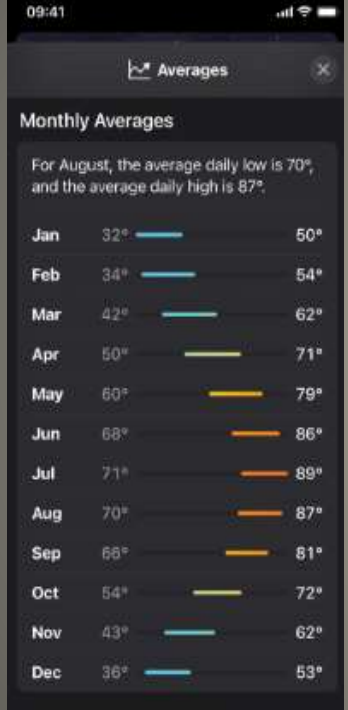

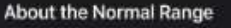

The normal range shows the most

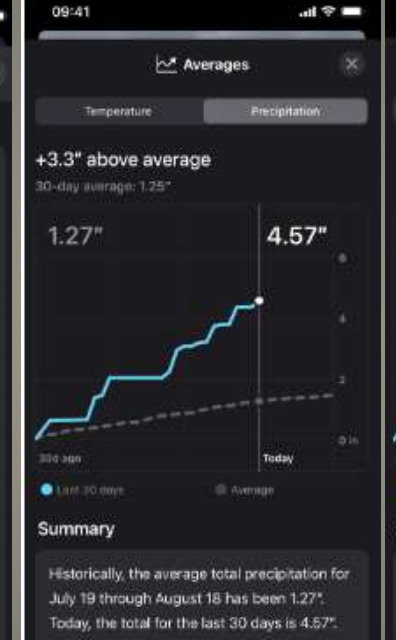

#### **Monthly Averages**

For August, the average total precipitation  $8.4.6$ .

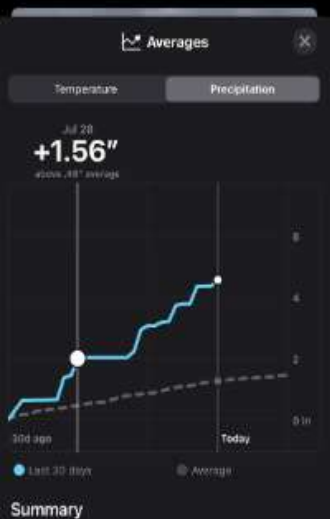

 $n \nmid \mathcal{P}$  and

Historically, the average total precipitation for July 19 through August 18 has been 1.27". Today, the total for the last 30 days is 4.57".

#### Monthly Averages

09:41

For August, the average total precipitation is 4.6\*

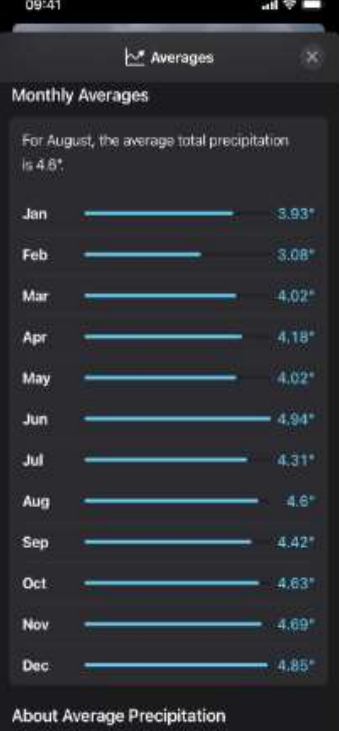

Precipitation morages see bocad on

#### **• Moon Phase Detail**

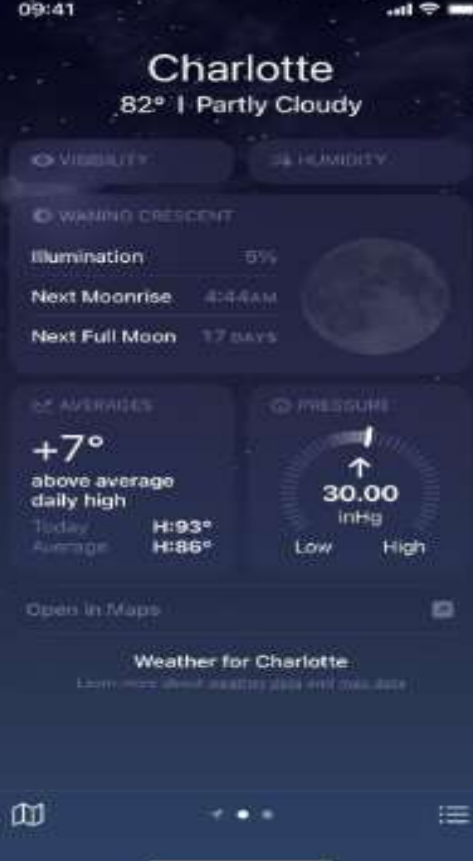

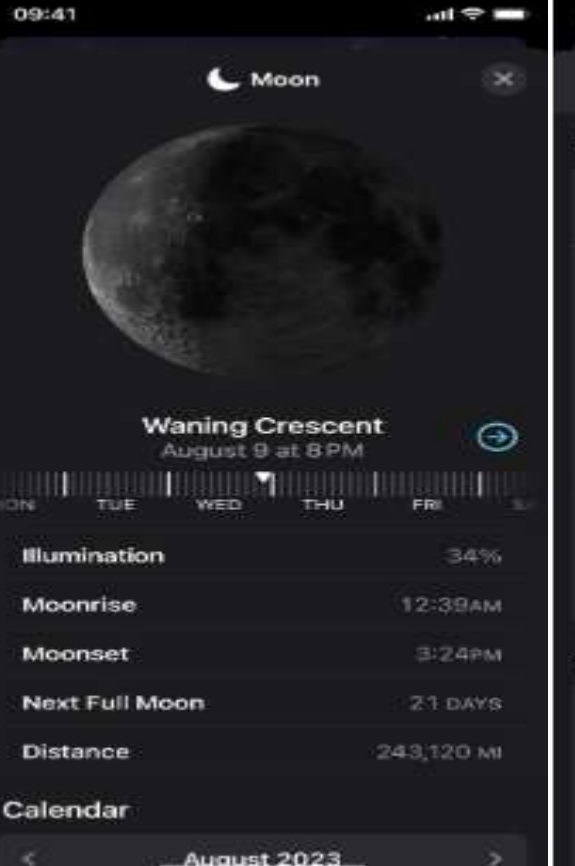

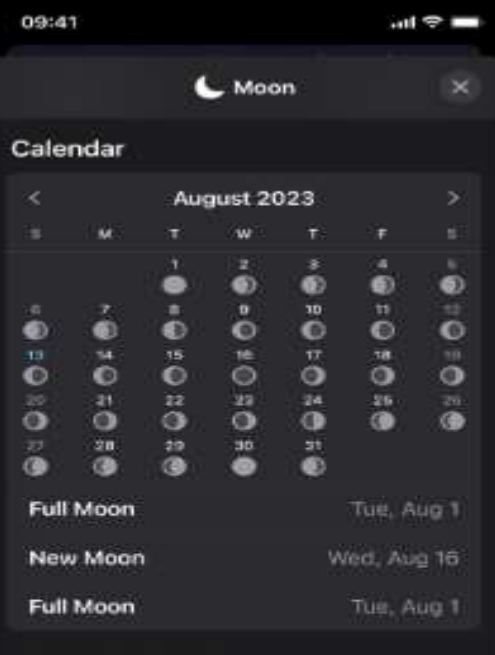

#### **About Illumination**

Illumination refers to the percentage of the moon's Earth-facing surface that is lit up by the sun. A full moon is 100% lit up, and a new moon is 0% lit up. This. percentage does not take into account whether the moon is risen or whether there are any clouds, so the number can be above zero even worm you can't see

#### Wind Maps

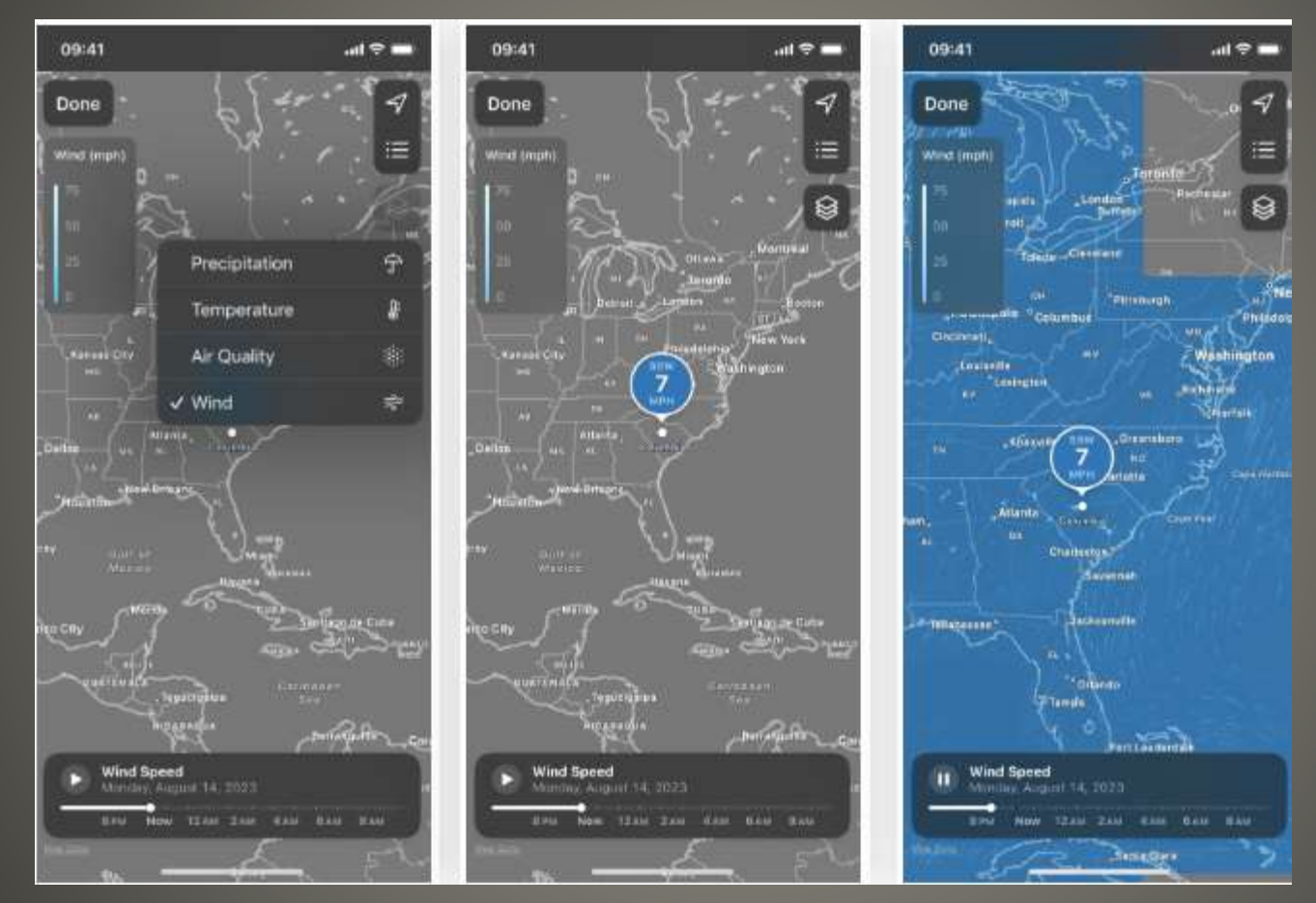

#### Beauford Scale for Wind

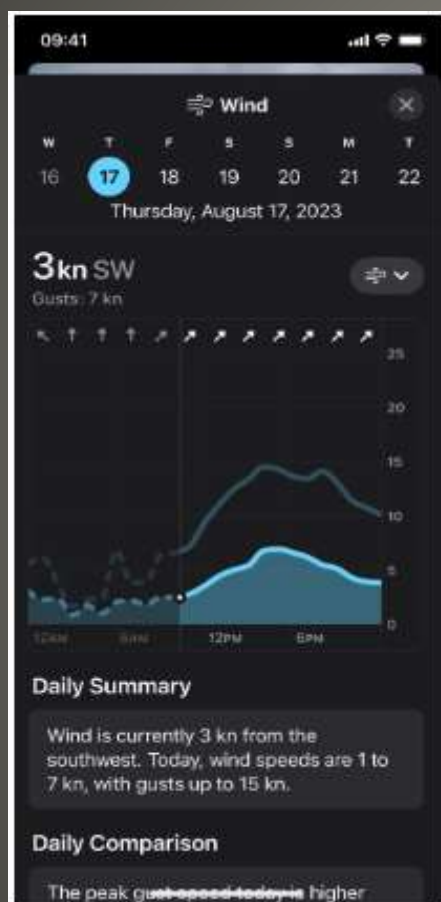

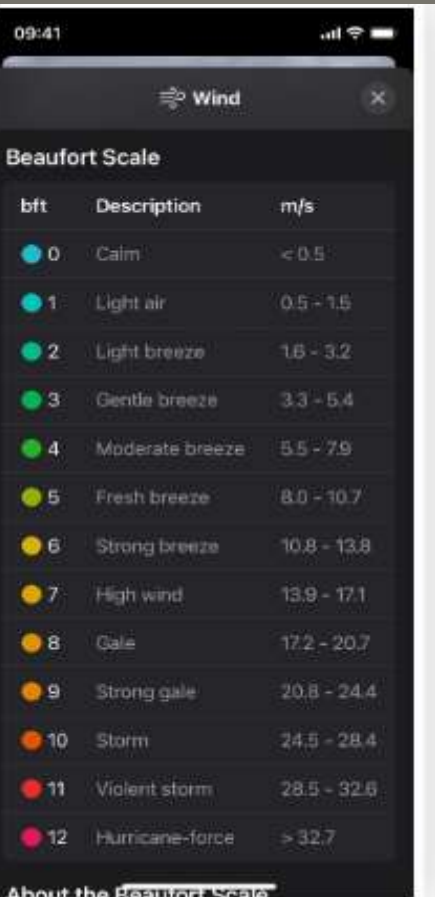

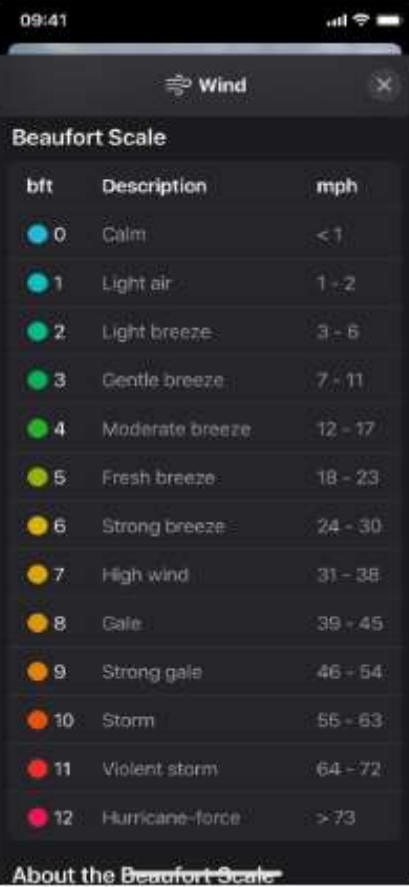

#### Change Measurement Units

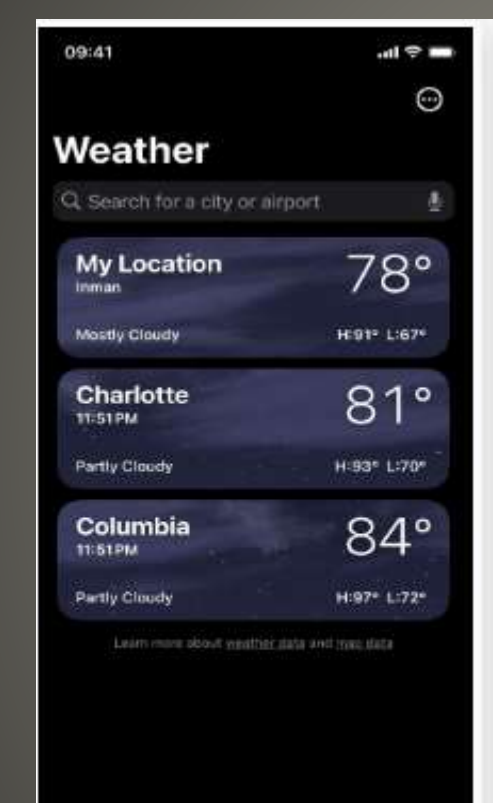

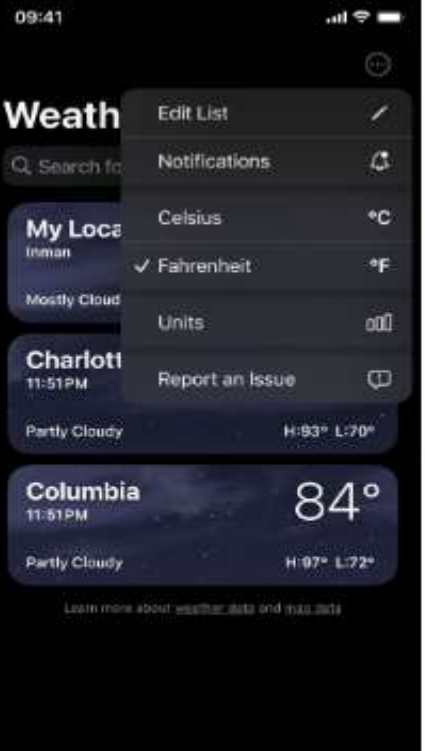

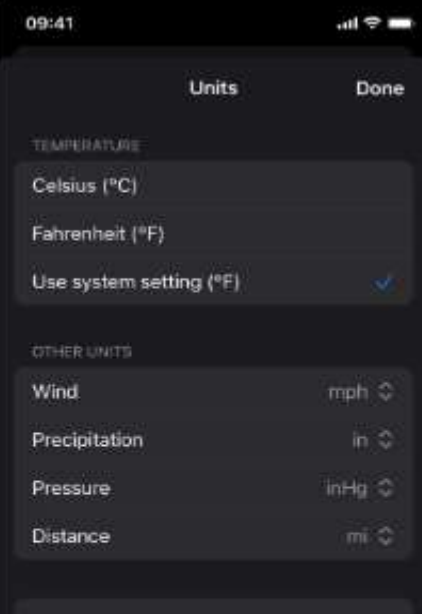

Restore Defaults

Set all weather units to the defaults for your region.

# Columbia

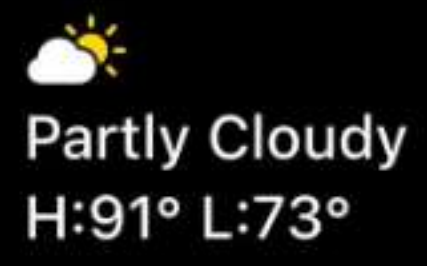

**AUGUST** 

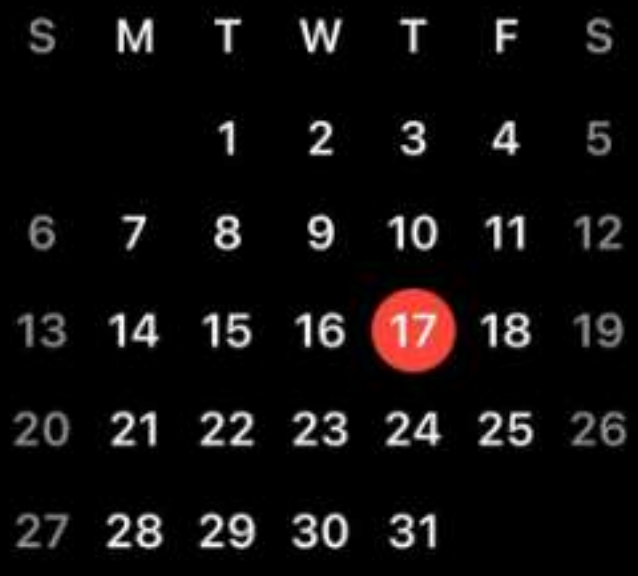

# **Weather in Standby Mode**

#### • More Weather Symbols

sun.rain sun.rain.fill sun.rain.circle sun.rain.circle.fill sun.snow sun.snow.fill sun.snow.circle sun.snow.circle.fill moonrise moonrise.fill moonrise.circle moonrise.circle.fill moonset moonset.fill moonset.circle moonset.circle.fill moon.dust moon.dust.fill moon.dust.circle moon.dust.circle.fill thermometer.variable.and.figure thermometer.variable.and.figure.circle thermometer.variable.and.figure.circle.fill rainbow cloud.rainbow.half cloud.rainbow.half.fill

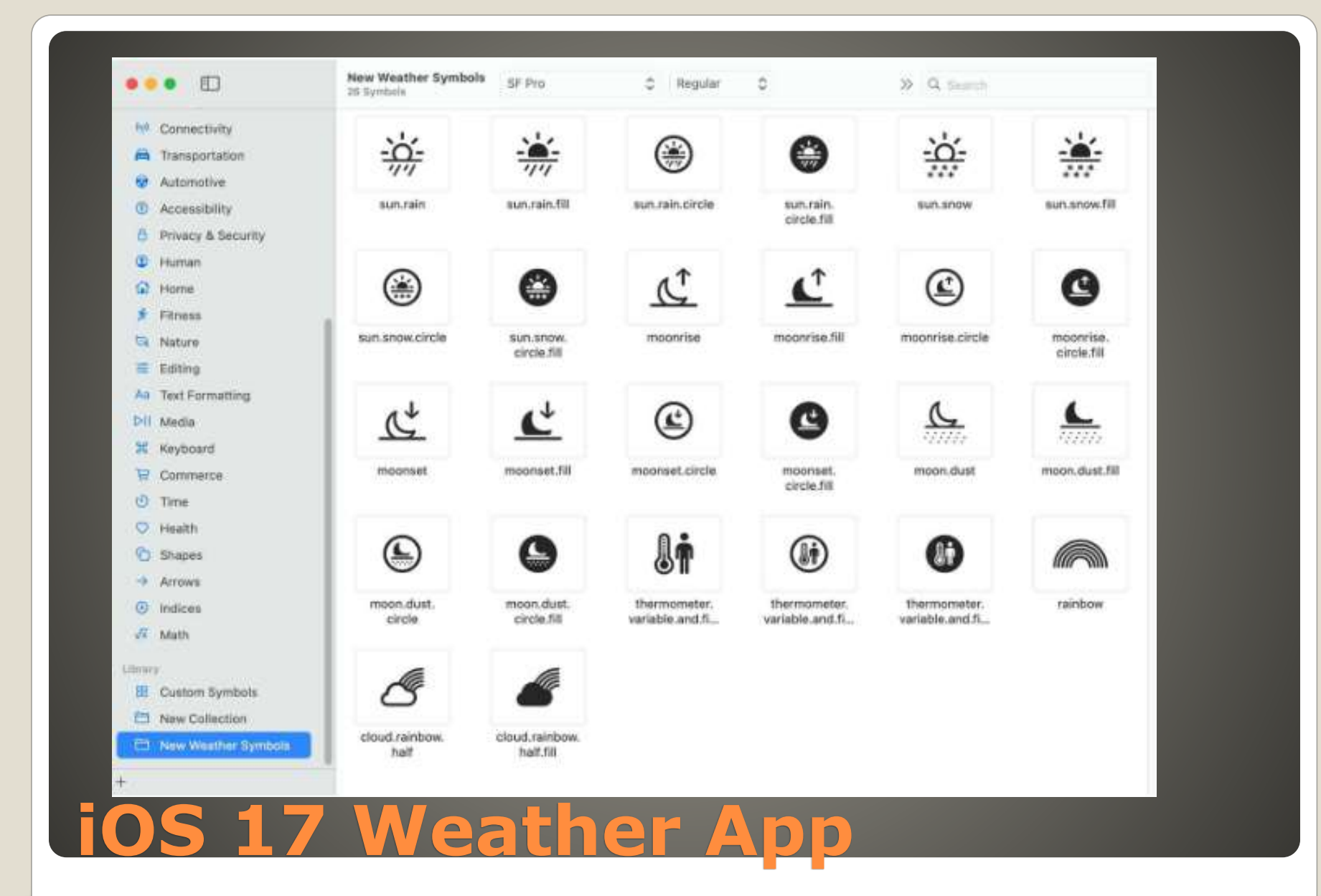

- The lines on the charts for the current day's metrics are dashed for earlier times, further denoting that it is historical data, not present or future conditions.
- "My Location" is now prominently presented above the city name when viewing the current location.
- The Air Quality tile on the main view of each city has been rearranged so that the colored AQI line appears between the index number and the text instead of below the text.
- The Wind tile on the main view of each city is now larger with more information. The wind speed was moved out of the compass and displays gust speed now too, and the compass now shows the wind direction for clarity.
- The iPad finally got the Weather app with iPadOS 16, but it didn't get iOS 16's new customizable Lock Screen at the same time. But iPadOS 17 fixes that, and you can now add Weather's Lock Screen widgets to any of your Lock Screens.
- A new "About Weather & Privacy" link is available via Settings –> Weather.

 Best Model GPS + Cellular GPS only Already have cellular phone? Apple Emergency SOS Size & Strap Larger more accessibility Smaller more comfort Case material Steel vs. Aluminum 61.3 grams 26.4 grams Strap - ease of on/off Strap loop option

# **Apple Watch selection**

**• Accessibility** Without iPhone Family Setup watchOS 7 Cellular option Cellular Plan & number Apple ID Series 4 or newer Family Sharing Shared pool of content & Subscriptions Control screen time Location 6 different Apple ID accounts

# **Apple Watch Selection**

 Accessibility Eyesight Settings > Accessibility Zoom function Enlarge text size Reduce background transparency Display to grayscale Toggle descriptive labels on off Display & Brightness

# **Apple Watch Selection**

# Eyesight Voiceover speaking speed, voice, volume, haptics Braille - Bluetooth braille display Screen Curtain **Hearing** Settings > Sounds & Haptics

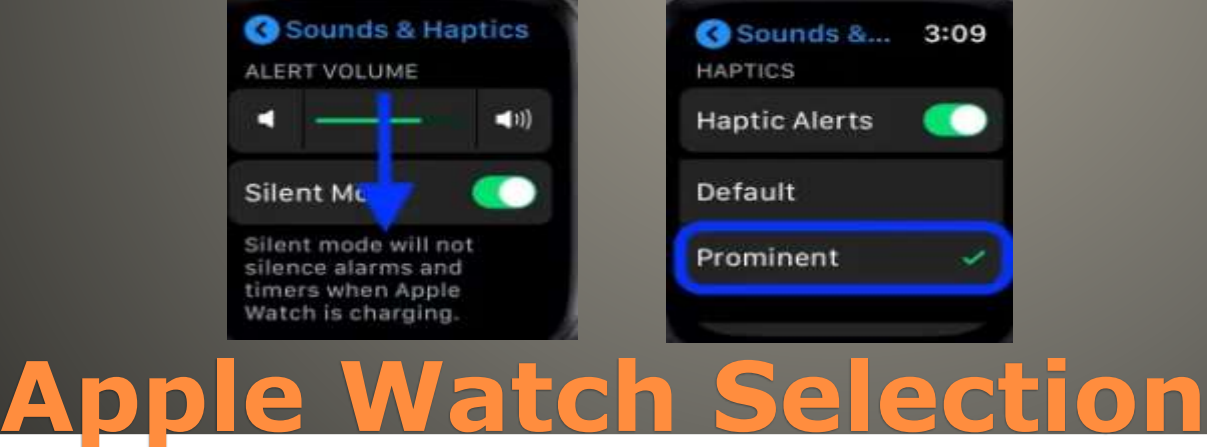

## • Health

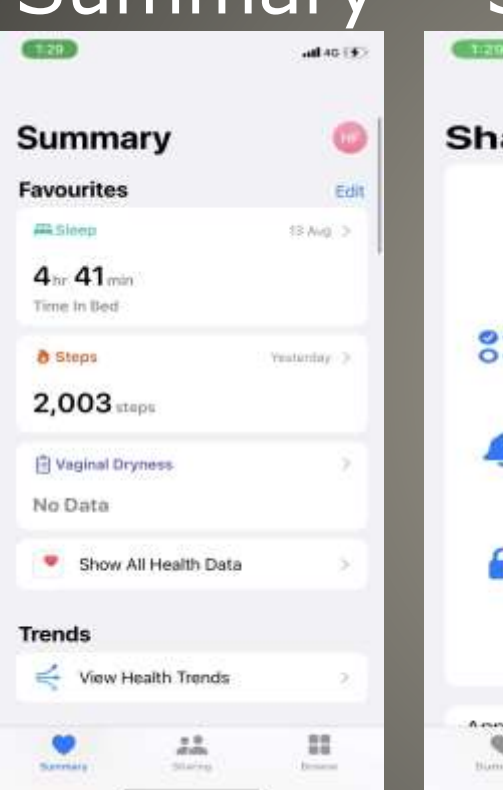

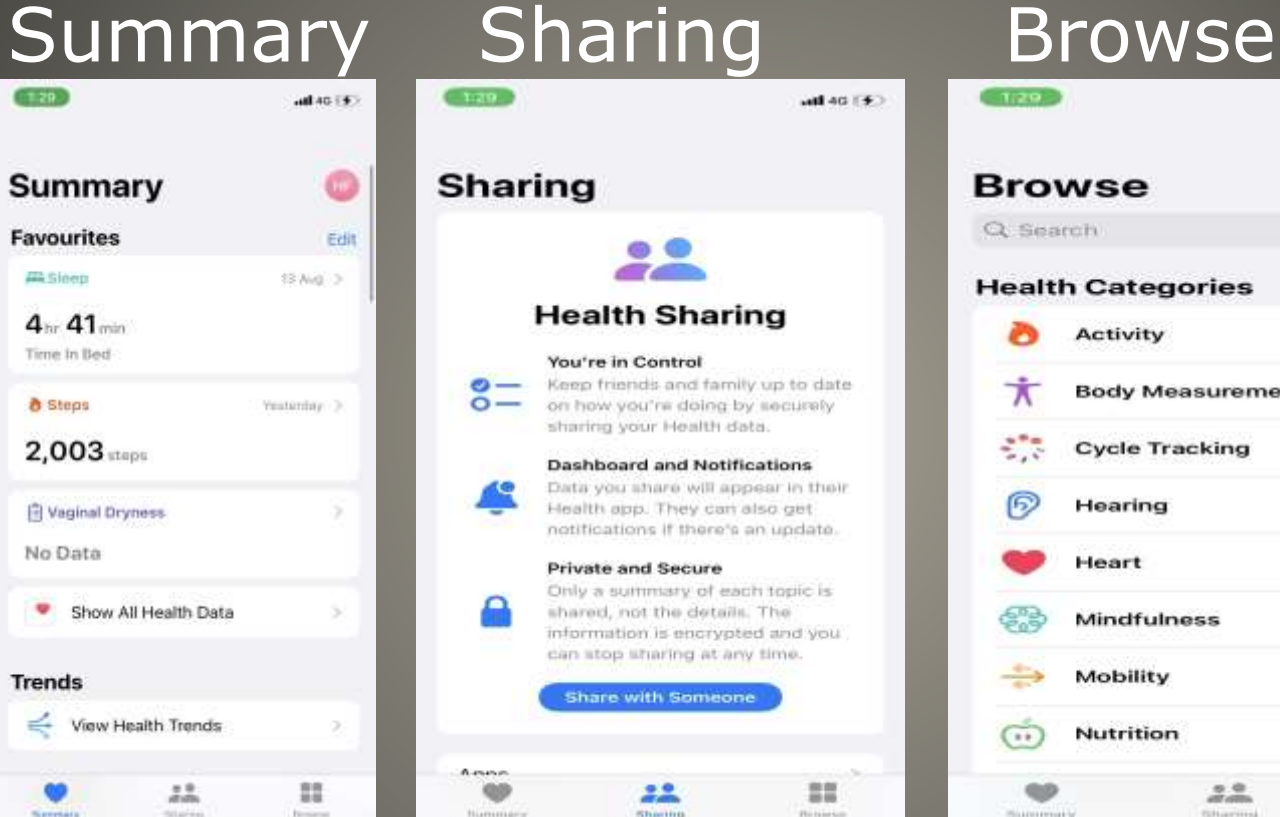

Britishe

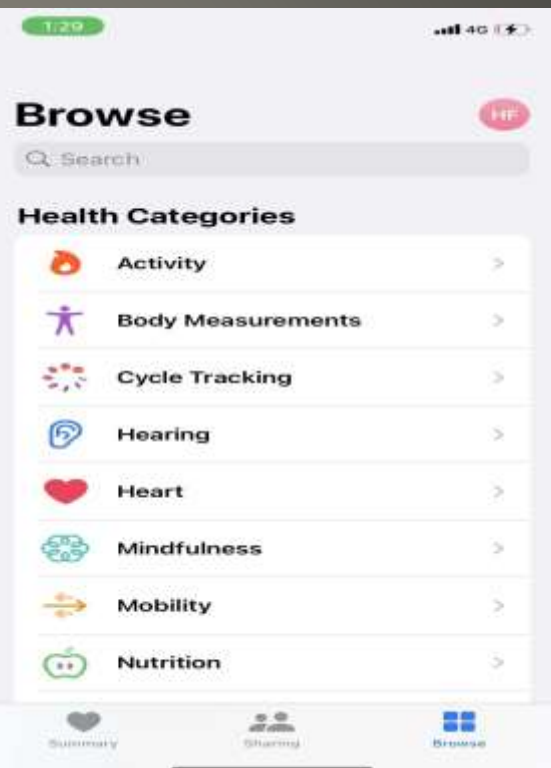

# **Apple Watch Selection**

## • Health Monitoring IMPORTANT SET UP

# **Apple Watch Selection**

### Share

 Apps, subscriptions, movies, shows, songs, books Apple Music family plan Apple Arcade, Apple News+, Apple TV+, Apple One Apple One iCloud+, Apple TV+, Apple Music, Apple Arcade, Apple Fitness+, Apple News+ Apple ID - Any Apple device Shared reminders, Shared calendar, shared photo album, Location of family members Limit screen time Content & Privacy restrictions Ask to Buy Some 3<sup>rd</sup> party apps - Check app in Apple App store

# **Family Sharing - continued**

# **• Family Organizer**  Access Organizer's Apple ID Family Sharing iPhone iPad

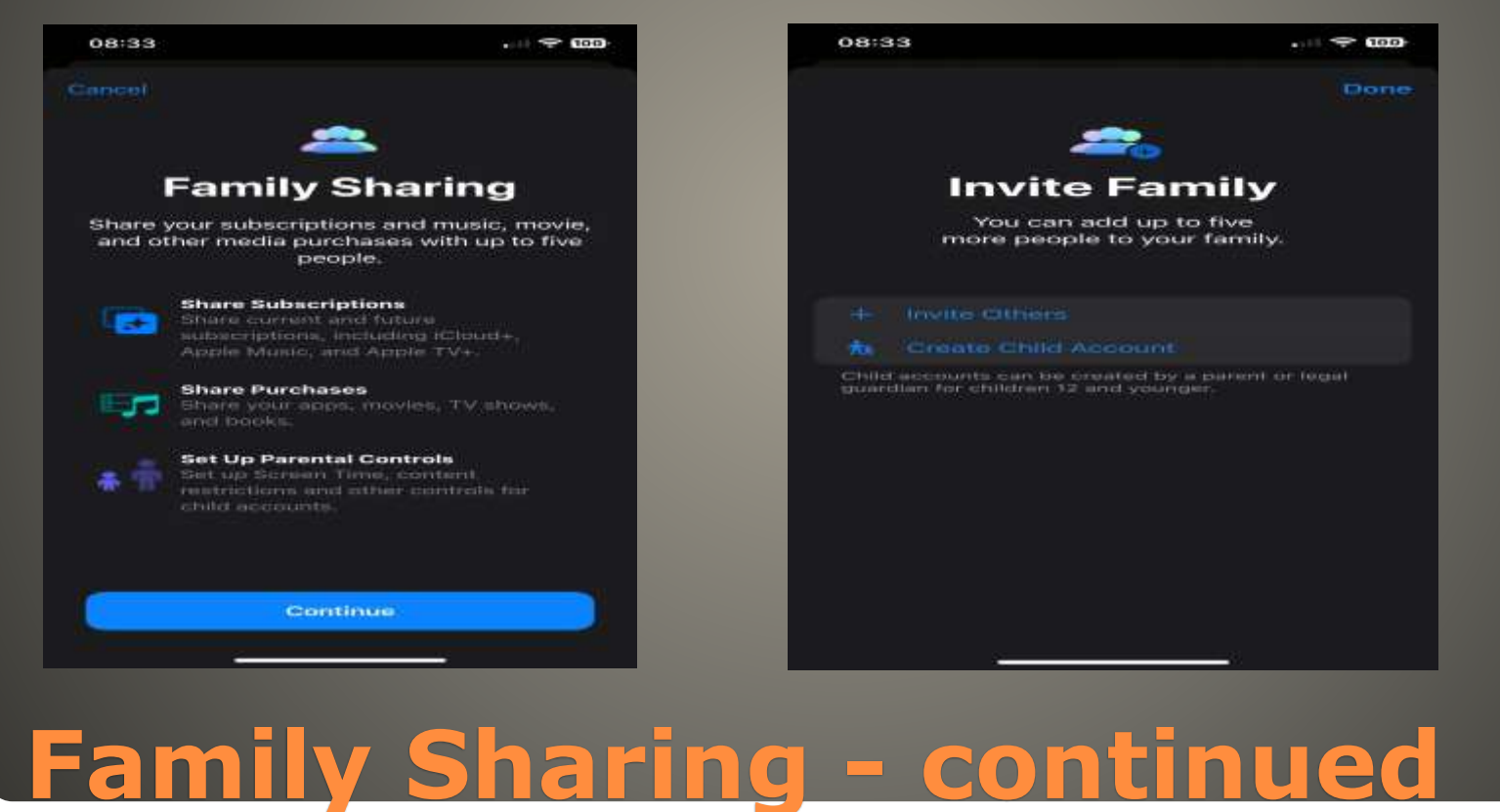

## Family Sharing Mac Apple Menu Apple ID Family Sharing

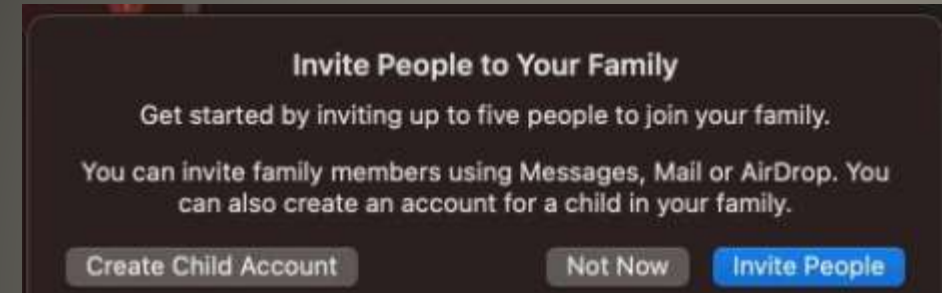

# **Family Sharing - continued**
## Share health information up to 5 others Important if not near by

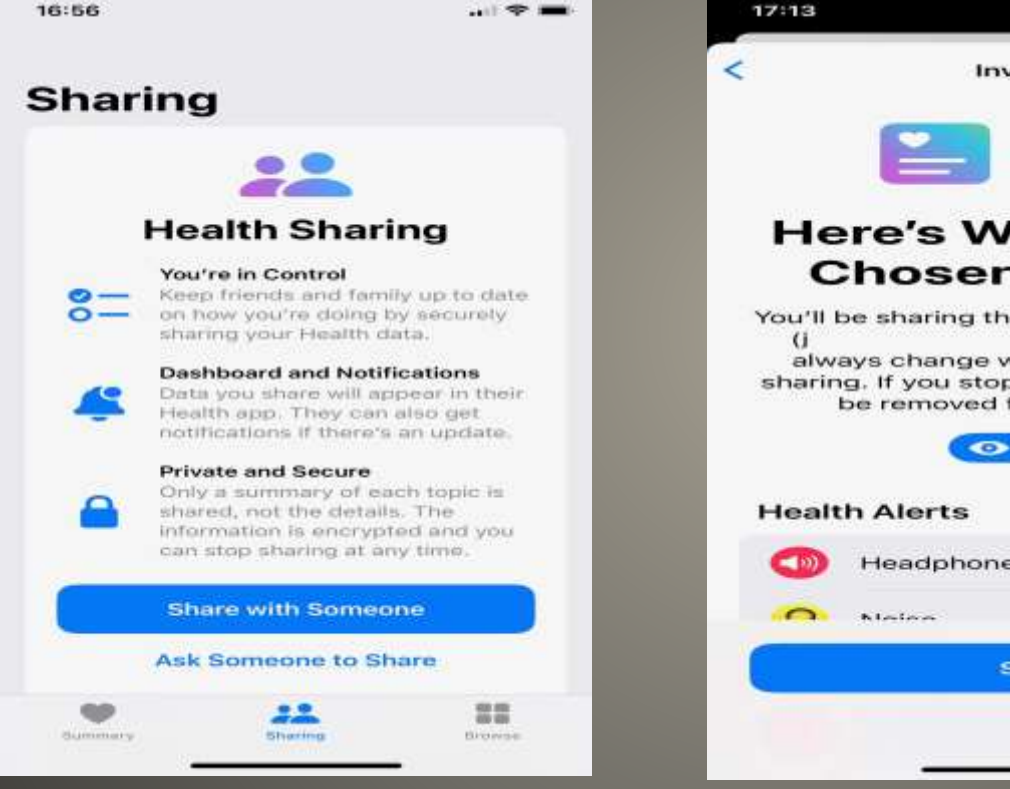

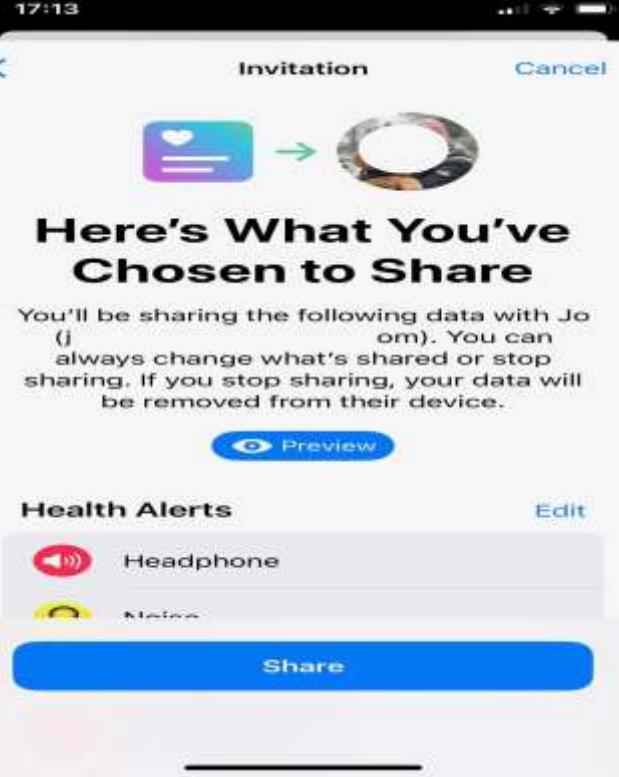

## **Health Data Sharing**

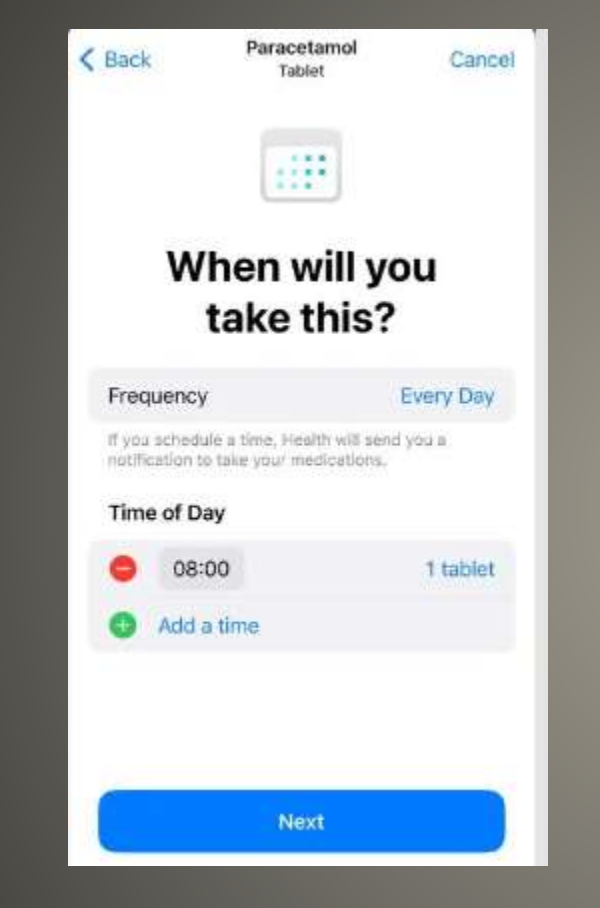

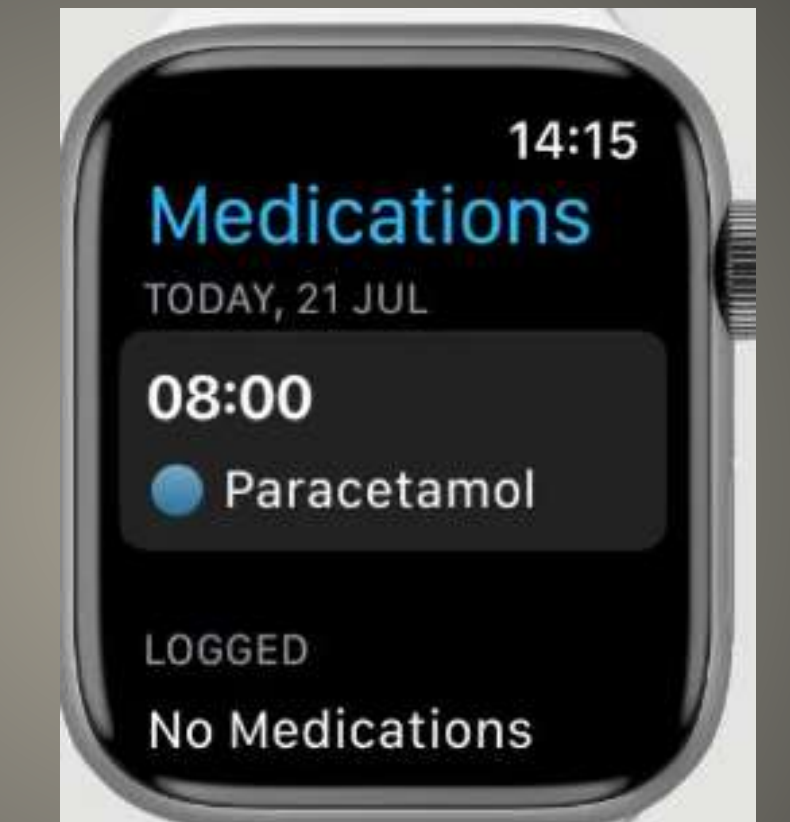

# **Apple Watch Medications**

**Apple Watch Medical ID Emergency Contacts** Watch App on Phone • Health > Medical ID > Edit Scroll down • Emergency Access > Show When Locked Add Emergency Contact • Relationship

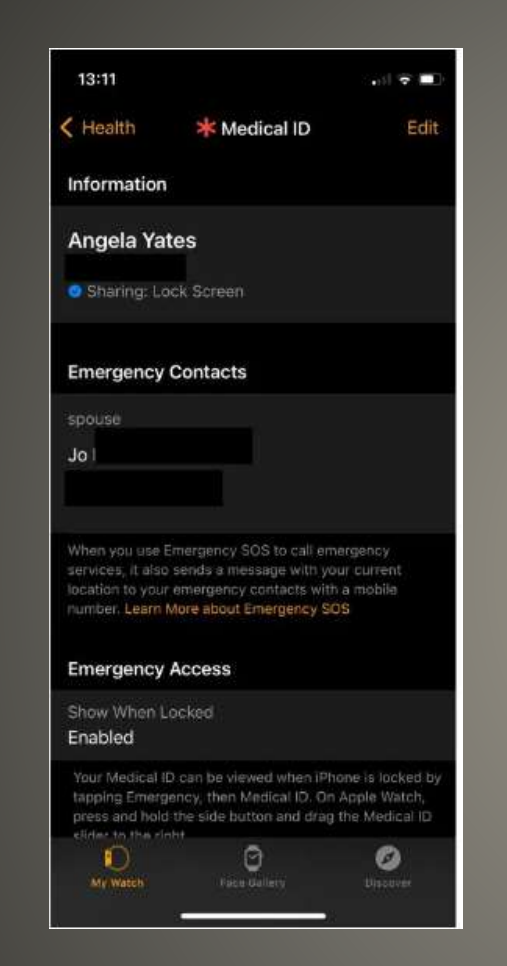

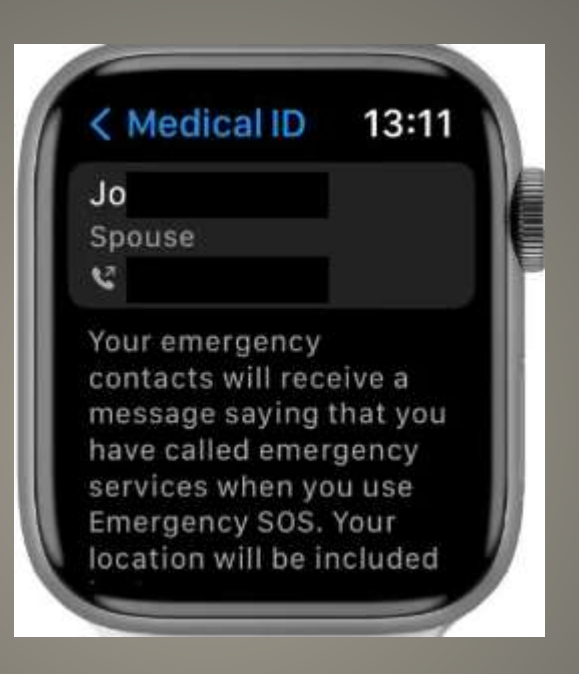

# **Emergency Contact**

## Mood Tracking *State of Mind* iOS 17 or WatchOS 10

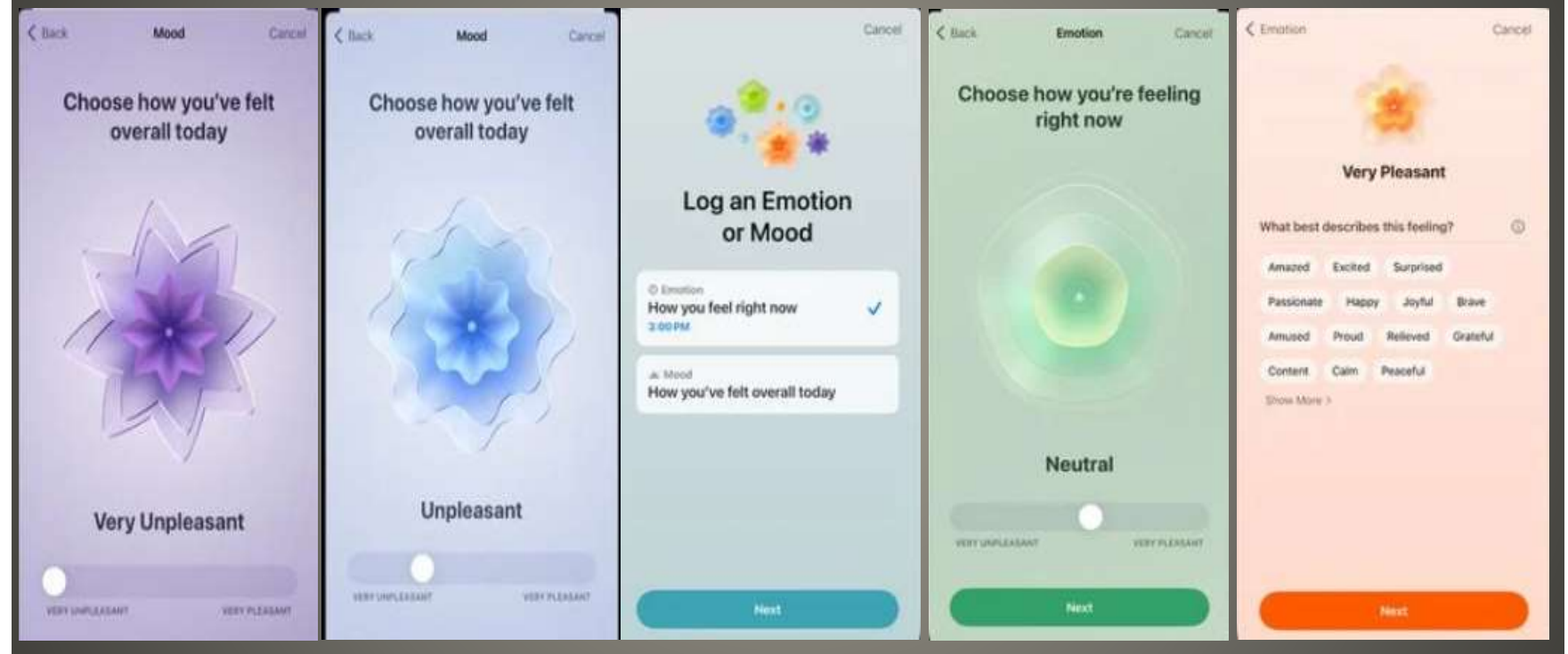

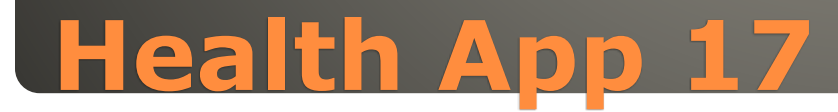

 Very Pleasant Amazed, Peaceful, Joyful, Calm Very Unpleasant Angry, Sad, Drained, Stressed

• Why? Health, Family, weather, money

## **Mood then Adjective**

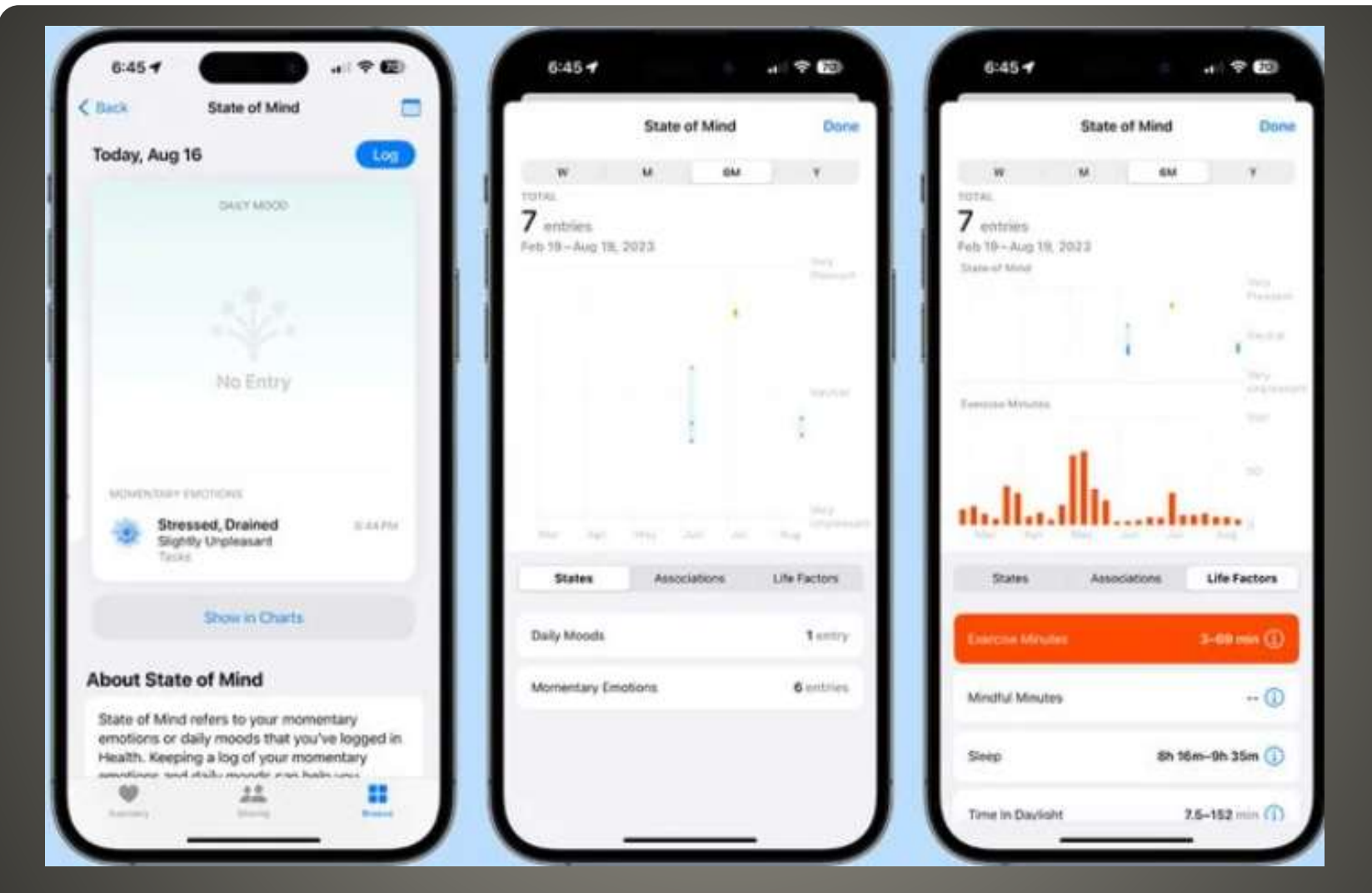

## **Mood Tracking**

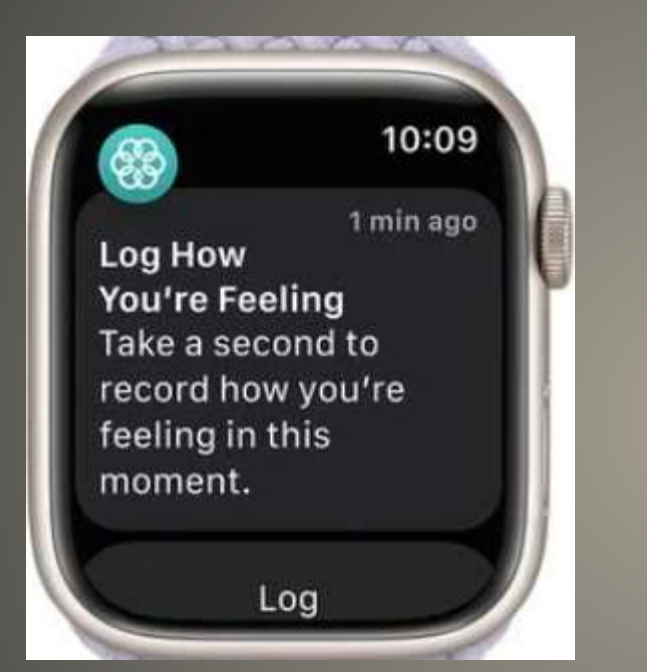

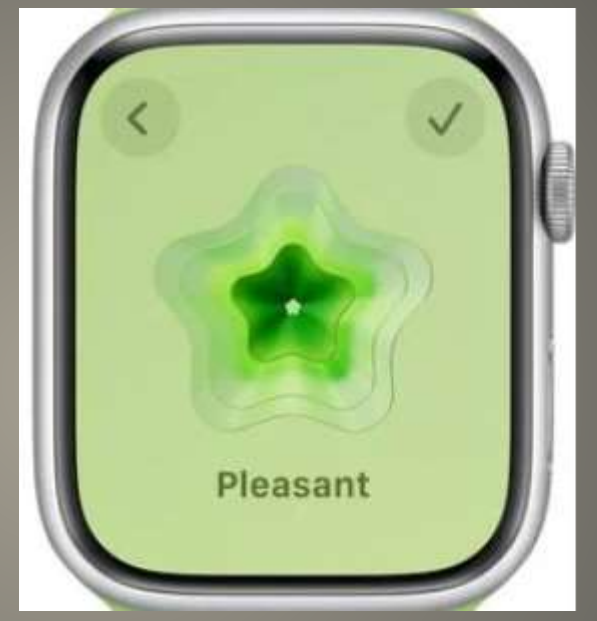

 Mental Health Questionnaires Screen for anxiety, depression Populates anxiety and depression risk Eye Health Screen Time Screen Distance Too Close? ALERT Position Guide

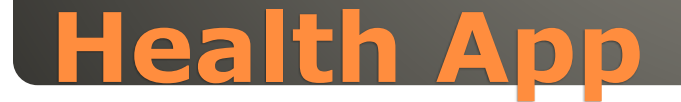

#### **Screen Distance**

 $+ 7.52$ 

 $4:21 - 7$ 

To reduce eye strain, and the risk of myopia in children, Screen Distance will alert you to hold an iPhone or iPad with Face ID at a recommended distance.

School Scylincor artists by memorial the object a bonnest clim. action of a security from a control and control of the relation values, and his ama higher seal perspection Pat dermin and modelshowl with hards.

**Continue** 

Not Now

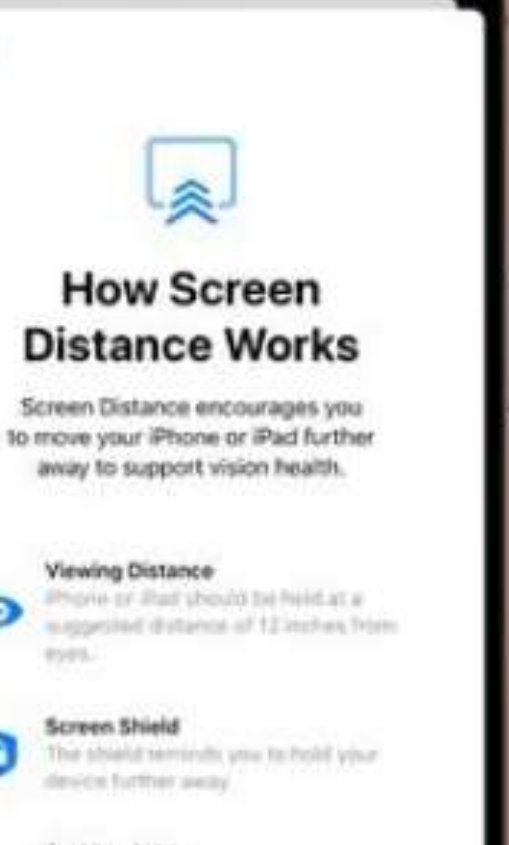

山宇田

#### **Position Guide**

 $4:22 - 7$ 

 $\bullet$ 

 $C$  thick

Once the device is mored to the supported distance, the shield. displays a Centinue button.

Continue

#### • Time in Daylight

## **WatchOS**

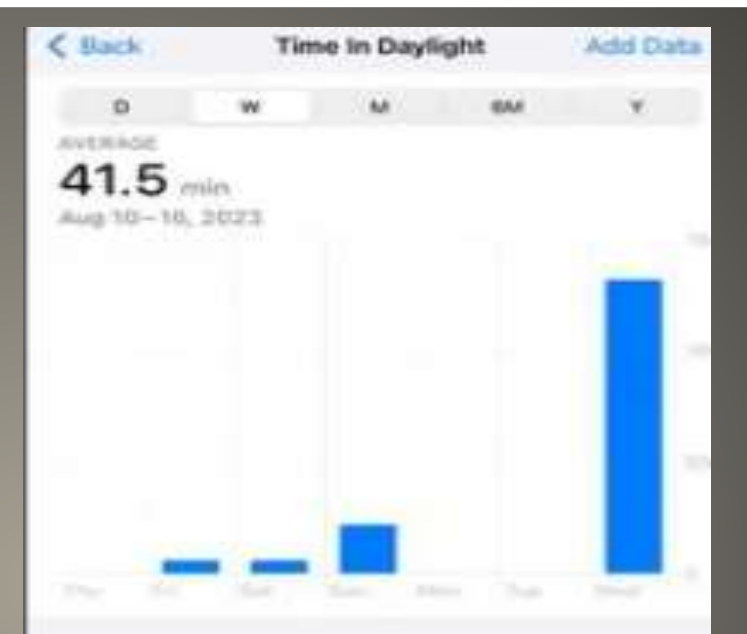

#### **About Time In Daylight**

Time in Daylight is an estimate of the amount of time spent in sunlight. For children, spending 80-120 minutes outside each day can help lower the risk for myopia or nearsightedness. For adults, spending around 20 minutes outdoors every day has numerous physical and mental health benefits.

Time outside allows your eyes to focus on objects farther away, reducing eye strain associated with working on something close, soch as a screen or sketchbook. Sunlight also:

22

#### Displays Health data from watch and iPhone

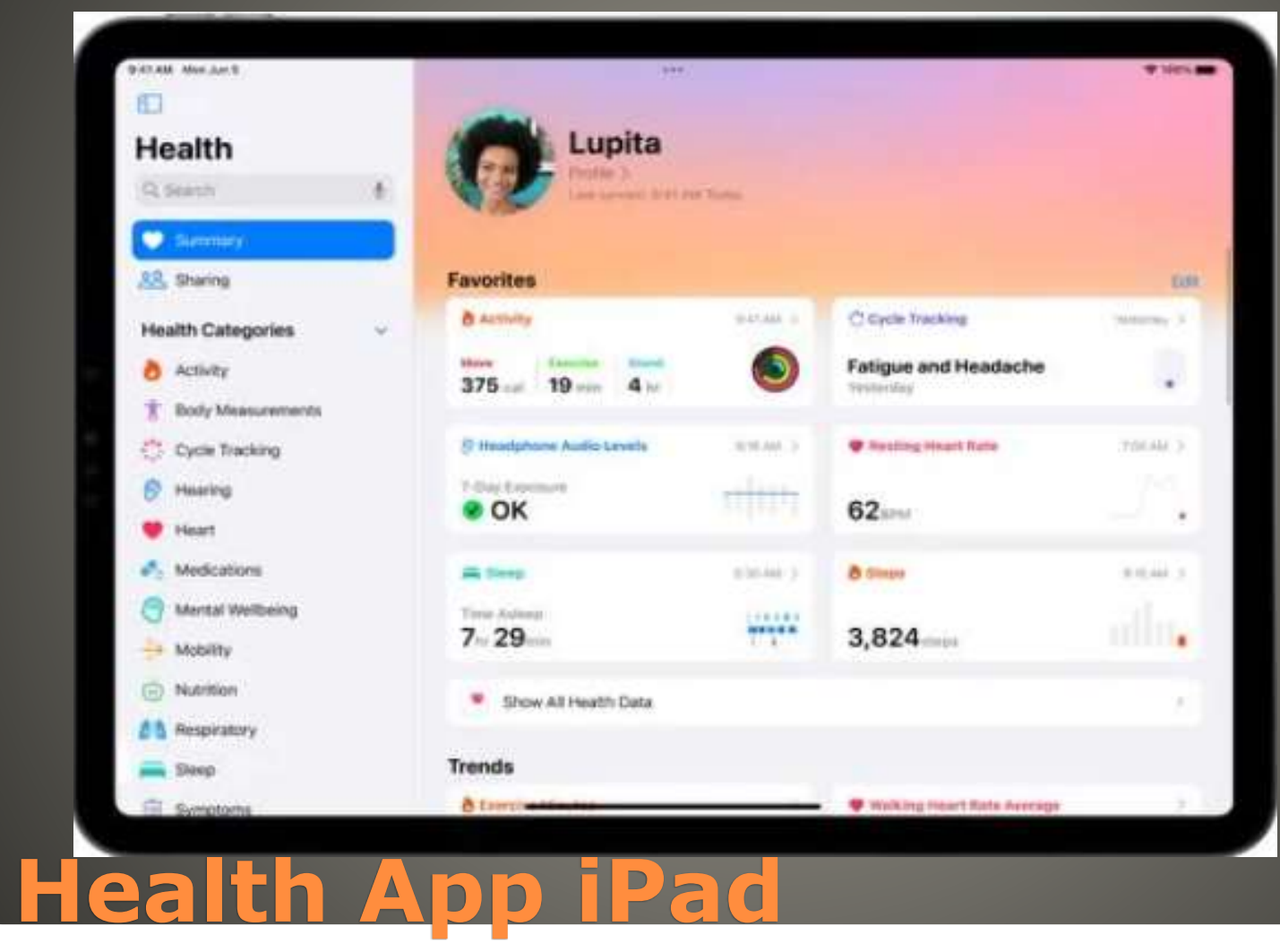

## Should be on Find My • Double Check

## **Apple Watch Location Tracking**

#### Watch Series 4 or later

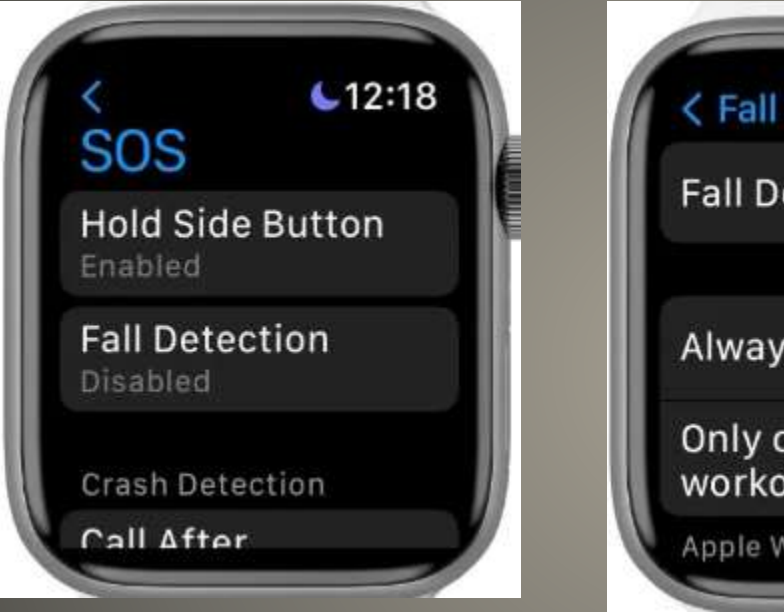

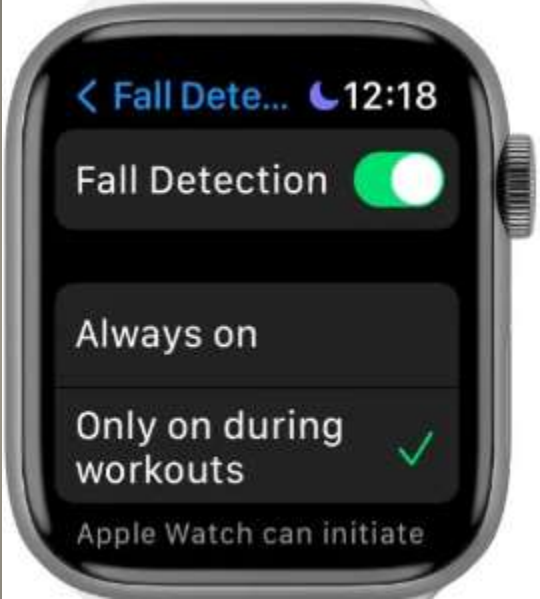

# **Apple Watch Fall Detection**

 Life Alert **• Addition** Alternative

# **Apple Watch Selection**

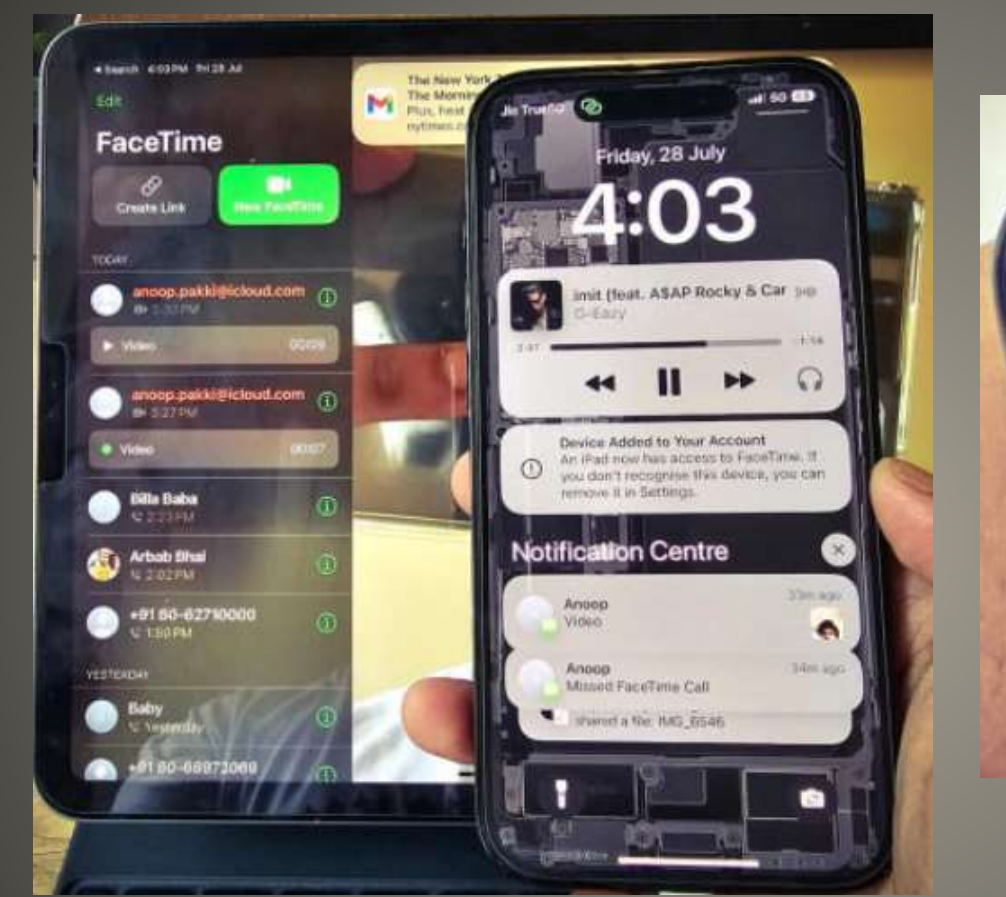

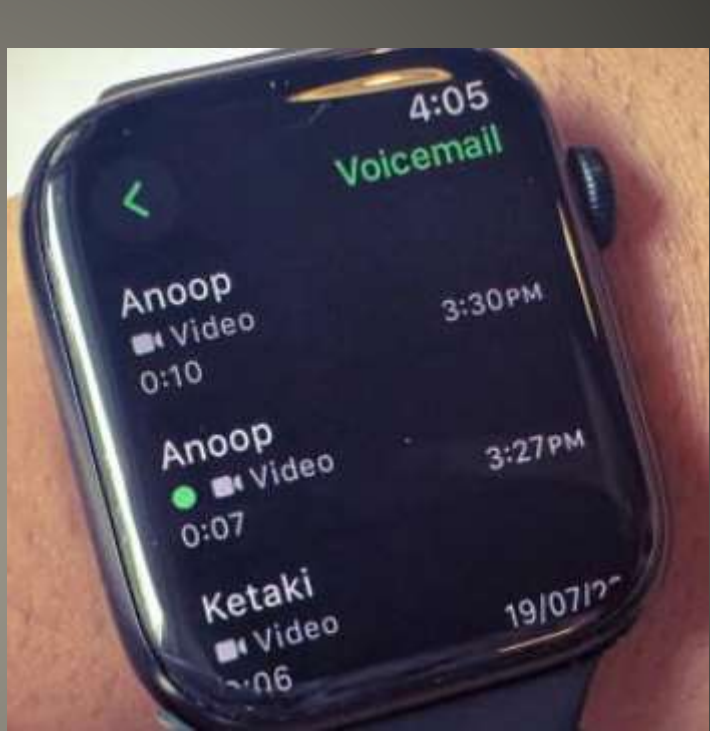

#### **Missed Facetime Calls watchOS 10**

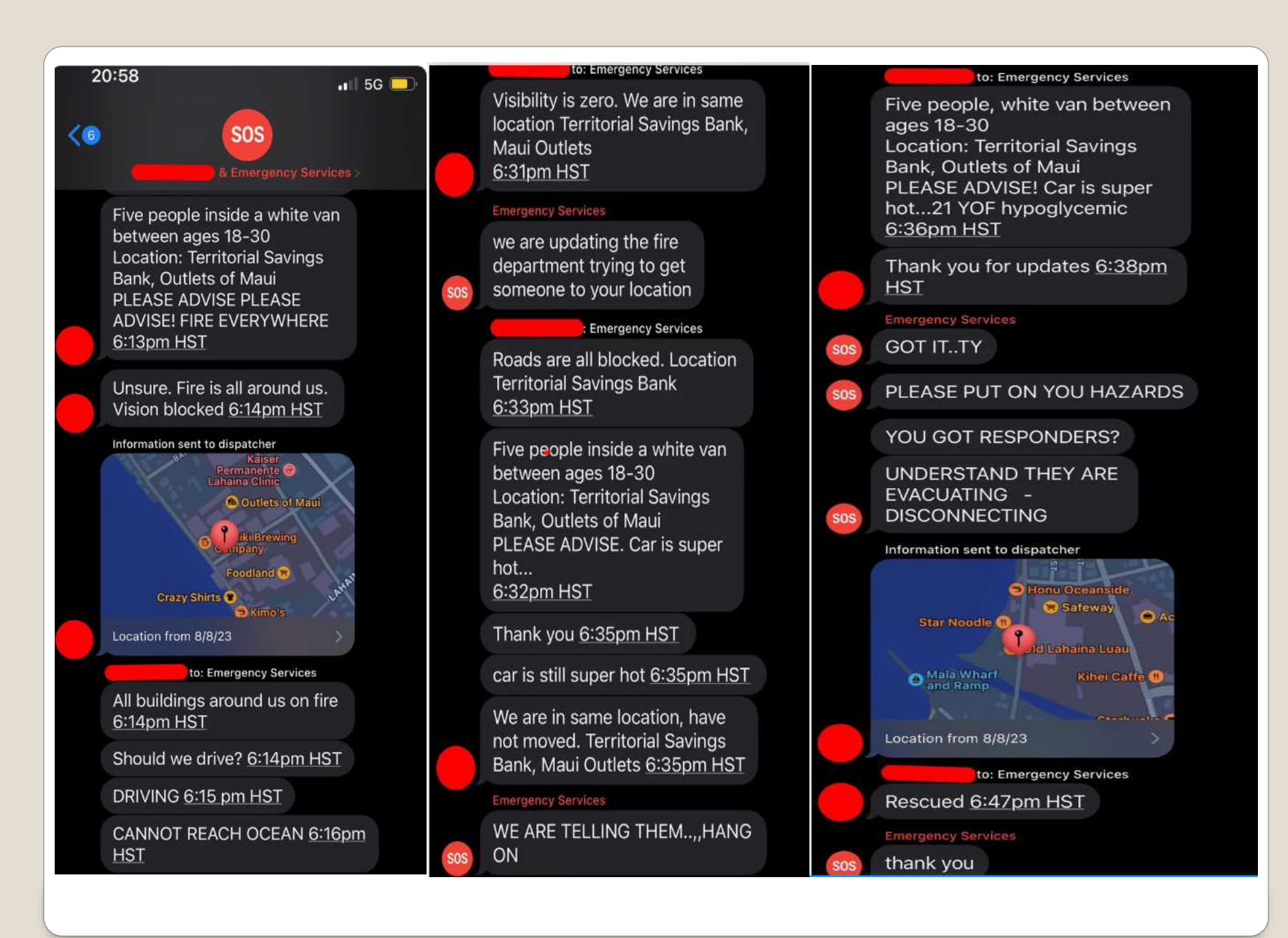

#### Update watchOS

- Low Power Mode on
- Turn down Screen Brightness
- Optimized Charge Limit off
- **Disable Always-On Display**
- Unlock watch with iPhone
- Reduce Notifications
- **Background Refresh off**
- · Disable wake on Wrist raise/Crown Rotation
- Use Do Not Disturb
- . Turn on Power Saving mode during workouts
- Turn Off Heart Rate or Blood Ox
- **Turn Off Activity Reminders**
- Disable "Hey Siri"
- Use Minimalistic watch face

### **Battery Life Apple Watch**

#### Improved Grid view

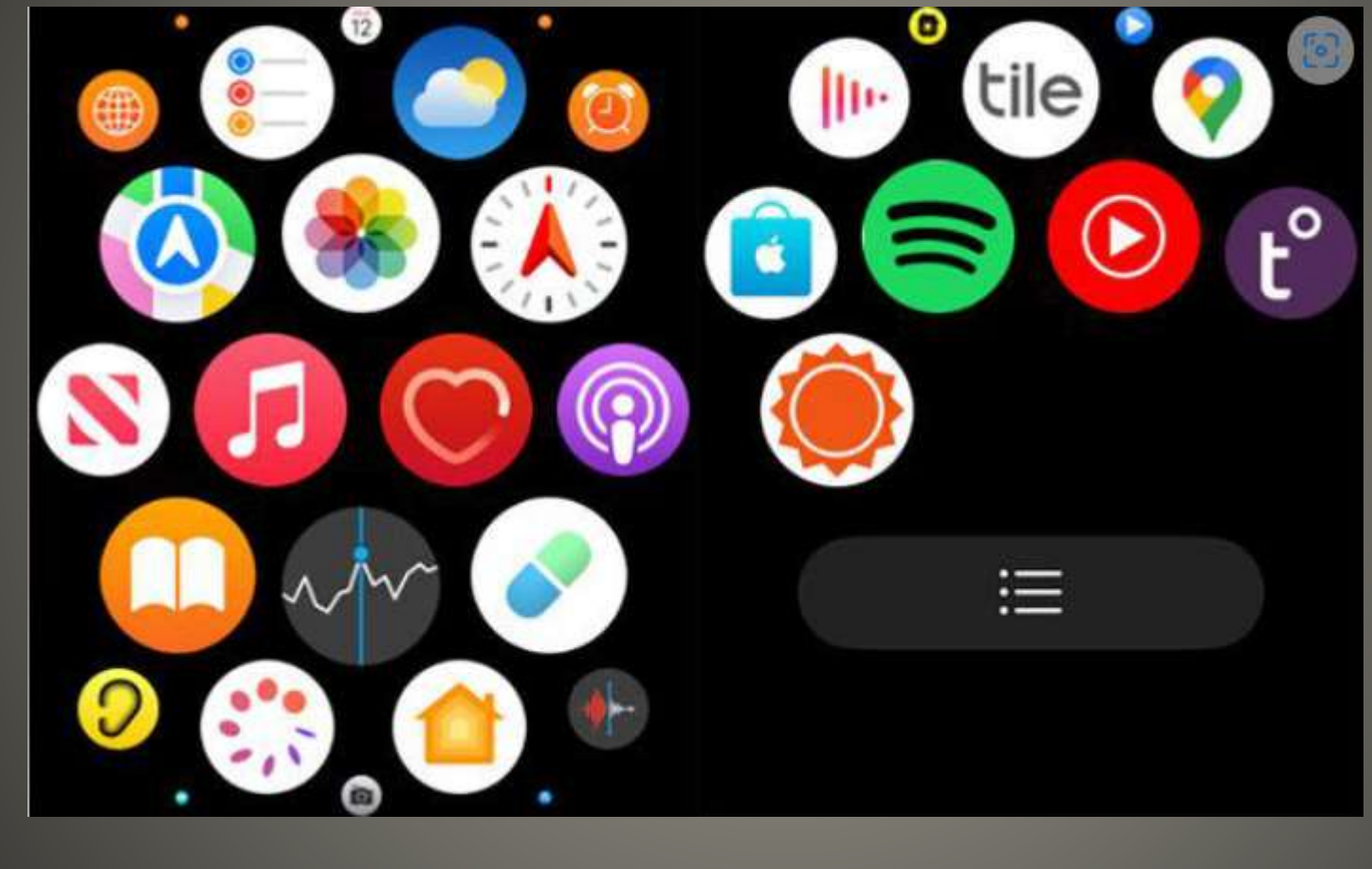

## **watchOS 10**

## Improved App Design Weather, Stocks, Home, Messages, World clock Some full-screen view, improved animations

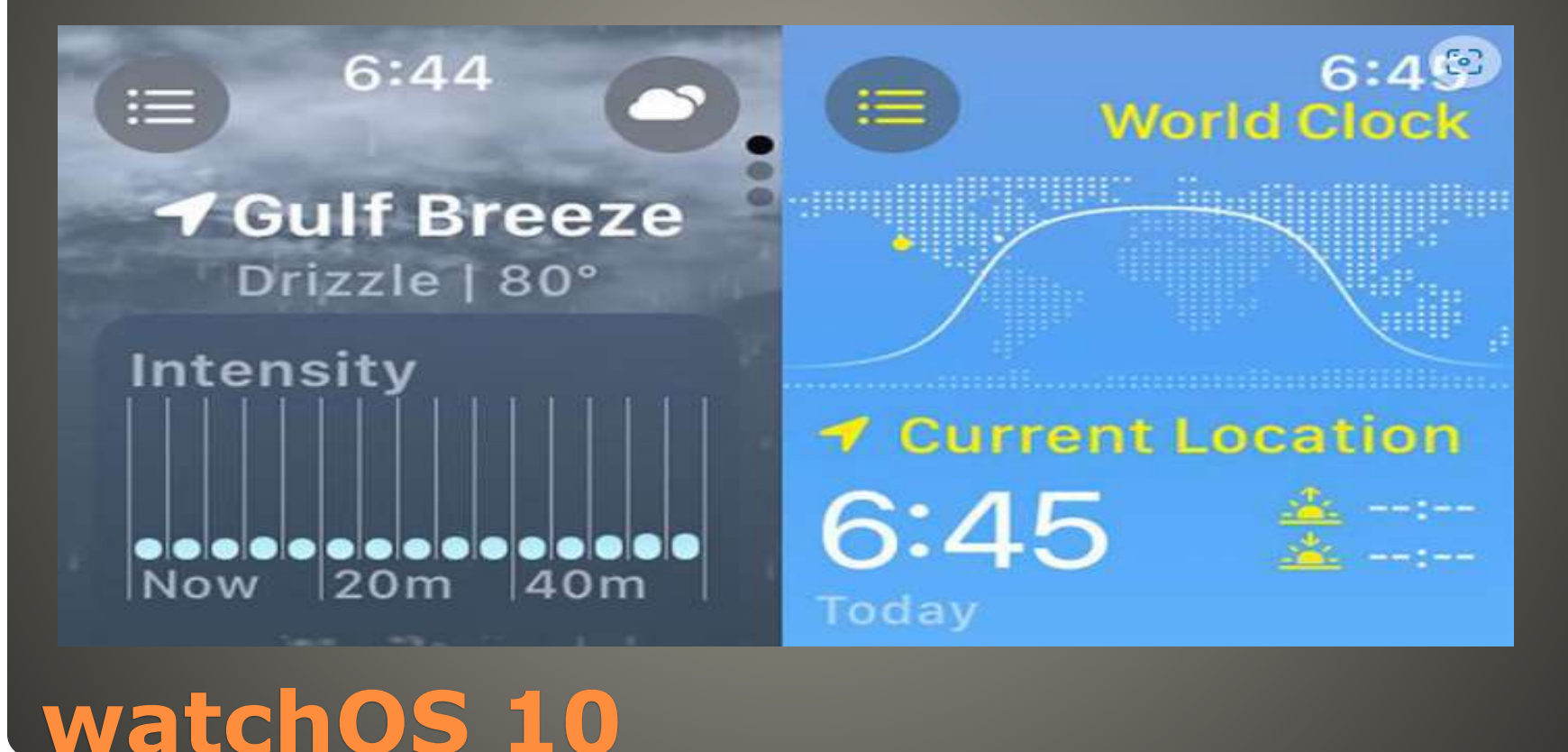

## • Smart Stack Widgets Auto generated stack of widgets Access via digital crown Manual editing of stacks & Widgets

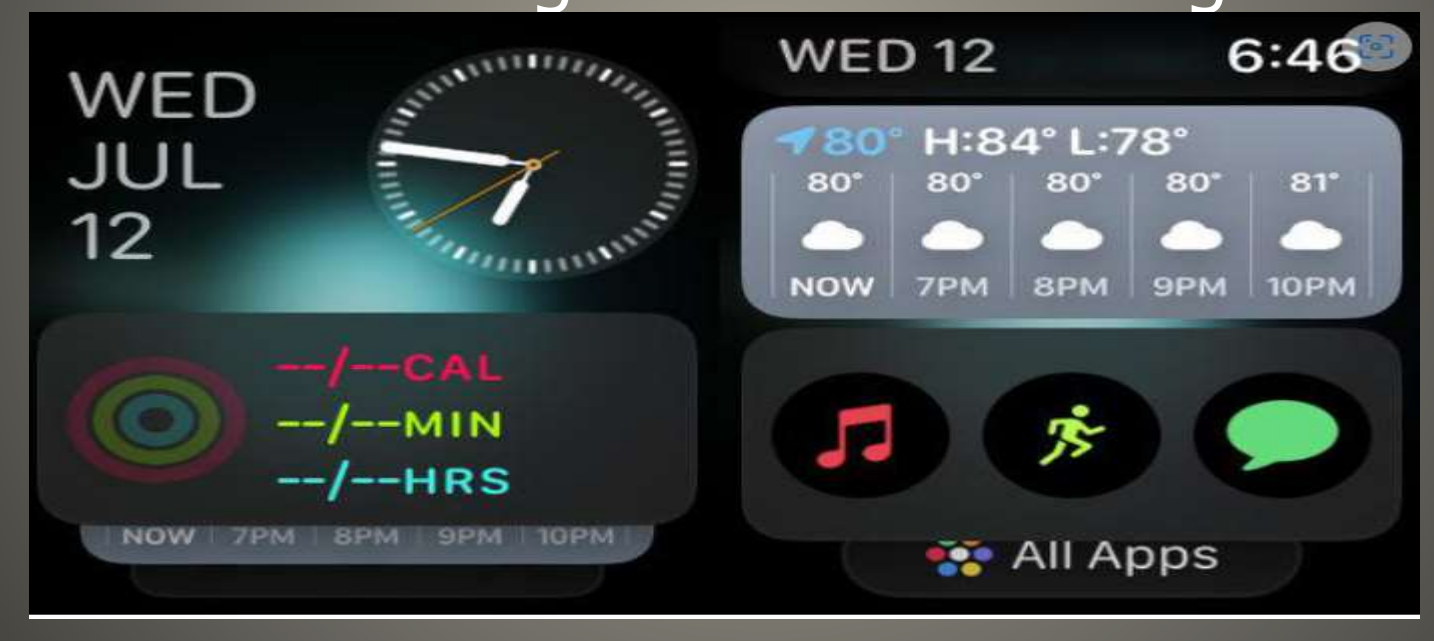

## **WatchOS 10**

• Control Center App Manager tweaks • Side button App Manager Side button now Control Center • Double press digital crown for App Manager

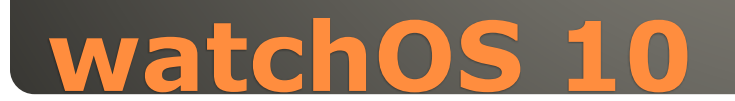

#### State of Mind

• Mindfulness app feature How you're feeling now How you've felt overall today Very Pleasant < - > Very Unpleasant

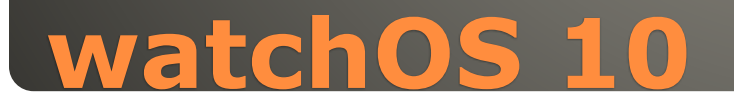

## Updated Medication App Follow-up reminders

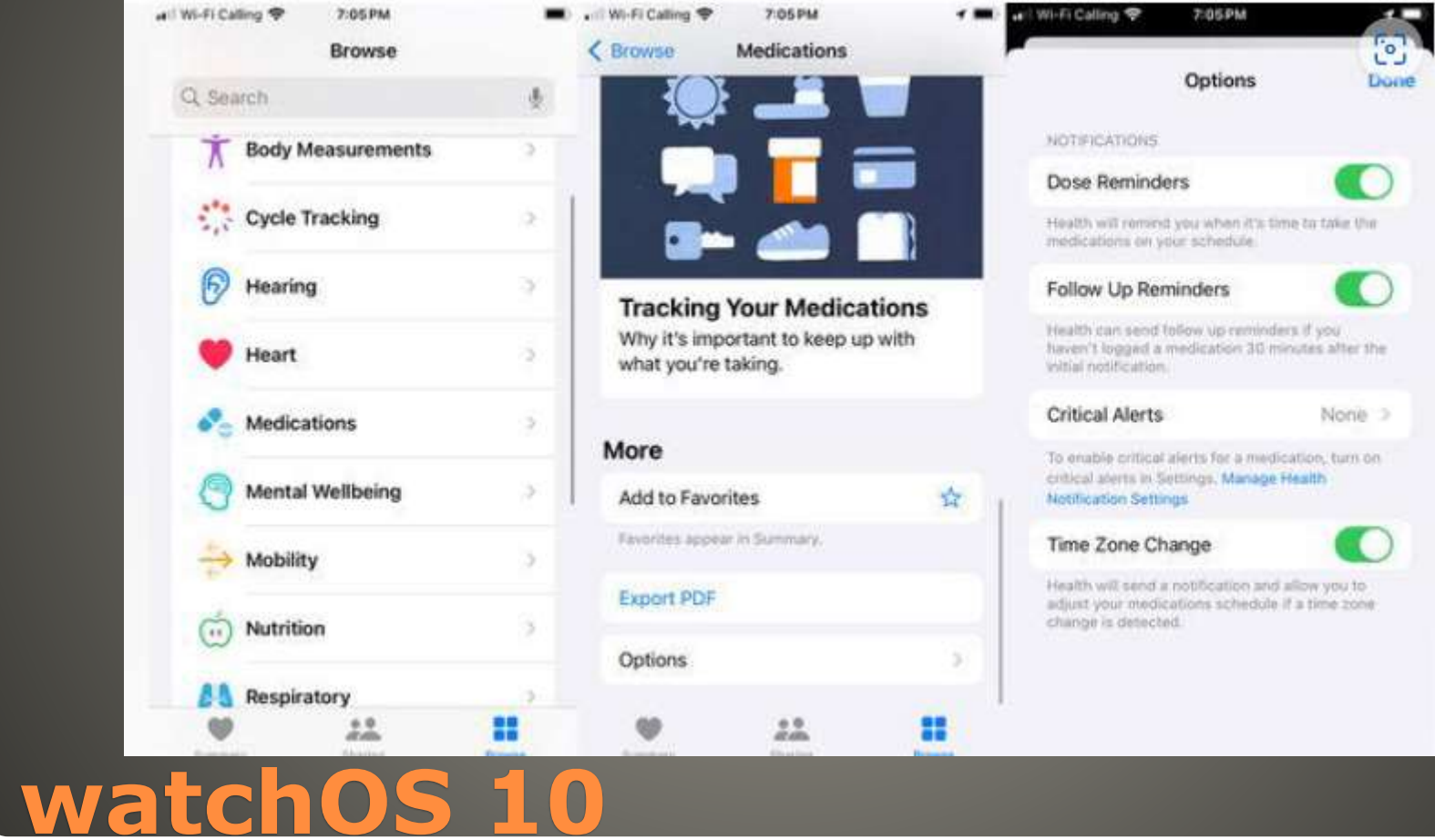

**. Improved Compass App**  Last cellular waypoint Last Emergency Call waypoint Topographical map in some areas

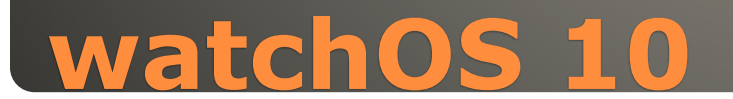

• Time in Daylight iff watch has ambient light sensor Browse > Mental Wellbeing > Time in Daylight

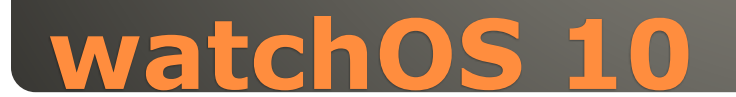

• High-frequency Motion API highly accurate accelerometer highly accurate gyroscope hardware Developers

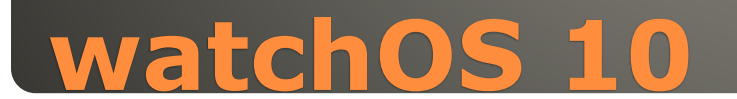

- Apple Watch Series 4
- Apple Watch Series 5
- Apple Watch SE
- Apple Watch Series 6
- Apple Watch Series 7
- Apple Watch Series 8
- Apple Watch Ultra

## **watchOS 10**

## • watchOS 9 • Sleep Focus Control Center > Focus > Sleep Focus on

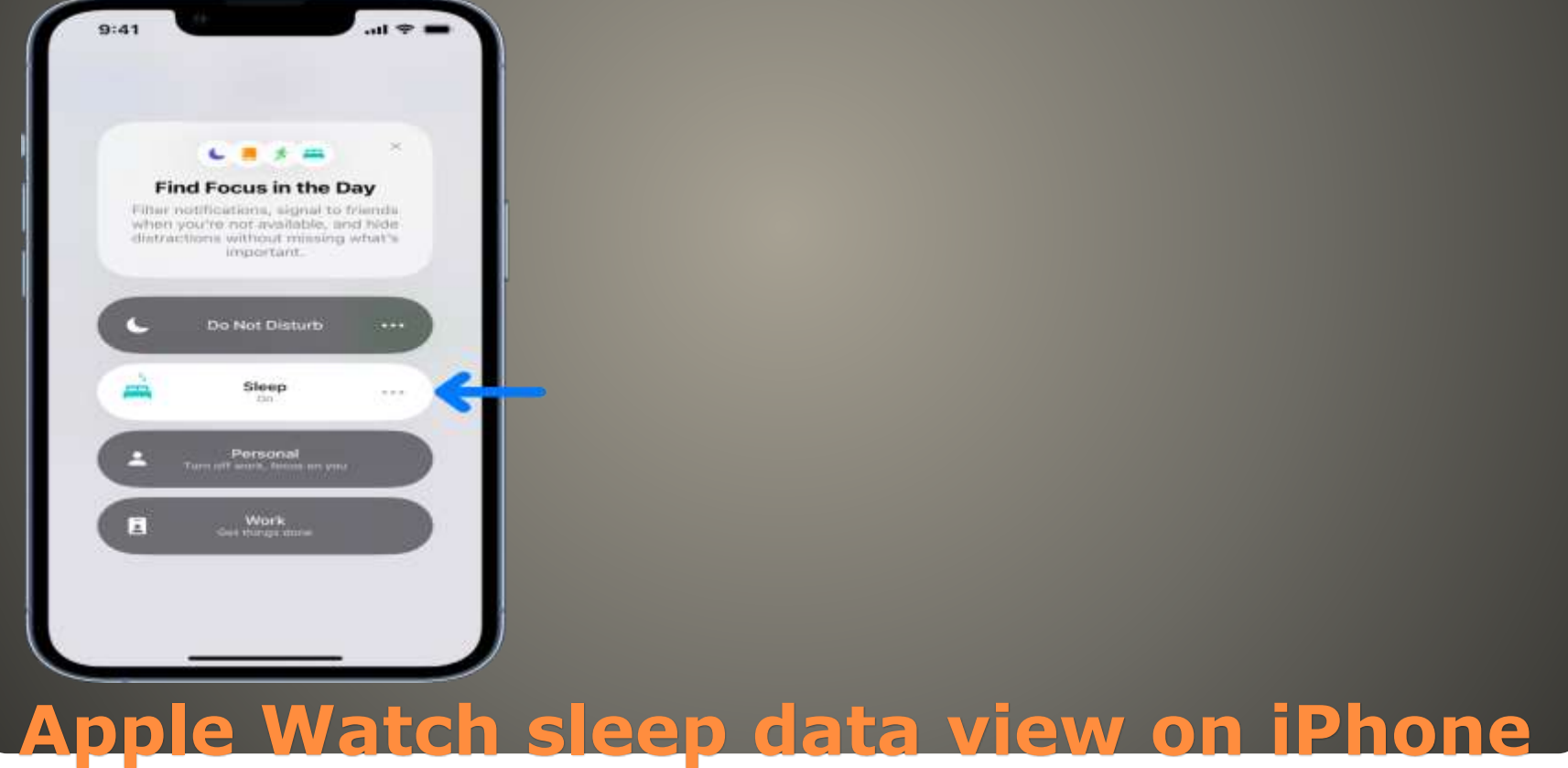

• iPhone Health App > Browse > Sleep Day Week Month 6 Months Show More Data

• Watch Sleep Analysis

• Apple Watch Series 4 Apple Watch Series 5 Apple Watch Series 6 **Apple Watch Series 7** • Apple Watch Series 8 • Apple Watch SE (2020) • Apple Watch SE (2022) Apple Watch Ultra

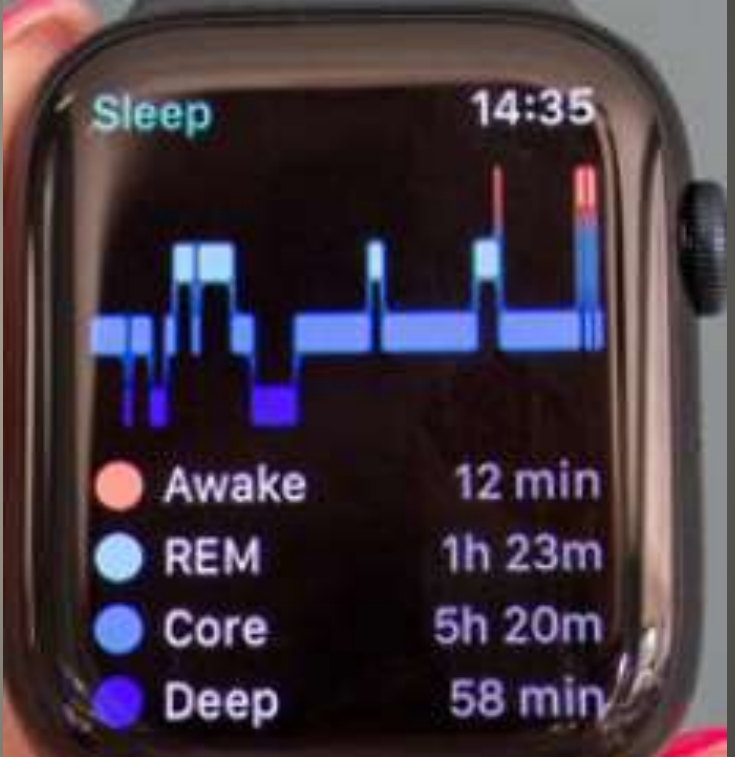

#### **Apple Watch sleep data view on iPhone**

• Swipe up > Control Center iPhone icon > play a sound iPhone icon > Press & Hold > iPhone light flash Find the iPhone at night **Timers**  $10:18$ • Set multiple timers iPhone - no **10 MIN**  Apple Watch – yes 09:55 Timers App left hand corner 15 мін • Play chimes on the hour 14:47 Settings app > Accessibility **RECENTS**  Chimes > Schedule  $(5)$  00:10:00 • Two finger watch face Announce time**Apple Watch**

• Settings > Privacy & Security > App Privacy Report Interesting • Theatre Mode  $I + 55CO$ 

• Sounds & Haptics

#### Sounds... **0310:35**

#### **Cover to Mute**

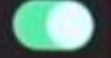

When this is on and you receive an alert, you can mute Apple Watch by resting your palm on the display to cover it for at least 3 seconds. You'll feel a tap to confirm that mute is enabled.

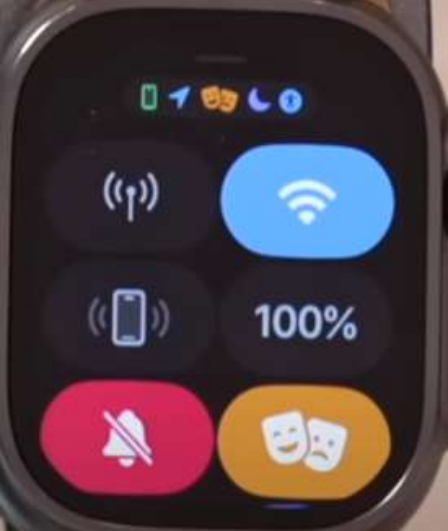

# **Apple Watch**

#### • Voice Memos app

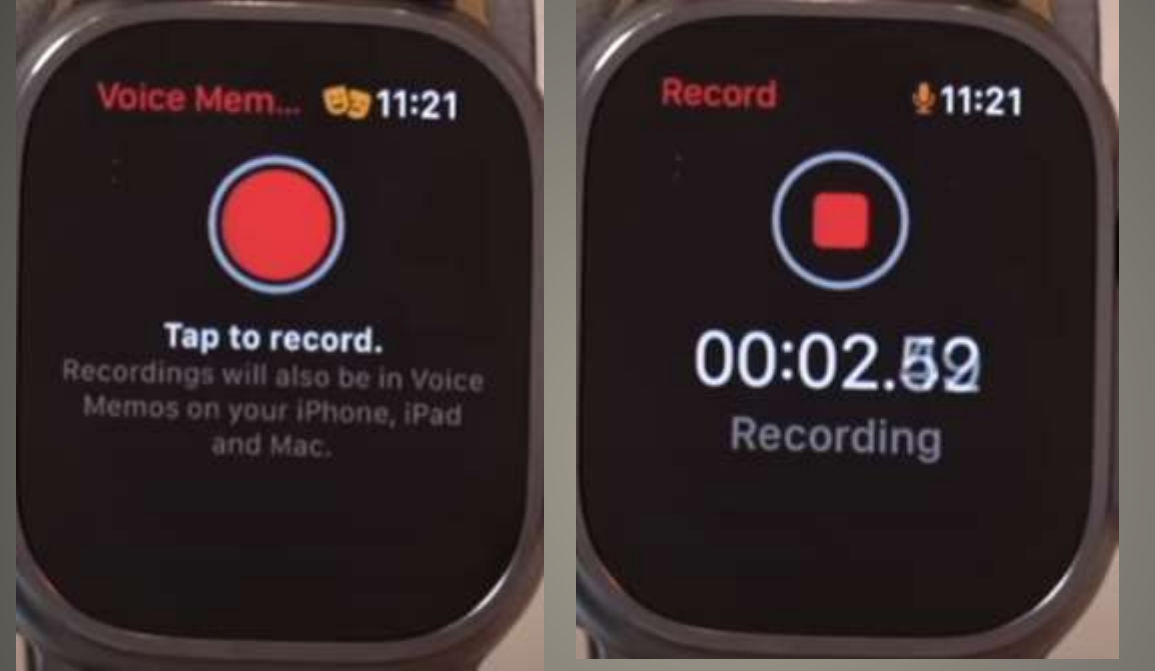

- Doctor visits, etc.
- One party consent, All party consent, Mixed consent states
- IANAL

# **Apple Watch**

## Power over Ethernet Mac Mini Needs PoE Switch

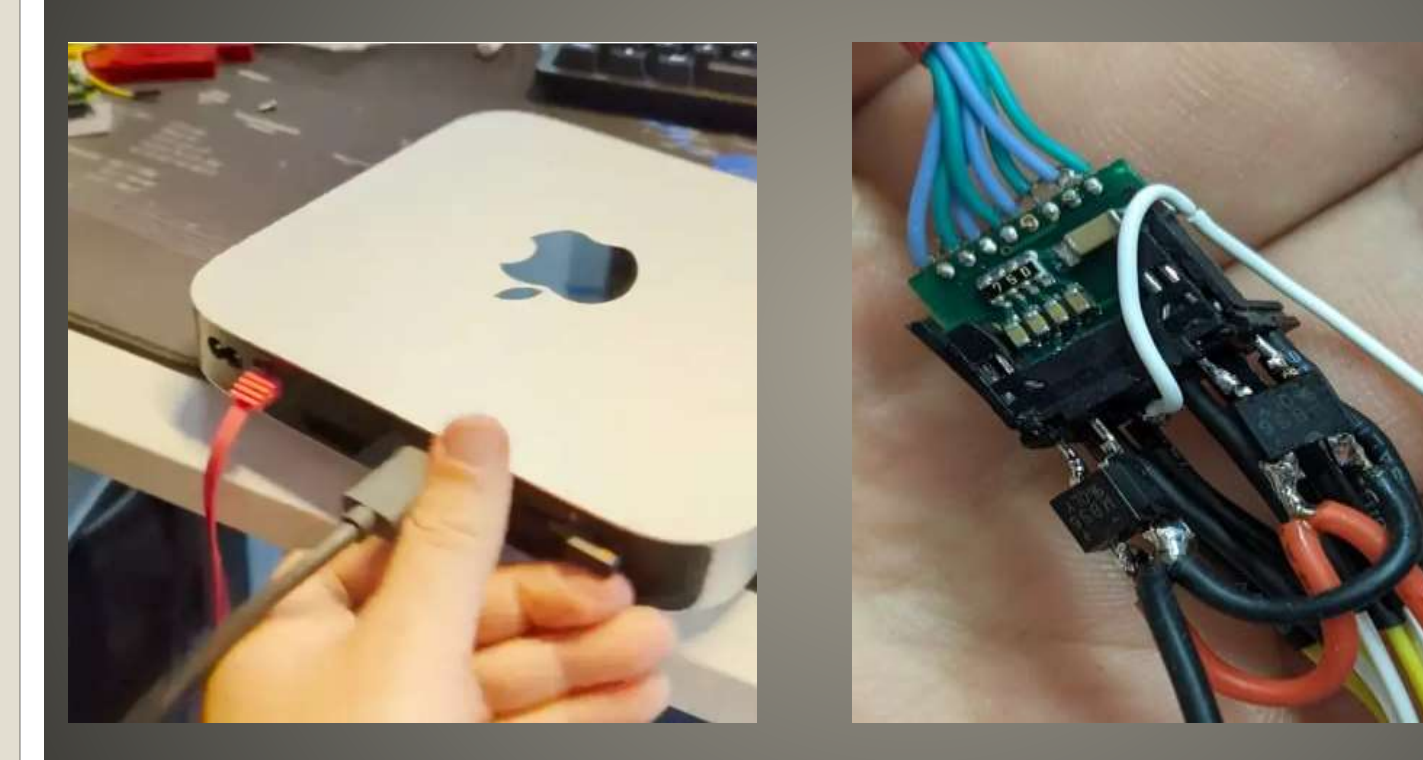

## **Mac Mini Mod PoE**

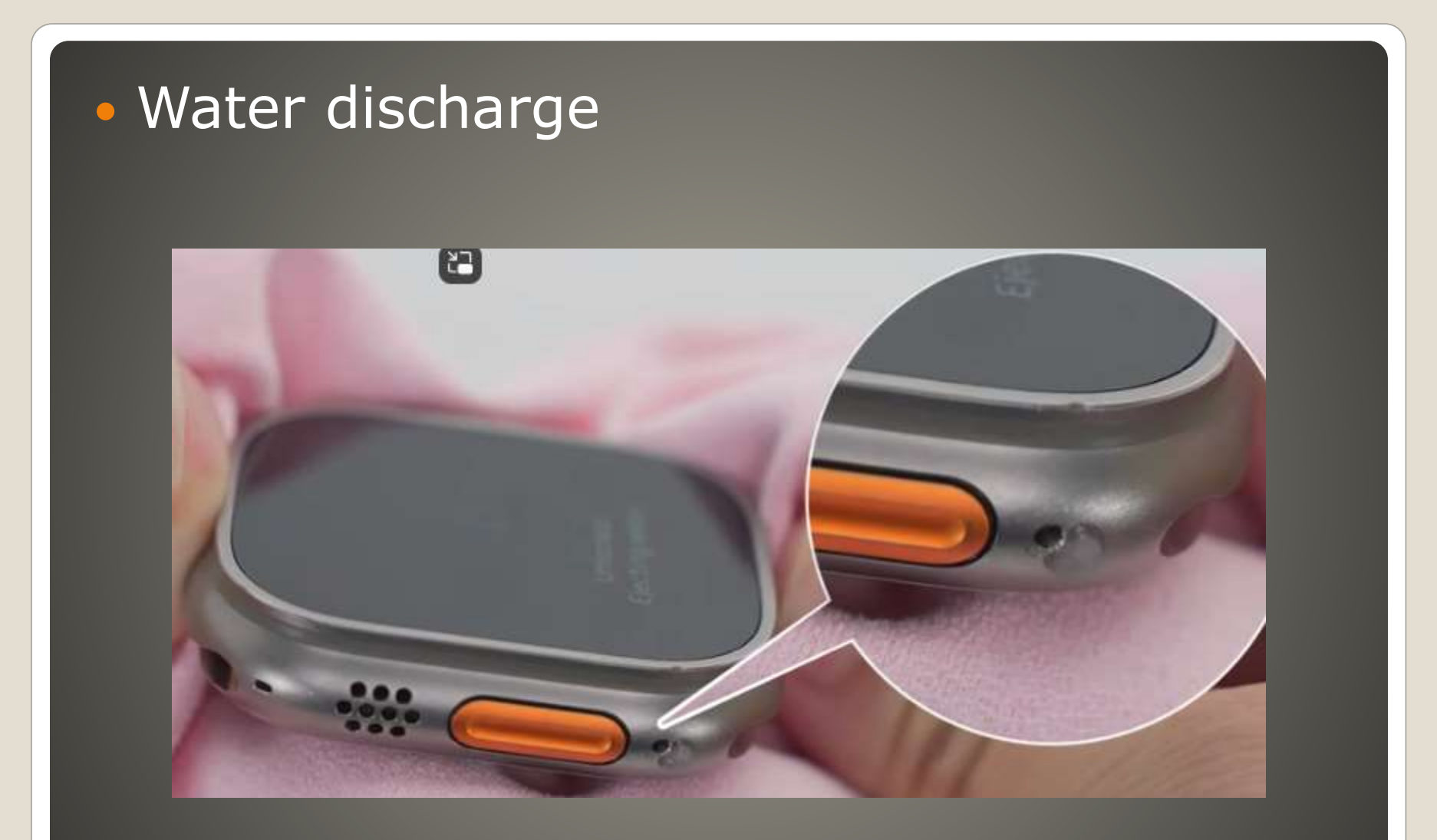

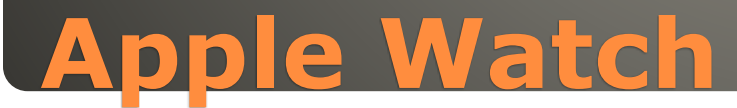

 Settings > General > Orientation Left – Right Digital Crown Cardio Fitness VO2 max max amount O2 body can consume multiple low VO2 => seek medical advice "familial nonischemic cardiomyopathy with severely reduced left ventricular systolic function."

Usually takes years for symptoms to appear

## **Apple Watch**
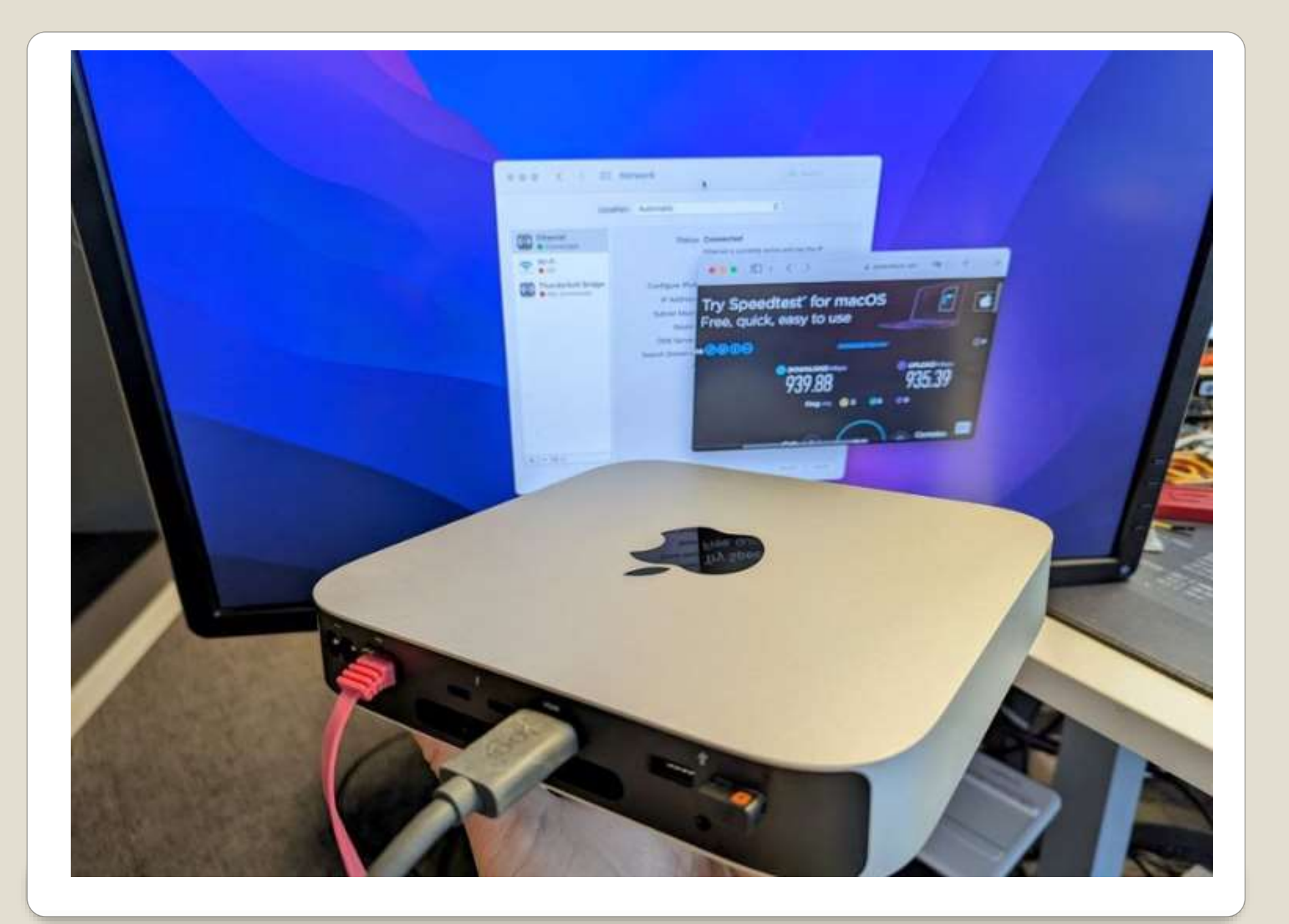

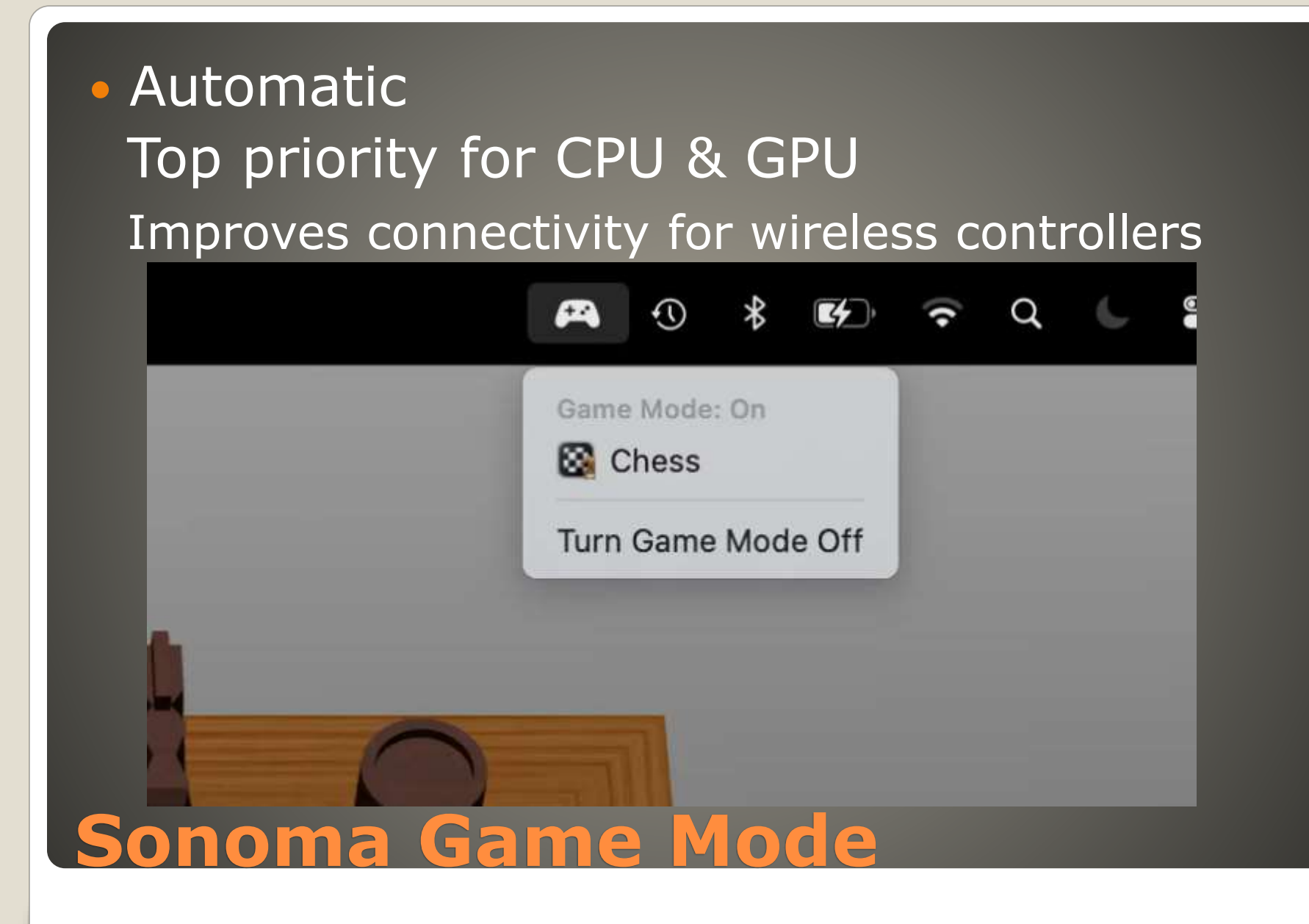

## Login Profile Picture – Vinyl Record Steve Jobs's expressions

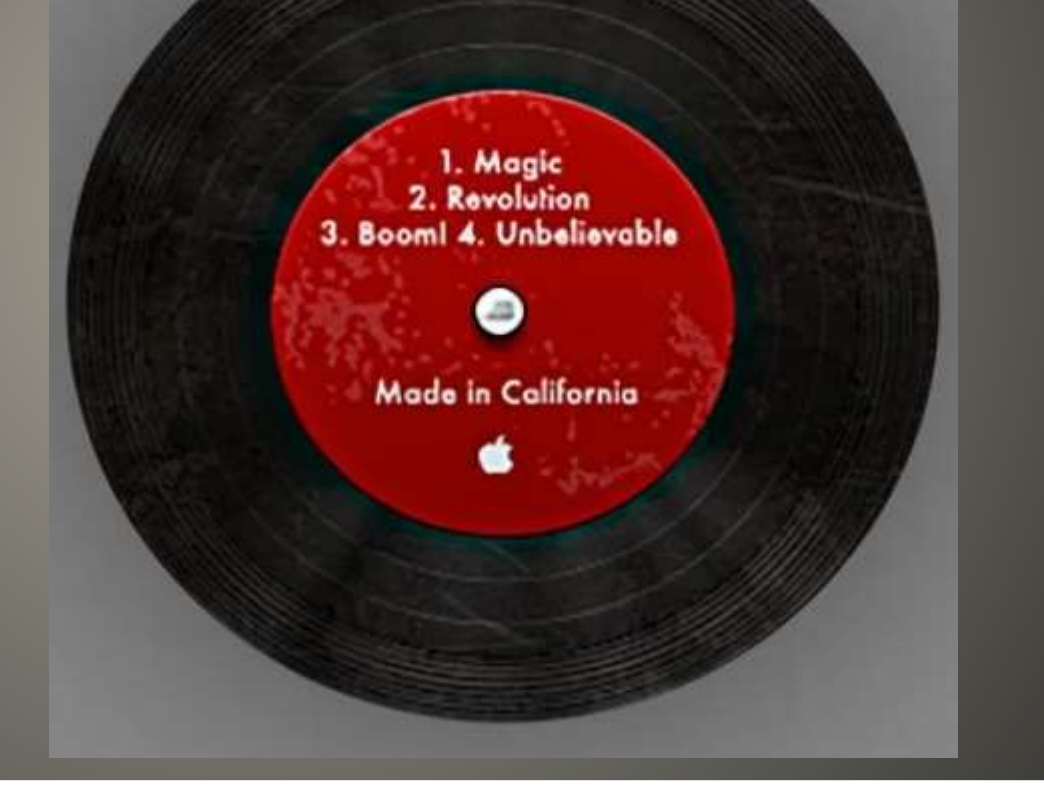

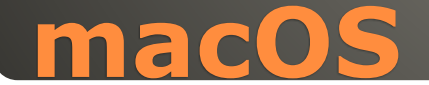

## Pause download Right Click **Get Info**

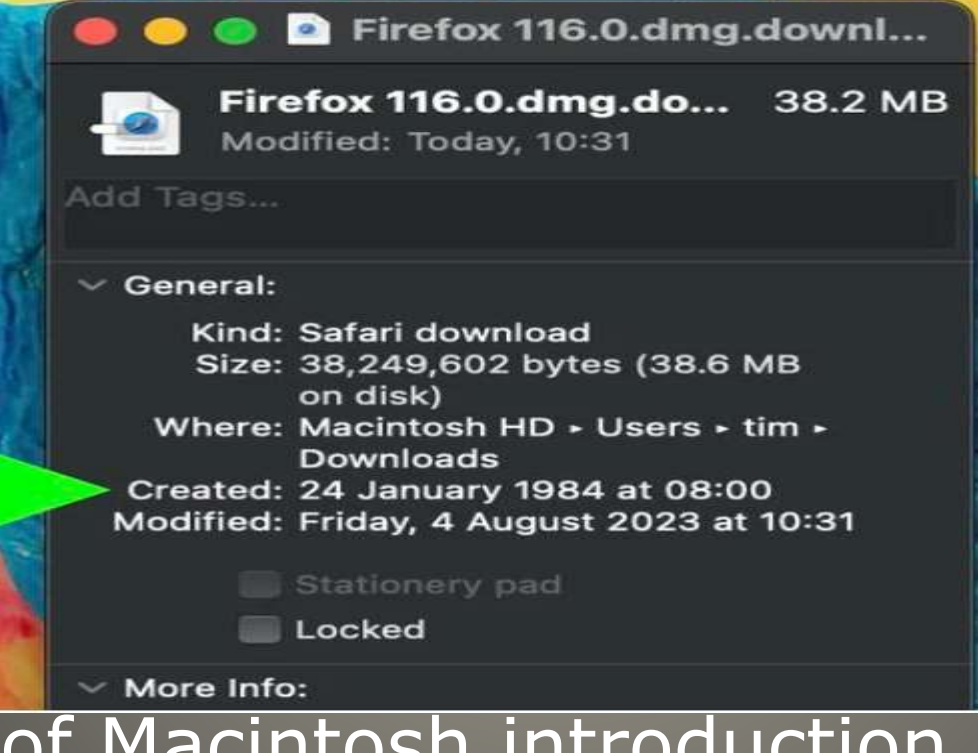

• Date of Macintosh introduction

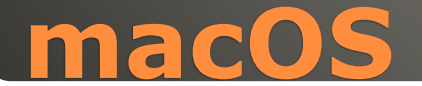

- Apple & macOS sounds
- Sosumi, startup cord, ..
- Beatles & Apple music agreement
- Then suit
- · "Japanese word not music related"

### Sosumi sue  $m_e$

• Name changed Sonumi . BUT file /System/Library/Sounds/Sosumi.aiff

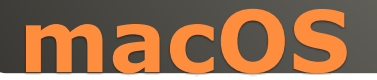

## • Finder > Network Option

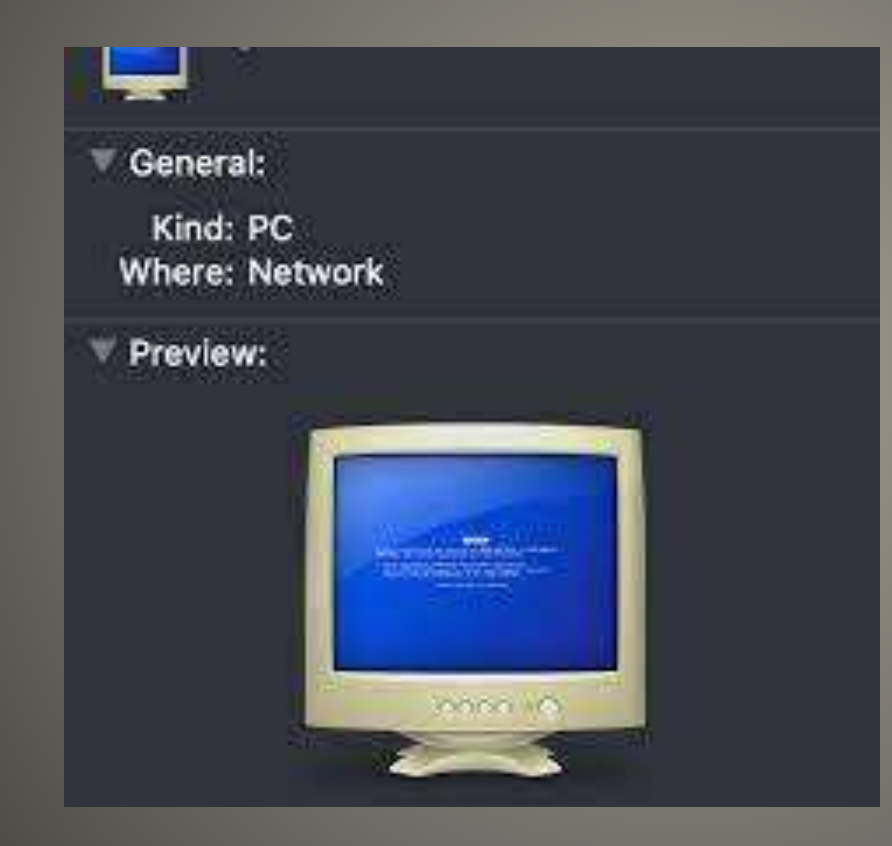

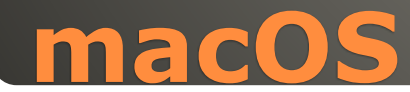

### Steve Jobs quote

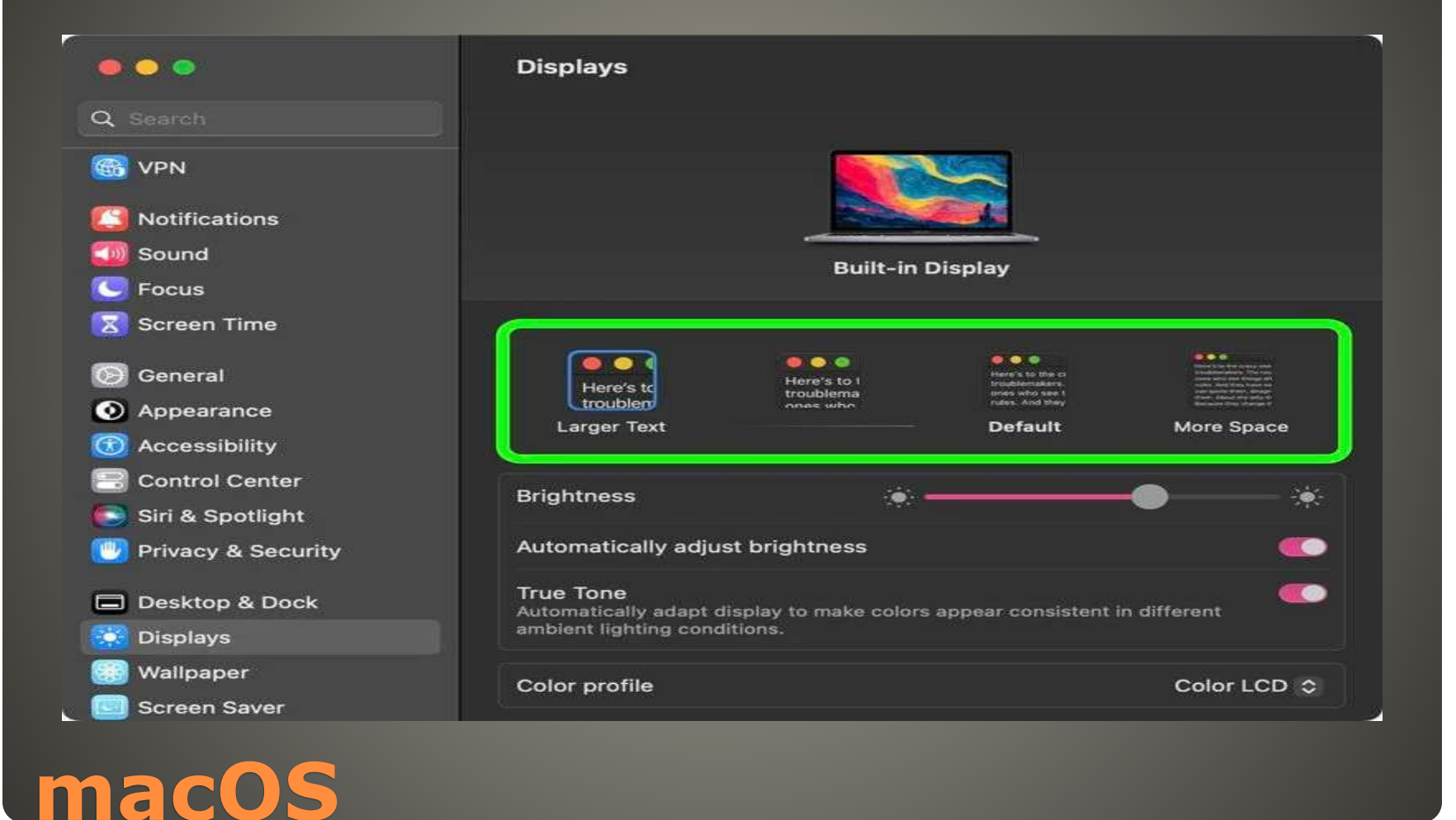

• "Here's to the crazy ones. The misfits, the rebels. The troublemakers. The round pegs in the square holes. The ones who see things differently. They're not fond of rules. You can quote them, disagree with them, glorify or vilify them. About the only thing you can't do is ignore them. Because they change things. They push the human race forward. And while some may see them as the crazy ones, we see genius. Because the ones who are crazy enough to think that they can change the world, are the ones who do."

#### **Steve Jobs quote**

# · Emoji keyboard moof · Clarus the dogcow

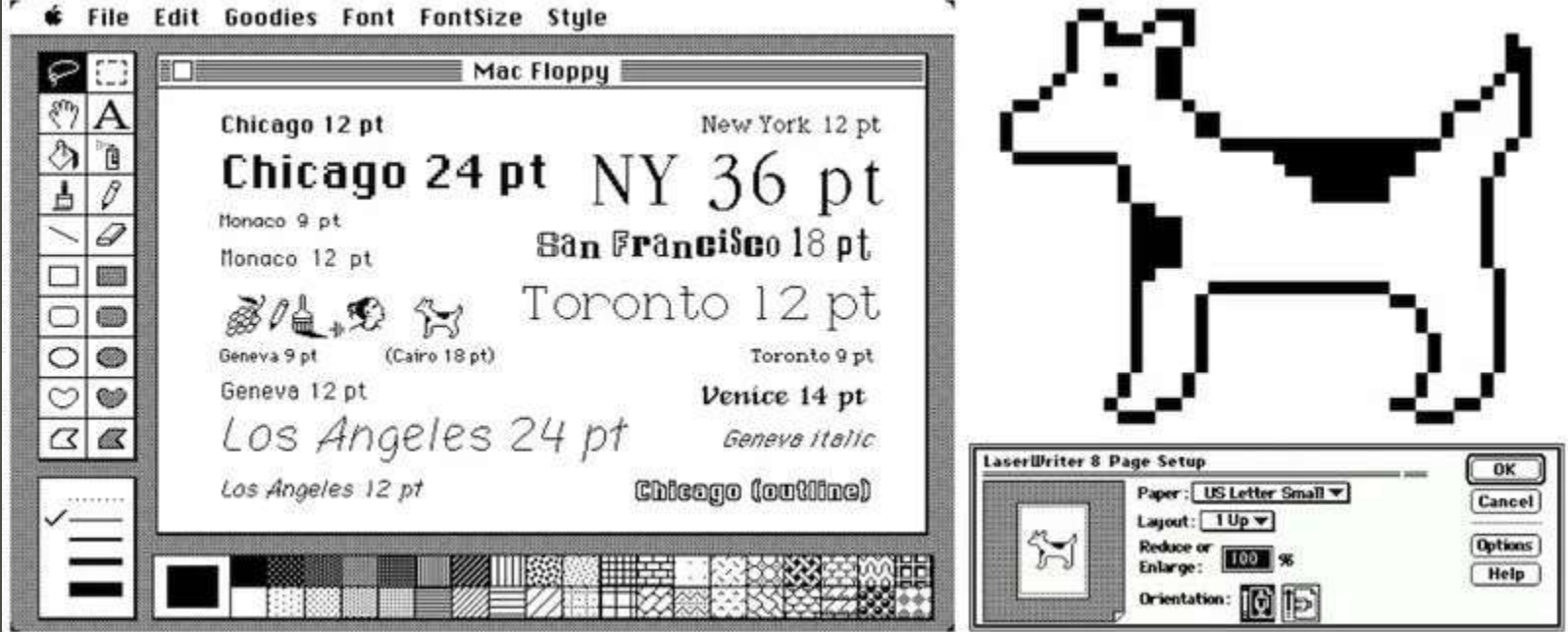

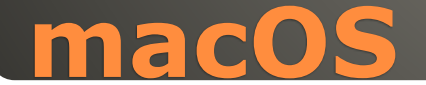

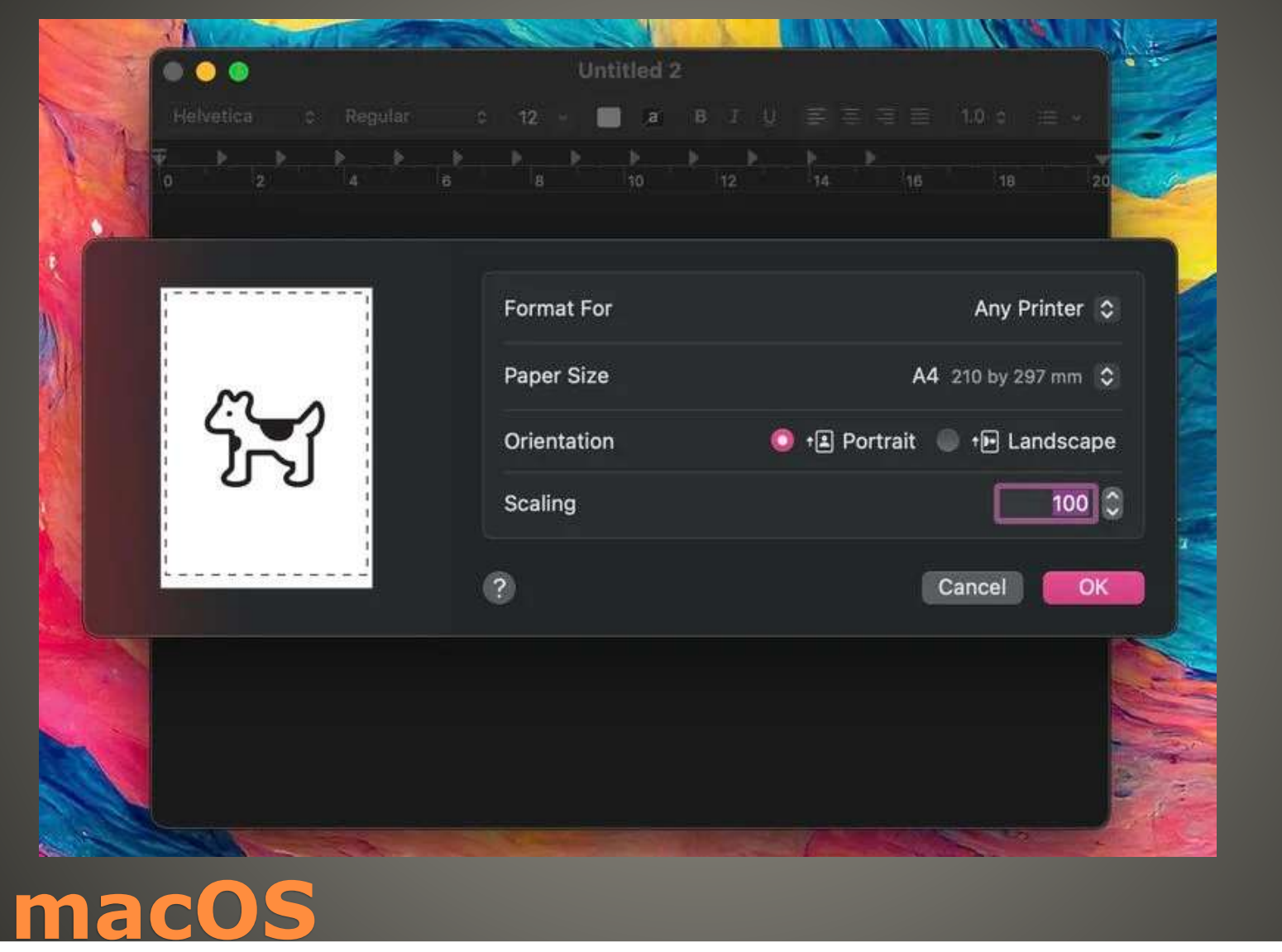

# · Voice Memo App icon

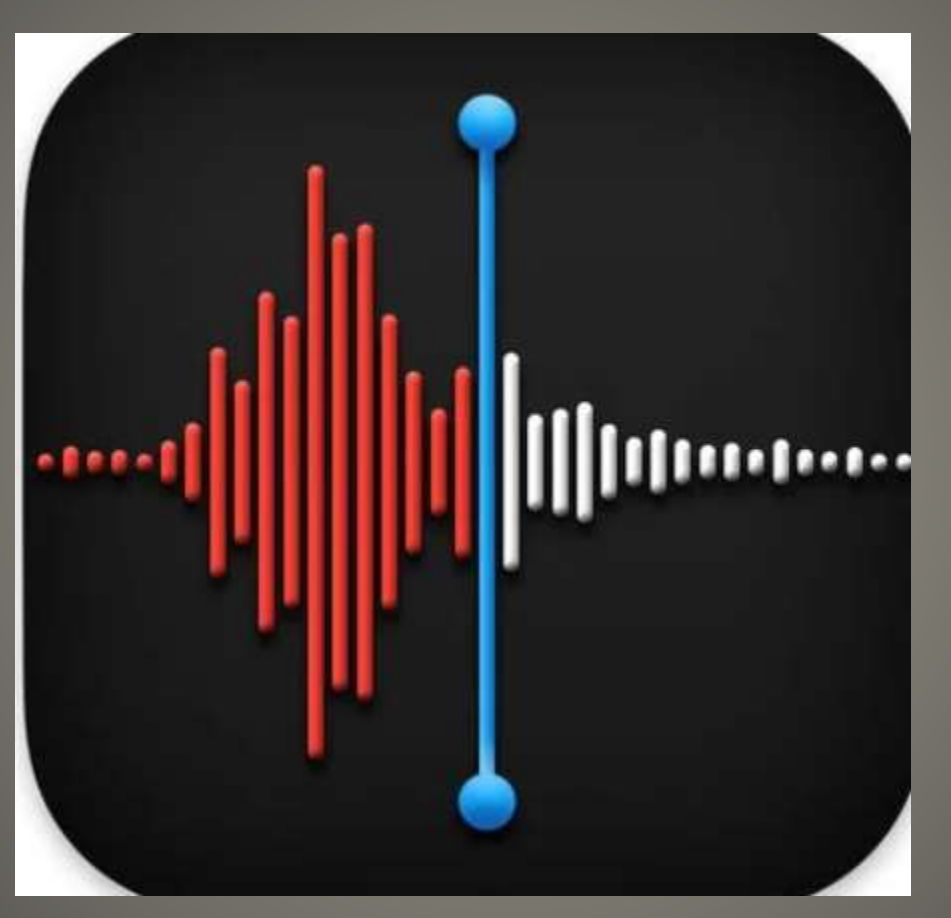

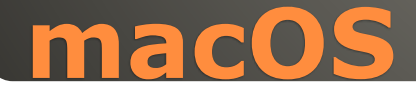

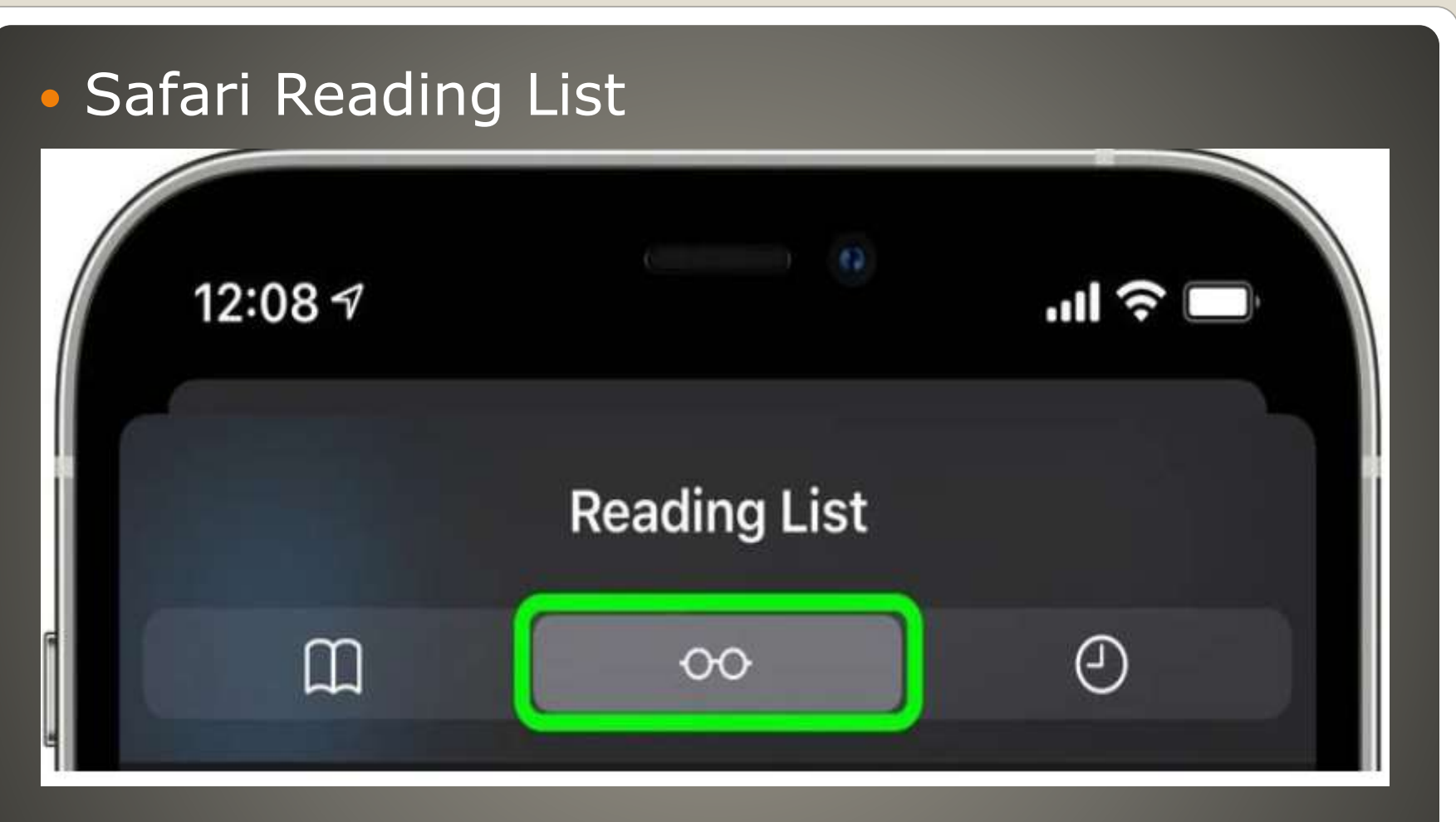

• Steve Jobs rimless Robert Marc eyeglasses

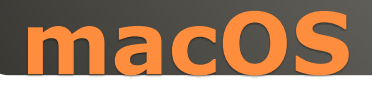

# GNU Emacs Hidden games Chat with therapist • Terminal app

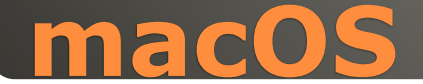

## • cat /usr/share/calendar/calendar.history · cat /usr/share/calendar/calendar.lotr

#### . . .

 $\overline{\mathbf{m}}$  tim  $-$  -zsh  $-$  104x27

- $01/01$ Anniversary of the Triumph of the Revolution in Cuba
- $01/01$ Castro expels Cuban President Batista, 1959
- $01/01$ Churchill delivers his "Iron Curtain" speech, 1947
- $01/01$ First Rose Bowl; Michigan 49 - Stanford 0, 1902
- 01/04 Quadrantid meteor shower (look north)
- $01/05$ -50 degrees F, Strawberry UT, 1913
- 01/05 The FCC hears the first demonstration of FM radio, 1940
- 01/05 Twelfth night
- 01/06 Millard Fillmore's birthday (let's party!)
- 01/08 Battle of New Orleans

 $\sqrt{1}$ 

- 01/09 Plough Monday
- $01/10$ First meeting of United Nations General Assembly in London, 1946
- $01/10$ Thomas Paine's Common Sense published, 1776
- $01/11$ Anniversary of the Peoples Republic of Albania
- $01/11$ De Hostos' Birthday in Puerto Rico
- $01/11$ Milk delivered in bottles for first time, 1878
- $01/11$ Prithvi Jayanti in Nepal

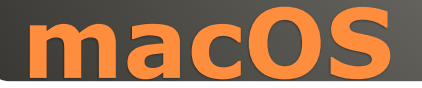

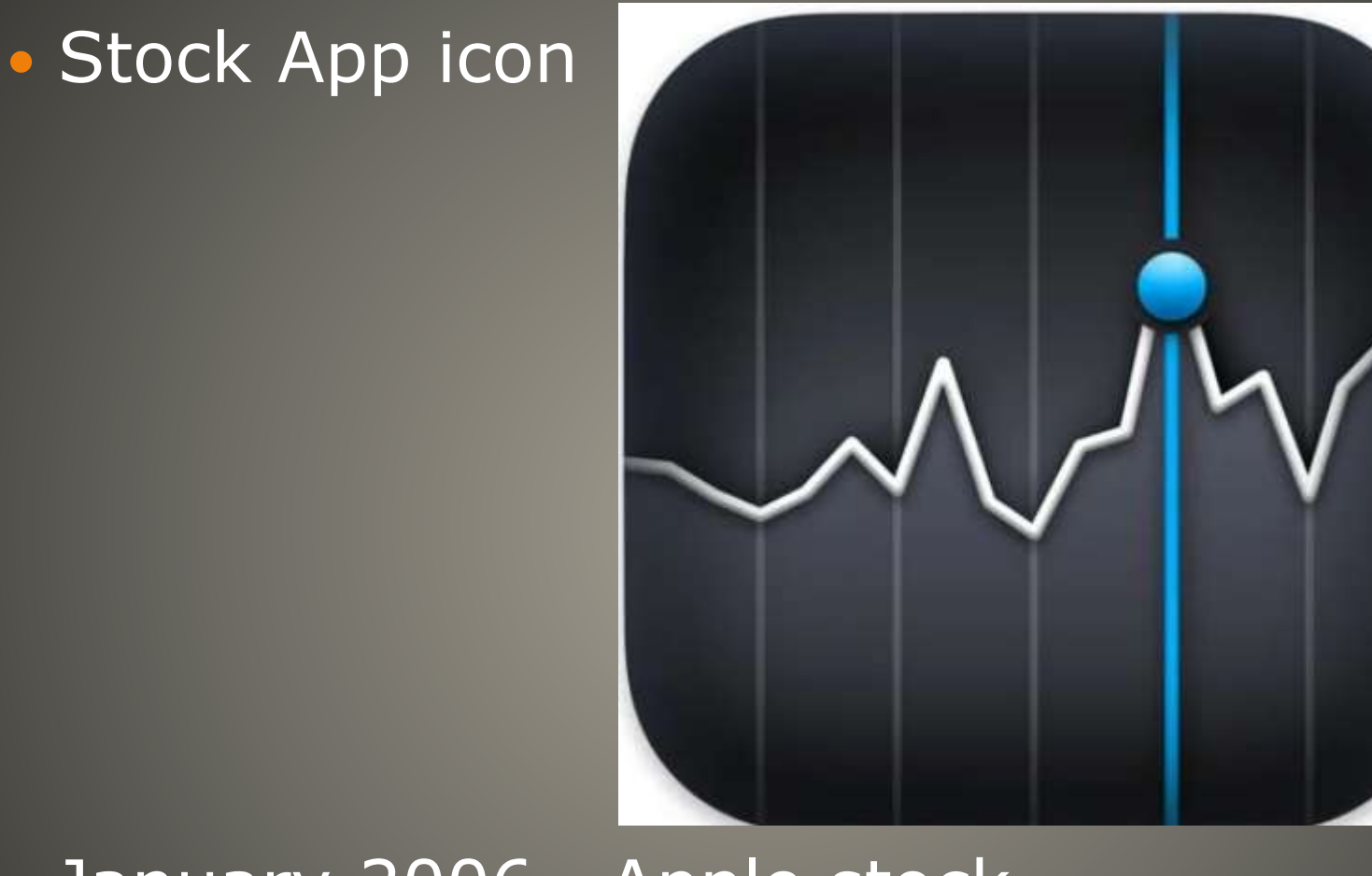

## January 2006 Apple stock

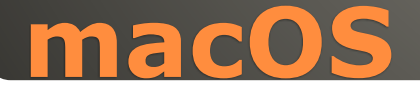

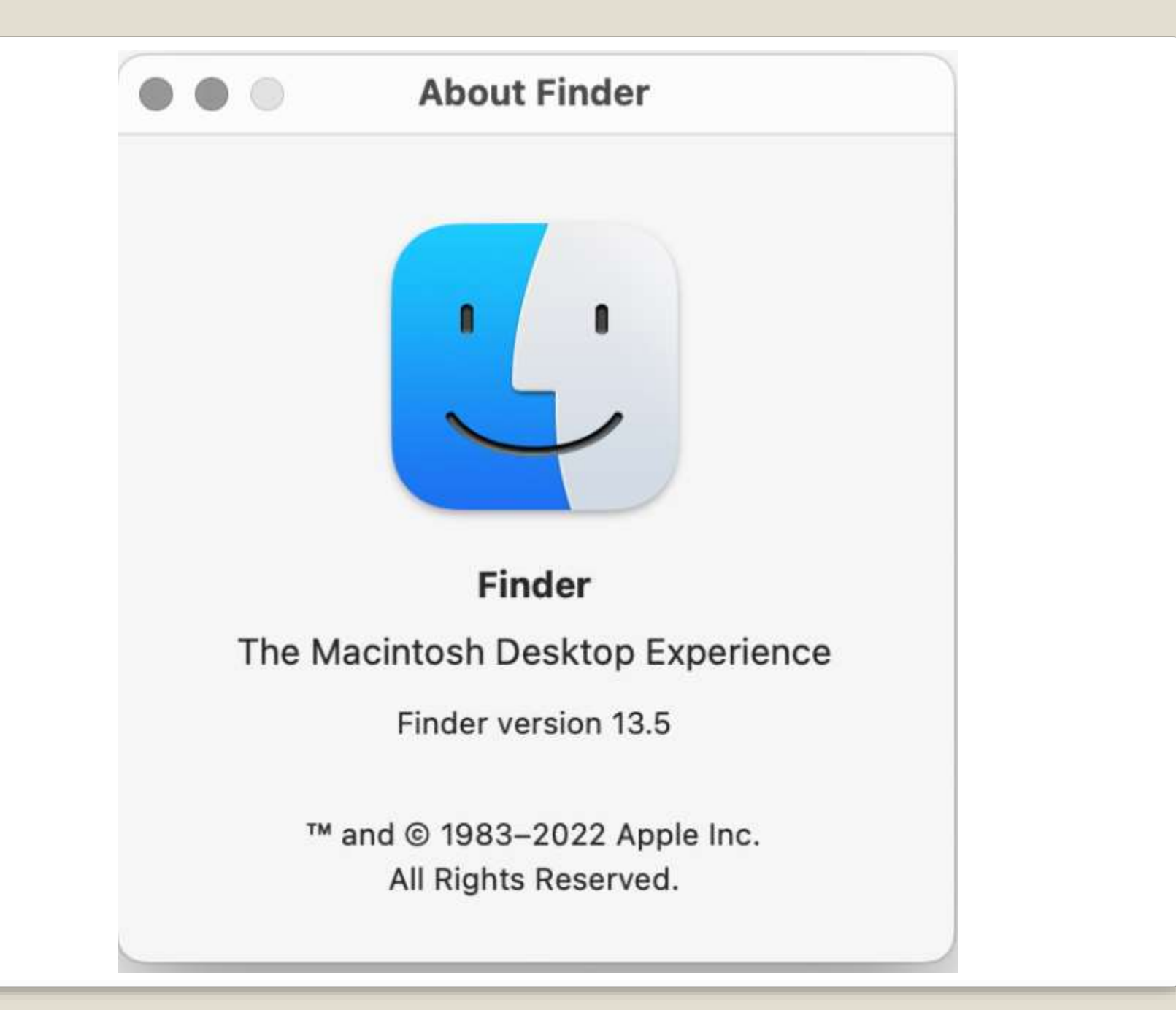

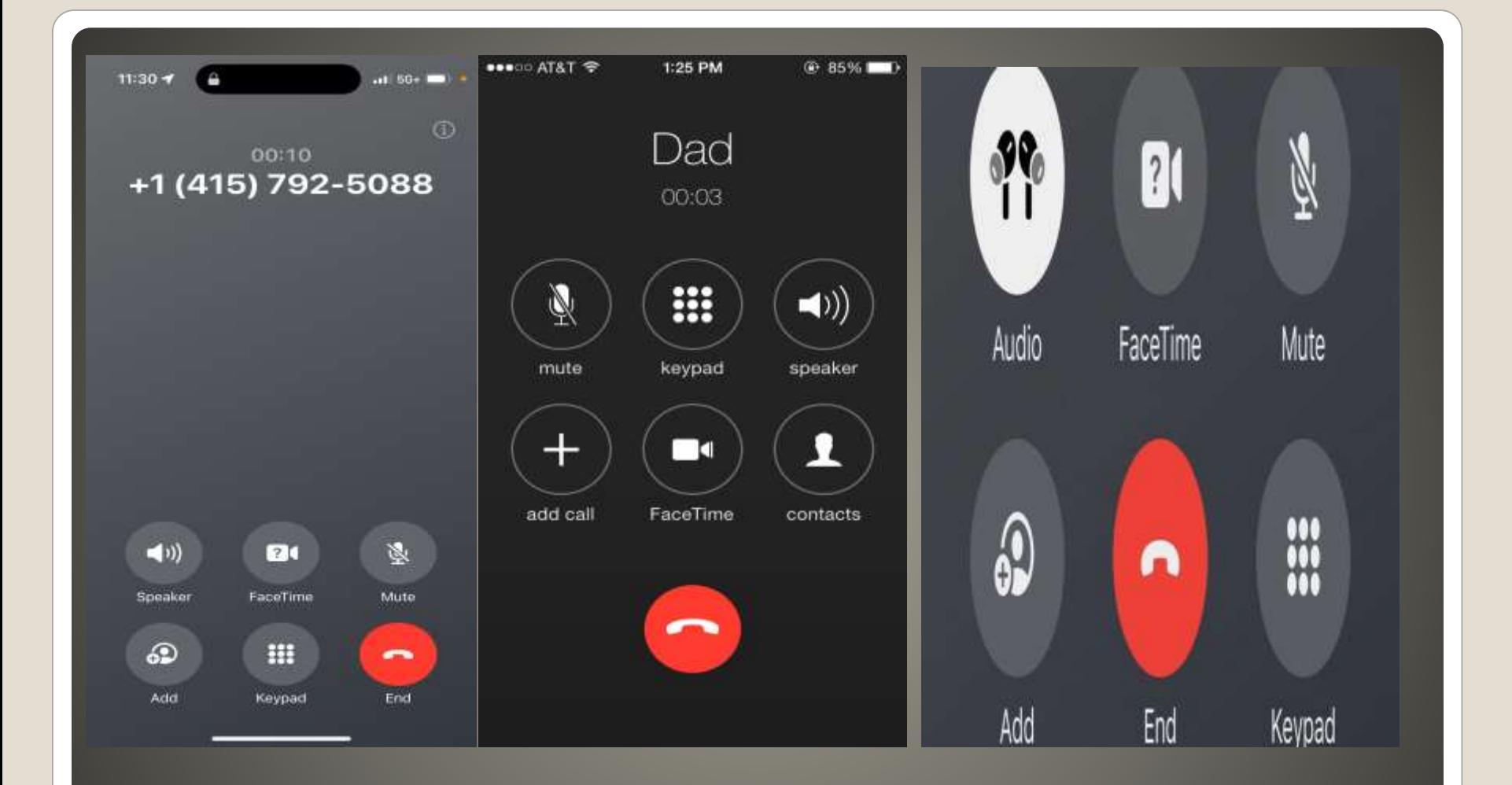

# **iOS 17 End Call Button**

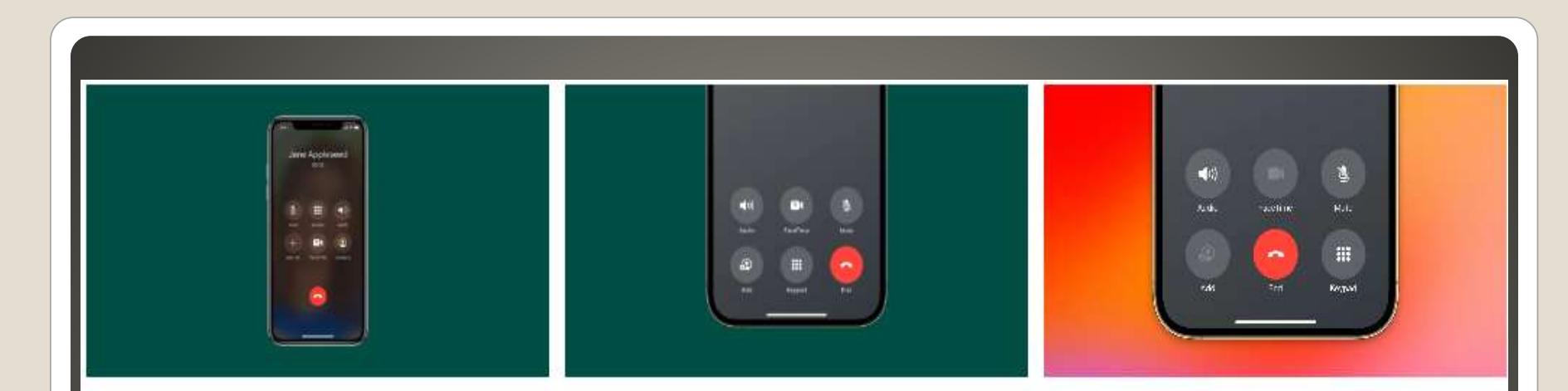

#### iOS 16 | iOS 17 beta 5 | iOS 17 beta 6

#### Apple App Store

- Day One Journal: Replacement for Apple's Journal app that was announced alongside iOS 17.
- Life360: Replicates the "Check In" feature in iOS 17 that alerts contacts if you don't reach your expected destination on time or swerve off your route as a safety measure.
- Widgetsmith: Allows you to be creative with widgets on your Home Screen and Lock Screen, similar to the StandBy feature that displays multiple widgets when your iPhone is placed in landscape mode while charging.
- You Mail Voicemail: Provides accurate and quick transcription for voicemail, which you can use as a replacement for iOS 17's Live Voicemail feature.
- Marco Polo: You can use this app to send video messages to your friends, families, and groups, similar to how FaceTime video messages work in iOS 17.
- Shortcuts: A handy all-in-one app that will potentially have shortcuts to mimic other major and minor iOS 17 features.

### **My iPhone/iPad won't 17**

## iPadOS 16.6 Beta Call recorder

# **Use older iPhone/iPads as IoT**

# • Backup Factory Reset **.** Unlink from iCloud, etc.

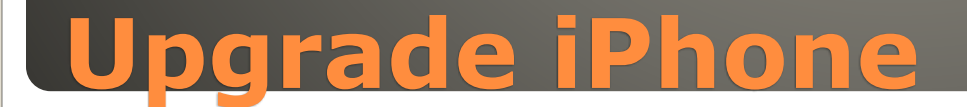

#### PC World

 Low price / Gigabyte Very good for iPhone iPad NO Support for Android No general file history 5GB free 200GB \$2.99/mo 2TB \$9.99/mo HomeKit secure video full spectrum encryption

# **iCloud review**

 2018 class action lawsuit 2020 settled • \$65 payment • iPhones 6, 6 Plus, 6s, 6s Plus, SE

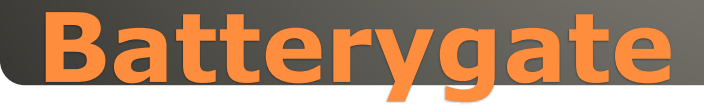

### • Homepod, Homepod Mini, AppleTV, iPad IoT SIG [Apple Home Automation](https://www.sctexas.org/Files/Library/29653/20230209APPLEHOMEKITPREZO1-UP.PDF)

- Scenes shortcut
- Groups accessories
- Zones rooms
- Sharing Home with others
- Third-party apps
- HOOBS Homebridge Out Of the Box
	- Raspberry Pi purchase
- Your Apple Watch Older gear

# **Apple Homekit**

# Periscope Camera • 6x optical zoom (was 3x) **Samsung 10x**

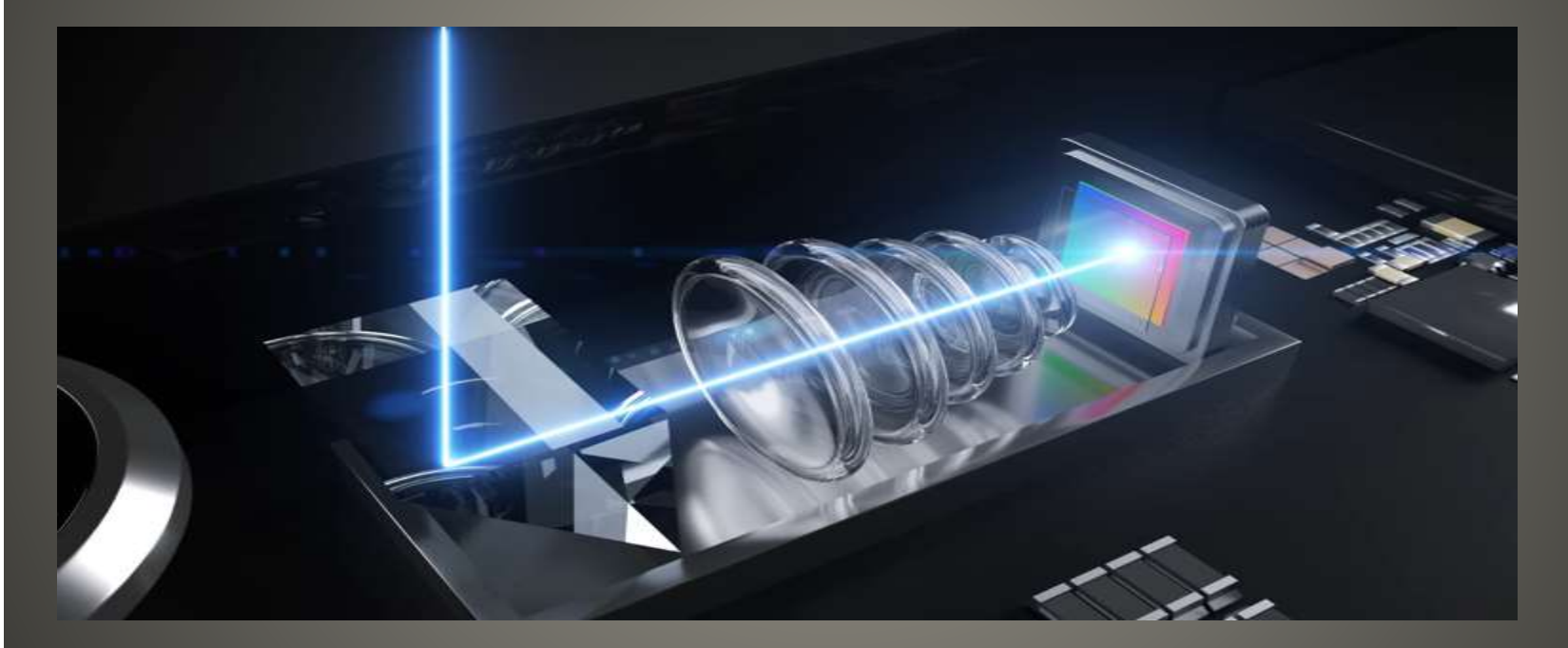

## **iPhone 15 Pro Max**

• Enable High-Quality Streaming Apps YouTube Music, Spotify 11:19 Low as default

# **iPhone sound quality**

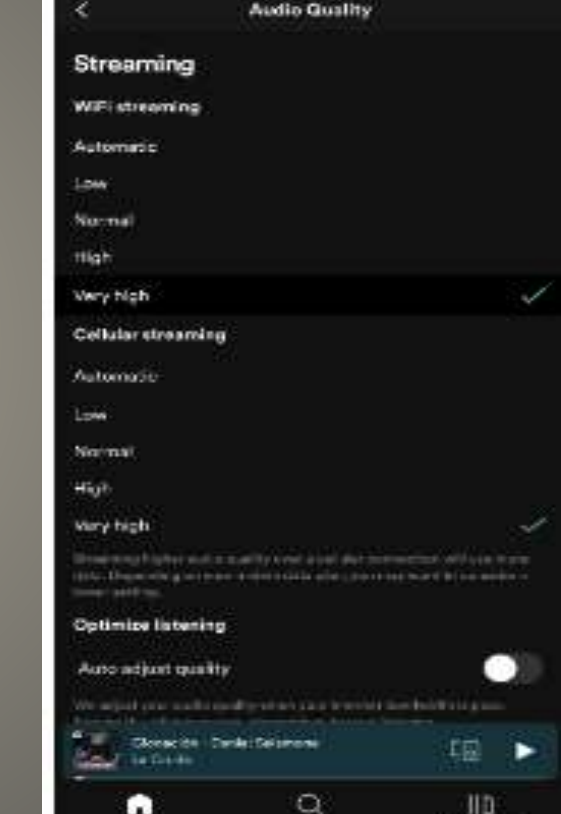

**Walter** 

 $\text{at}$   $\approx$   $\text{cm}$ 

**Paint Ellistern** 

### • Headphone

#### Settings > Accessibility > Headphone Accommodations  $12:18$  $1 \approx 74$ Tune Audio For

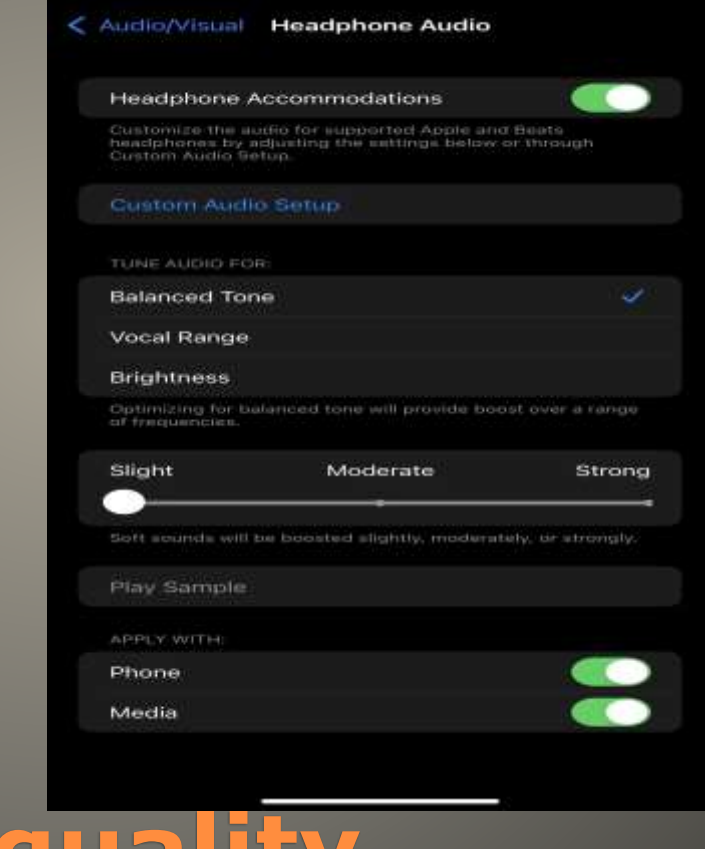

# **iPhone sound quality**

## Clean Speakers

### Activate Hearing Aid Compatibility?

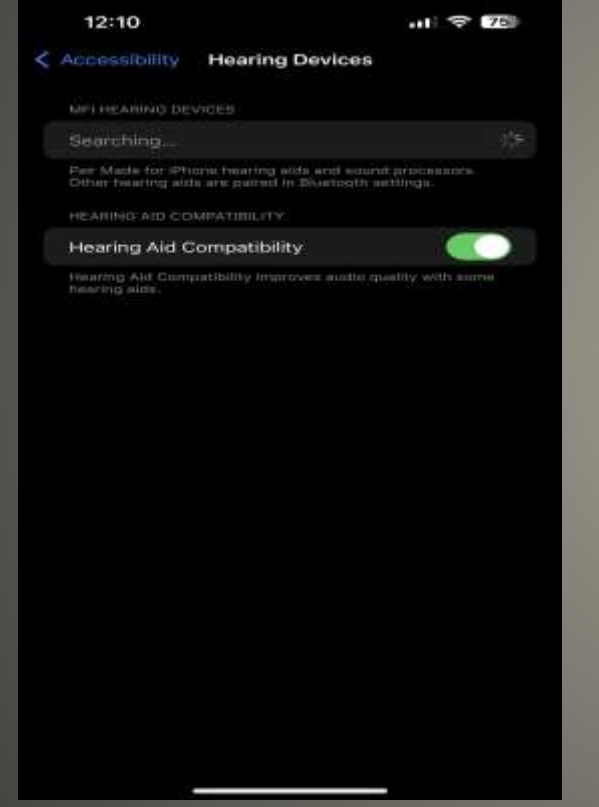

# **iPhone Sound Quality**

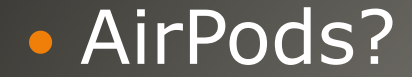

 Settings > Bluetooth Settings > Sounds & Haptics Personalized Spatial Audio

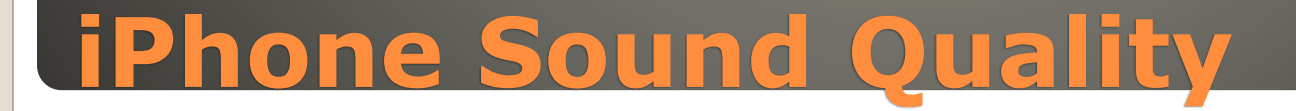

#### 山今區 山今国  $11 \n35$  $H \nbrace{\mathcal{F}}$  $12:31$  $12:31$ 12:31  $12:32$ Cancel Cancel Cancel Cancel Antimonial Canal O **Hunting** -1001001 Personalize  $1 of 3$  $2$  of  $3$  $3$  of  $3$ **Spatial Audio** Position your face in the camera frame. Then move Position iPhone in front of your face at arms length, Position iPhone in front of your face at arms length, your head in a circle to show all the angles of your then move iPhone to the left of your head in an arc then move iPhone to the right of your head in an arc You can use your iPhone camera to personalize face. to get an unobstructed view of your ear. Next, turn to get an unobstructed view of your ear. Next, turn Spatial Audio for the shape of your ears. your head to the right to capture additional angles your head to the left to capture additional angles of of your ear. your ear. Personalized Spatial Audio will be used on devices signed in to-You will hear a confirmation sound when all angles You will hear a confirmation sound when all angles your Apple ID when connecting supported headphones. are captured. are captured. **Continue Start Front View Capture Start Right Ear Capture Start Left Ear Capture**

- NightOwl app enables Users to share internet traffic by modifying their device's network settings to be used as a gateway for internet traffic. Additionally, the User's device acts as a gateway for NightOwl app's Clients, including companies that specialize in web and market research, SEO, brand protection, content delivery, cybersecurity, etc. systems
- NightOwl Mac app Now malicious

#### AUTO-REPLY MESSAGE

I'm driving with Focus turned on. I'll see your message when I get where I'm going.

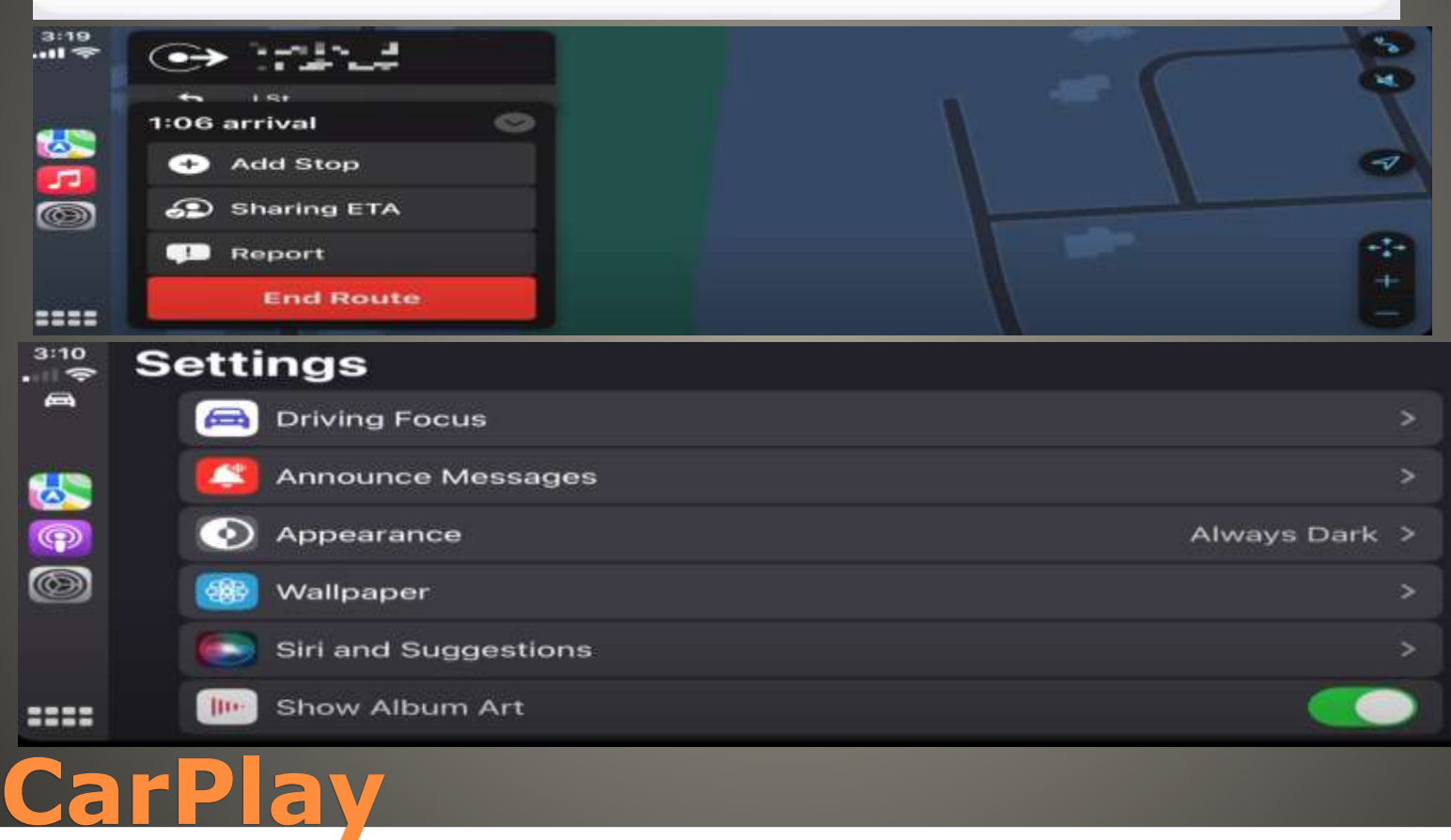

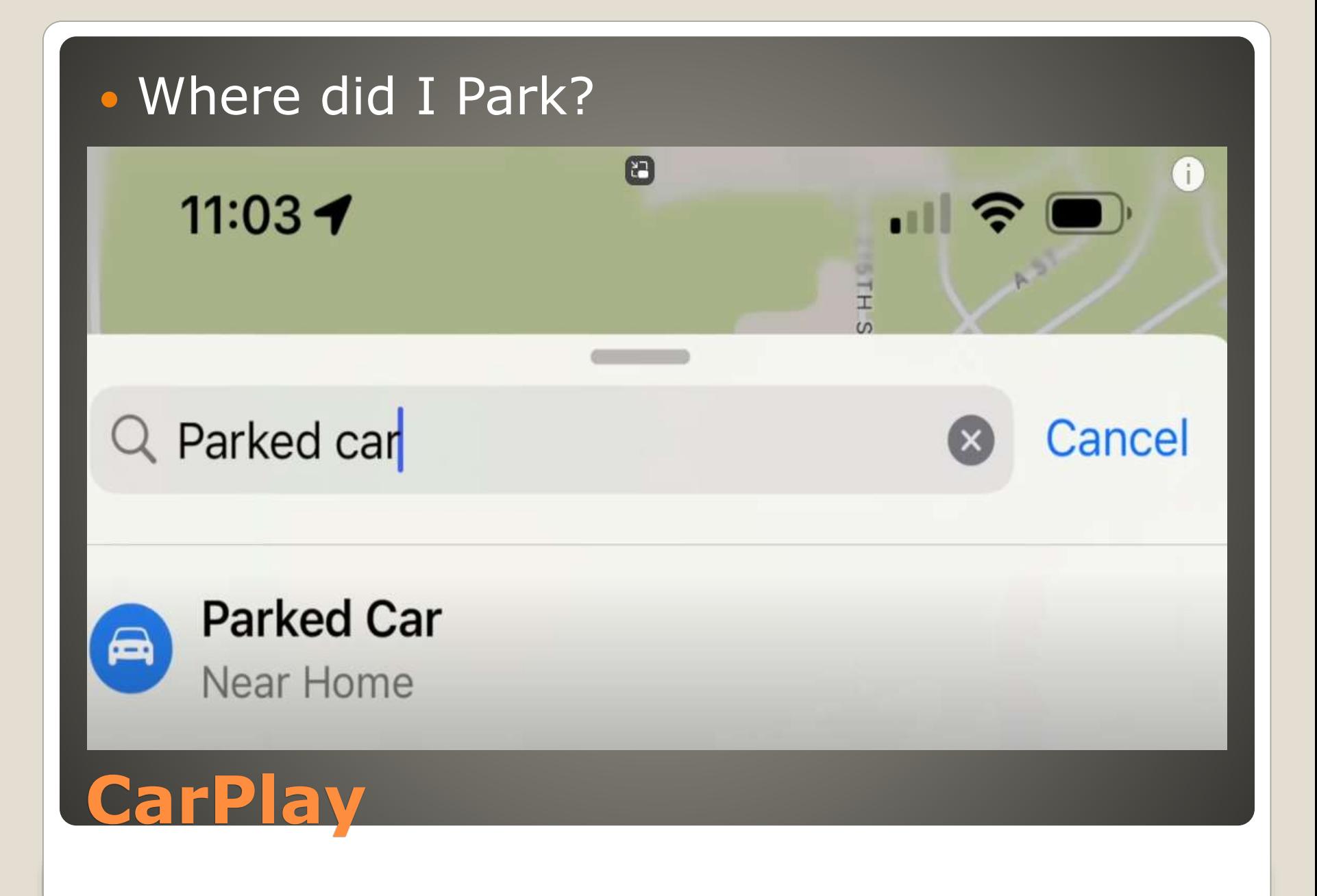

**• Offline Maps**  Crossfade • SharePlay FindMy Wallpaper • Icon rearrange

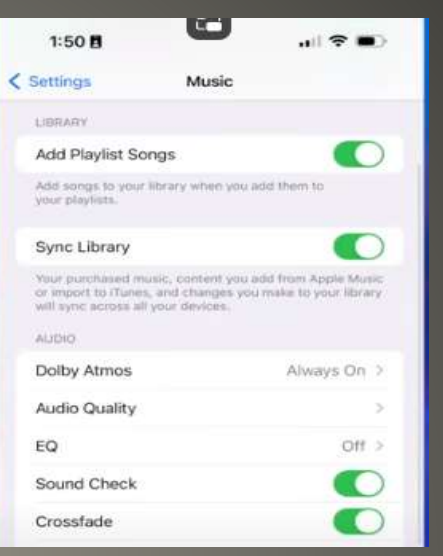

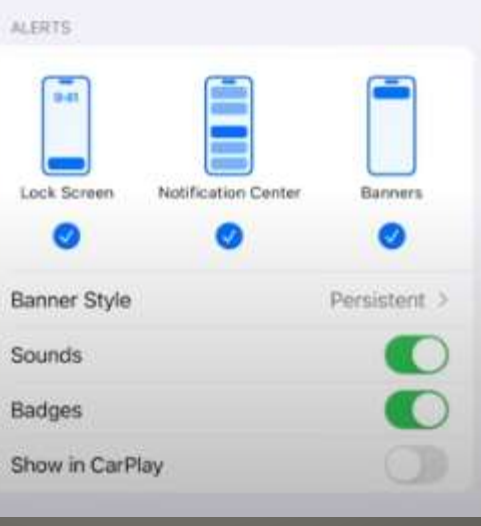

Time Sensitive notifications are always delivered immediately and remain on the Lock Screen for an hour.

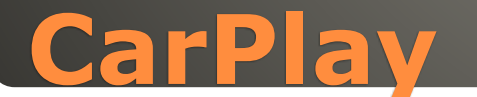

## Settings > Accessibility > Audio/Visual Background Sounds

 Stream, Ocean, Rain, Dark Noise, Bright Noise, Balanced Noise

## **Nature Sounds**

 New Features Live Stickers Audio message transcription Swipe-to-reply App list moved

**iMessage 17**

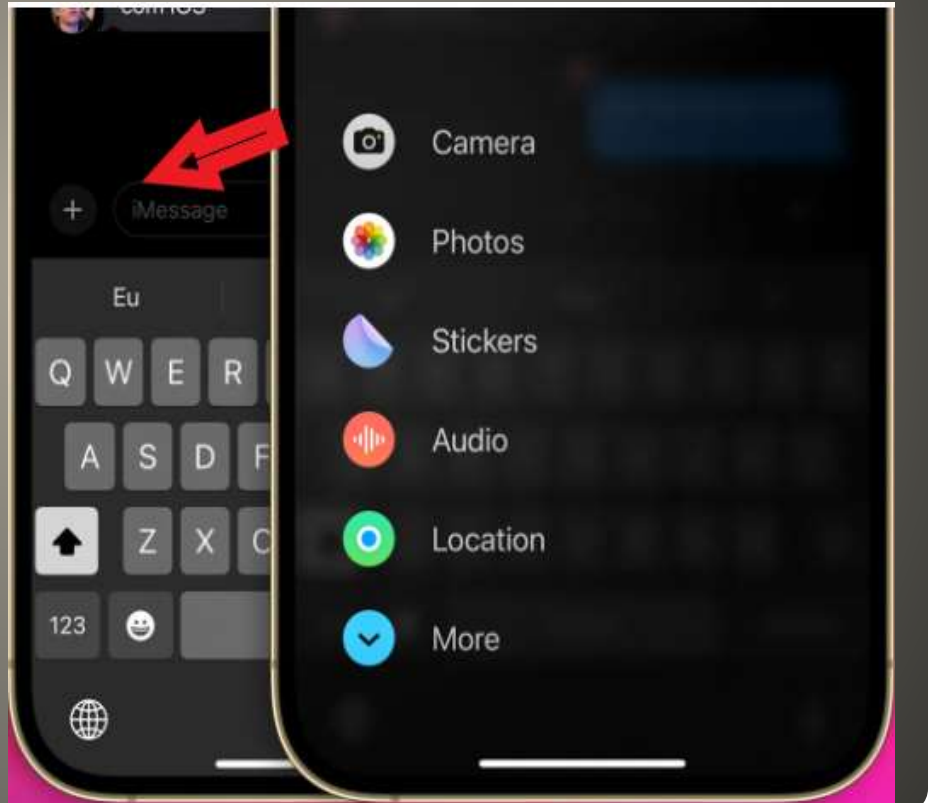
### • Green – Charging

- Red Needs charging
- Yellow Low battery mode enabled and invoked
- White with without percentage

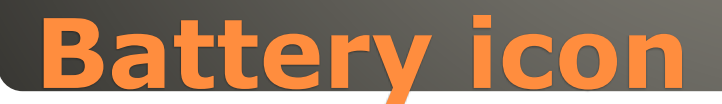

#### • Redesign?

- FaceTime/Selfie camera?
- Action button?
- More sensors?
- More app development & app support?
- **.** Longer battery life?
- Qi wireless charging

## **Apple Watch X Futures?**

### macOS Background Task Manager Researcher found flaws

- · Measure app spirit level • Keyboard as trackpad Hold space bar keys gray out + trackpad **Activity tracker** • Hey Siri, flip a coin Caps lock double tap shift key Auto Answer Settings > Accessibility > Touch Automatic • Sign Documents Mail doc to yourself Signature – mark-up
	- Find photo Photos App Search bar

## **iPhone tips & tricks**

### • Mac Many books Dictionary se CTRL + Click < General

**Sing Onl** Ameri Districts A  $J$  Apple

> Pointiate Dutch Prisma's

Prigma i

# Any word

#### CTRL + CMD

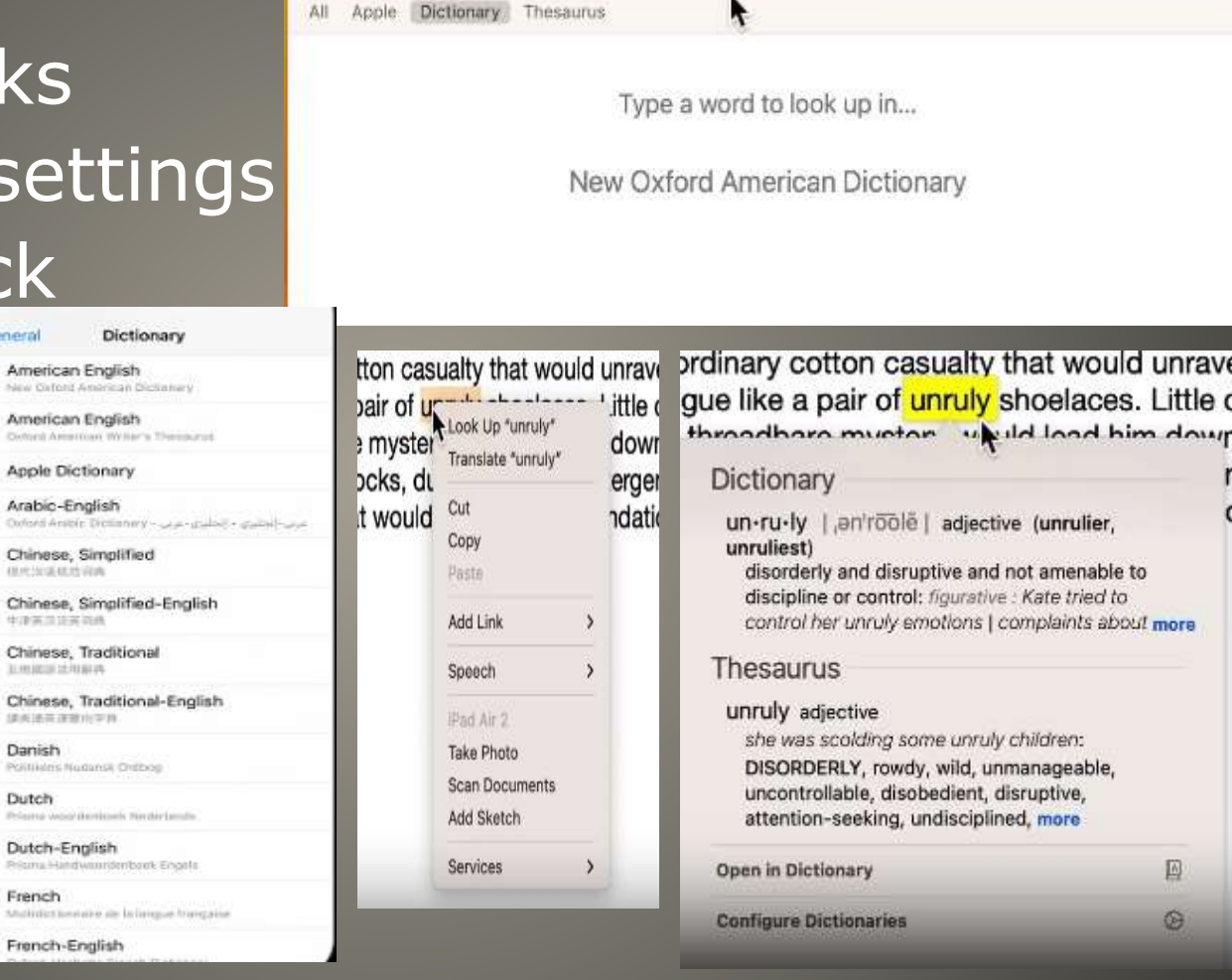

Dictionary

 $0.0.0$ 

 $\sim$ 

S.

Q Search

 $A$ 

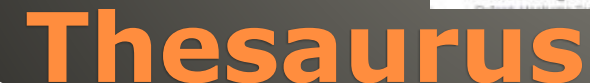

## iPhone/iPad Any word Tap & Hold Scroll -> Lookup

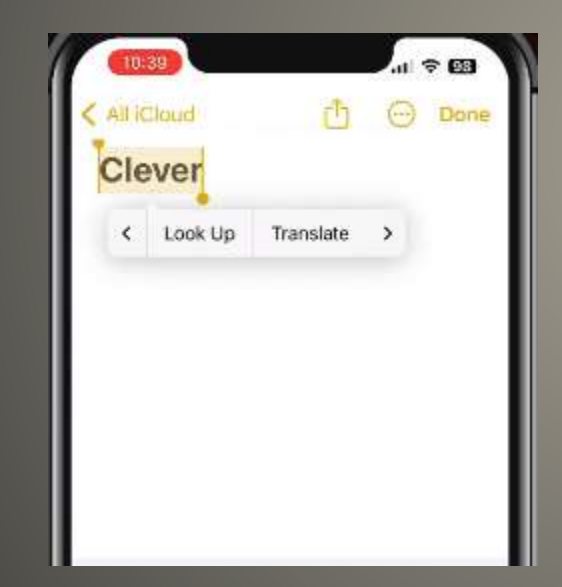

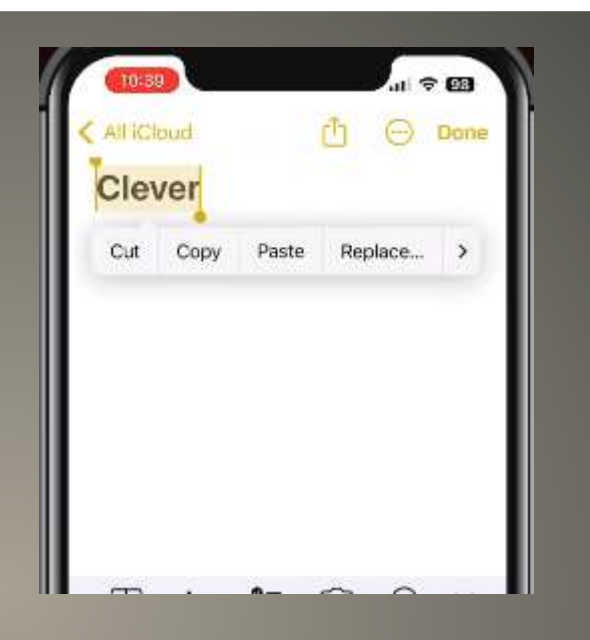

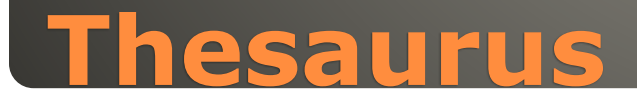

### • Settings > General > Dictionary

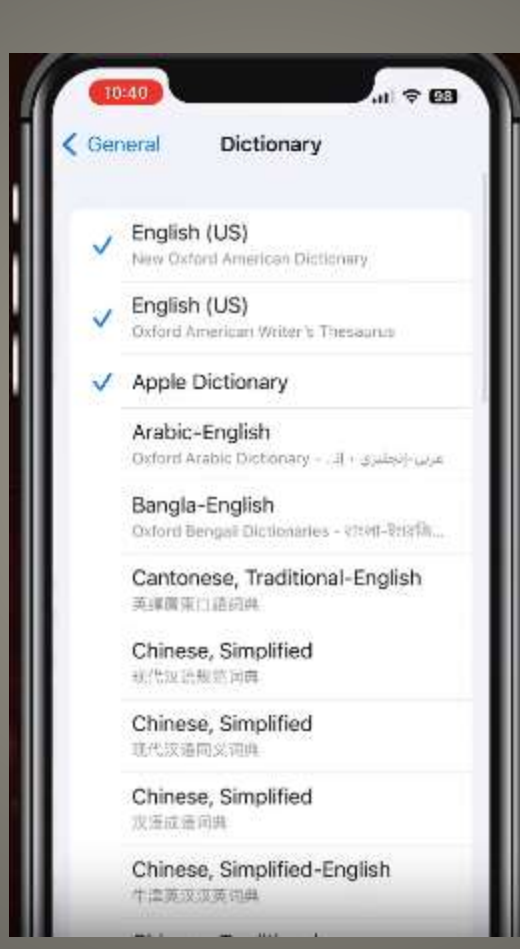

#### **Thesaurus**

**• Hardware Dependent** · Slow Beta update schedule • Music with lyrics with Sing On Screen With effects **• Continuity Camera Facetime**  WebEX Zoom future **• Fitness Plus • VPN ??** 

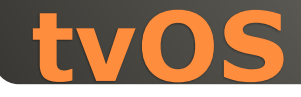

### • iPhone 15 Pro iPhone Max A17 chip? **RAM 6GB 8GB?** • 2TB storage? Braided cables Colored cables USB-C

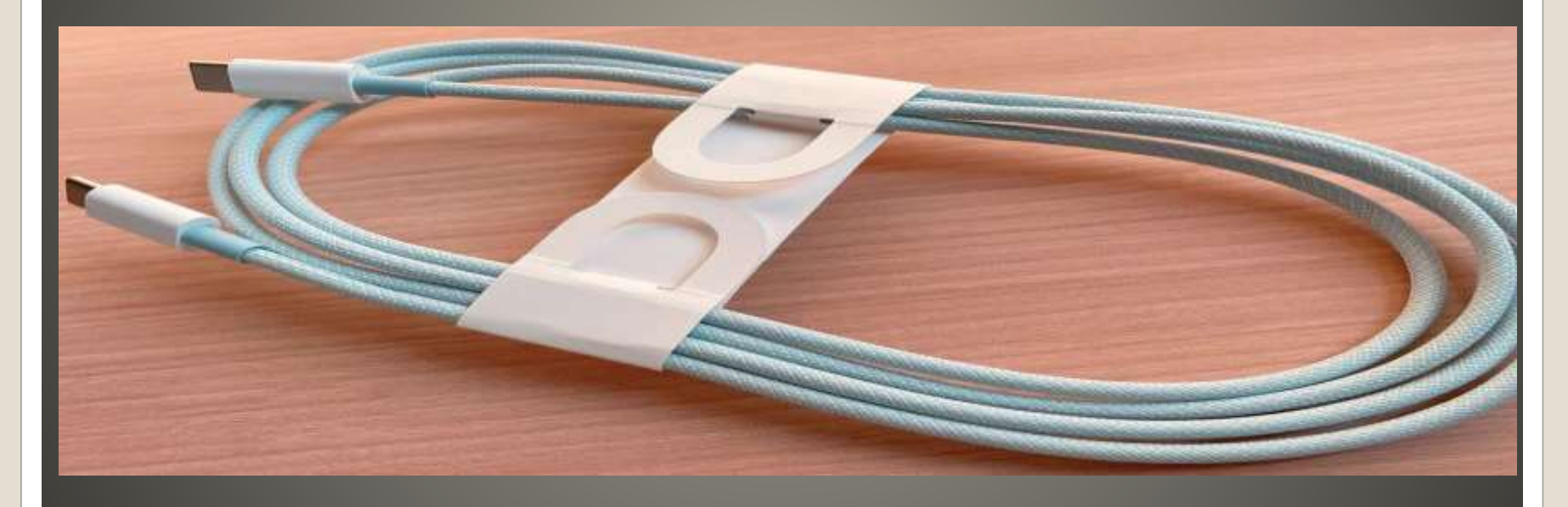

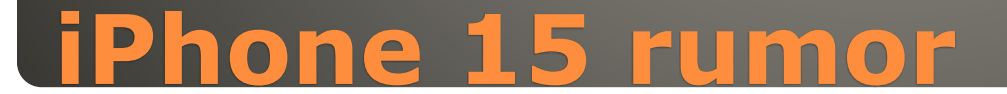

### macOS 10.15 or later

## **LibreOffice 7.6**

#### • The first time it is activated "Why was the volume suddenly reduced on my AirPods Pro 2?"

#### • Adaptive Audio 3 features Adaptive Noise Control

 Adjusts noise-cancellation to ambient noise Personalized Volume

 Adjust volume between noisy and quiet environments Conversation Awareness

Turns down volume, engages transparency mode when you talk

Siri: Just so you know, AirPods lowered the volume due to Conversation Awareness

#### **Siri explains Conversation Awareness**

 Fifth public betas iOS & iPadOS 17 build 21A5319a macOS Sonoma build 23A5328b tvOS 17 and HomePod build 21J5347a • watchOS 10 build 21R5349b • Safari technology preview Version 17

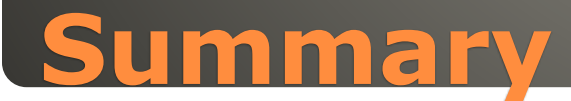

#### • Phone

 Personalize phone calls – Contact posters Live Voicemail – live transcript

#### • Messages

All iMessage Apps in one place (+ button) Check In – notify when you arrive Catch-up & swipe to reply – jump to first Search filters – combine filters Share and view locations Audio message transcription **Stickers** 

## **Summary iOS 17**

#### FaceTime

 Leave a message - missed facetime call React with hands – 3D augmented reality FaceTime on Apple TV

- · AirDrop Swap numbers with NameDrop
- Journal

 New app write & Remember Personalized for You

## **Summary iOS 17**

**Summary iOS 17** • Keyboard More accurate autocorrect Predictions inline as you type Safari and Passwords Create a profile Enhanced Private Browsing Autofill verification codes received in Mail • Standby • Music **SharePlay** Collaborate on playlists

## AirPods Adaptive Audio • Maps Download to view offline Enhanced electric vehicle routing

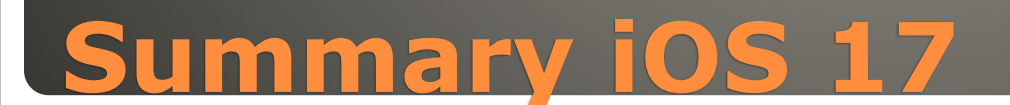

 Lock Screen Personalize with wallpapers Motion effect for Live Photos Live Activities things in real-time on top Add favorite widgets • Interactive Widgets Play music, dim lights, … • Health Now on iPad Mental health features Mood tracking State of Mind

## **Summary iPadOS**

 PDFs and Notes Enhanced autofill Read & annotate a PDF in your Note Link related notes Collaborate on PDFs with real-time updates • Freeform new drawing tools Follow Along with collaborators • Spotlight App search intelligently offers app shortcuts

#### **Summary iPadOS**

### AirPlay On-Device intelligence learns preferences

## **Summary iPadOS**

**Screen Savers**  new slow-motion from around the world • Widgets on Desktop New widget gallery Widgets fade for better focus **• Continuity**  Add iPhone widgets to Mac desktop **Game Mode** 

### **Summary macOS Sonoma**

 Video Conferencing Presenter Overlay React with hands New Screen Sharing picker Stay in Frame

## **Summary macOS Sonoma**

· watchOS redesigned apps Smart Stack More watch faces New cycling and hiking features

 tvOS New Control Center FaceTime Find My Remote • HomePod **Hey-Siri** 

 Water Resistant Water Lock to eject water Control Center > Water Drop Press & Hold Vibrations & beeping Unlocked release water from speaker port

## **Apple Watch & Water**

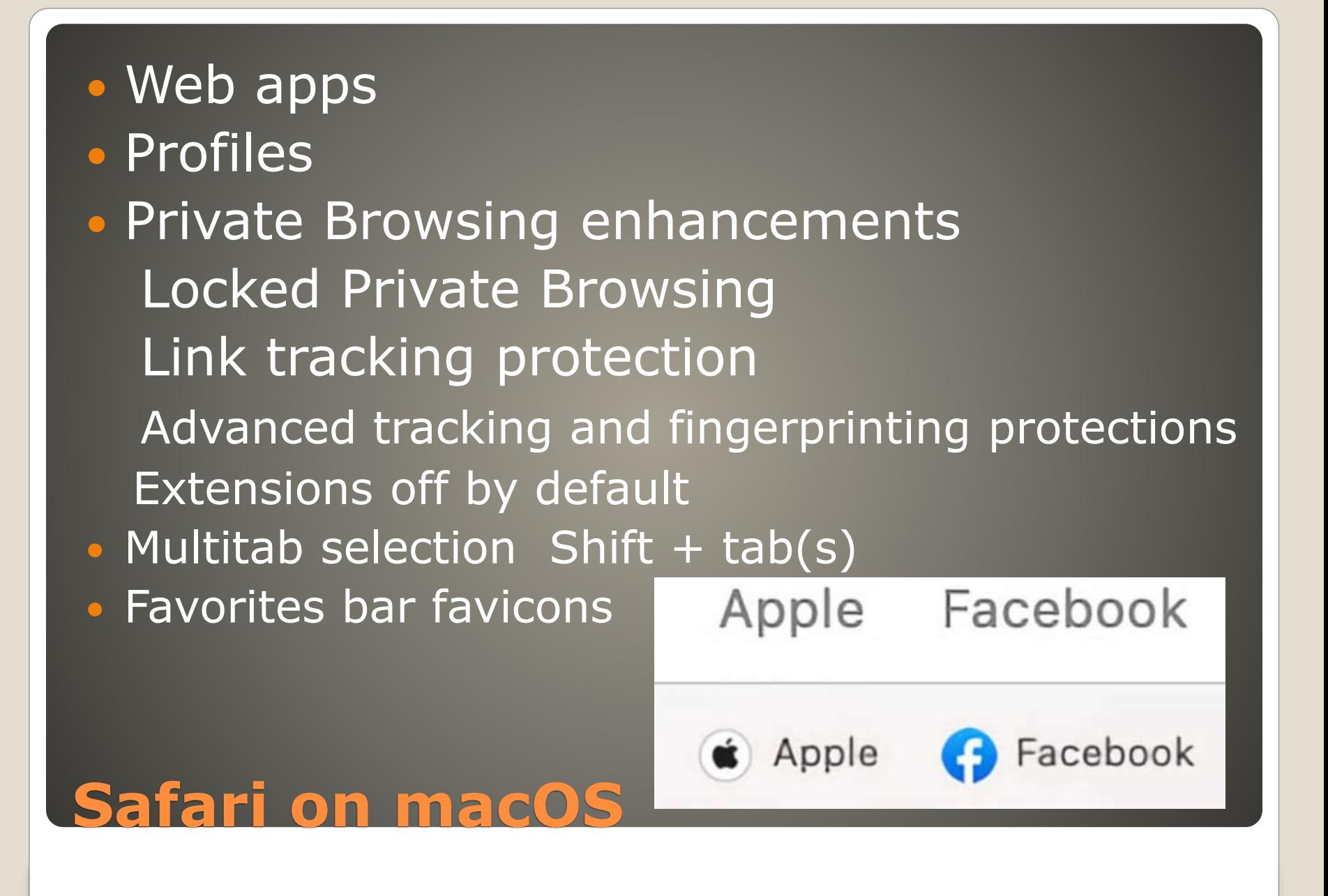

### Desktop Reading List widget

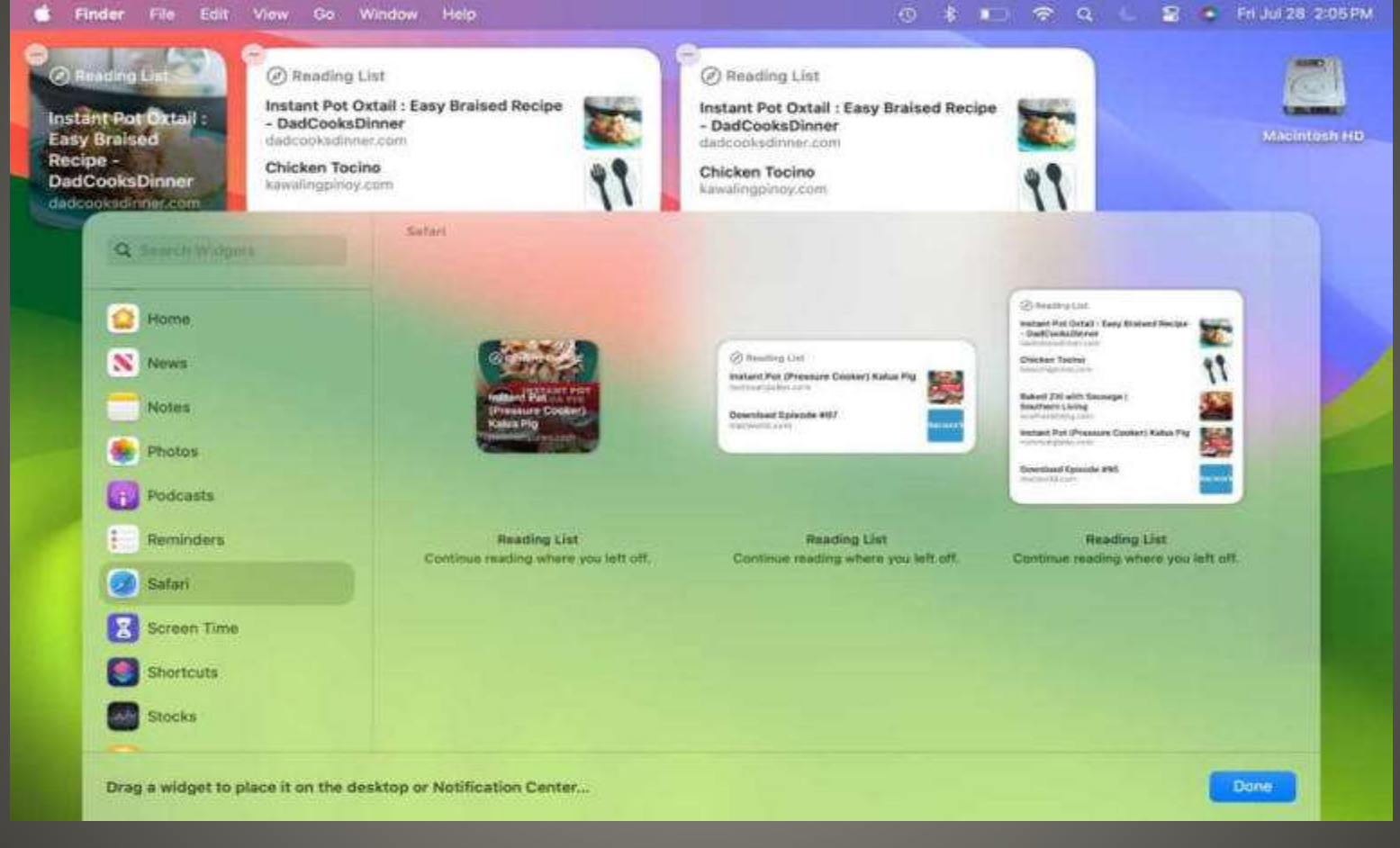

## **Safari on macOS**

**• Privacy protections for app extensions**  One-time verification code autofill with Apple Mail

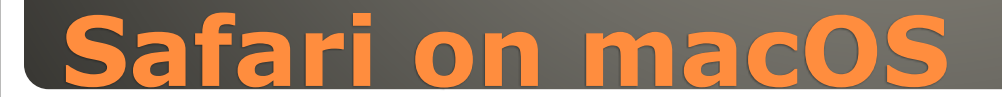

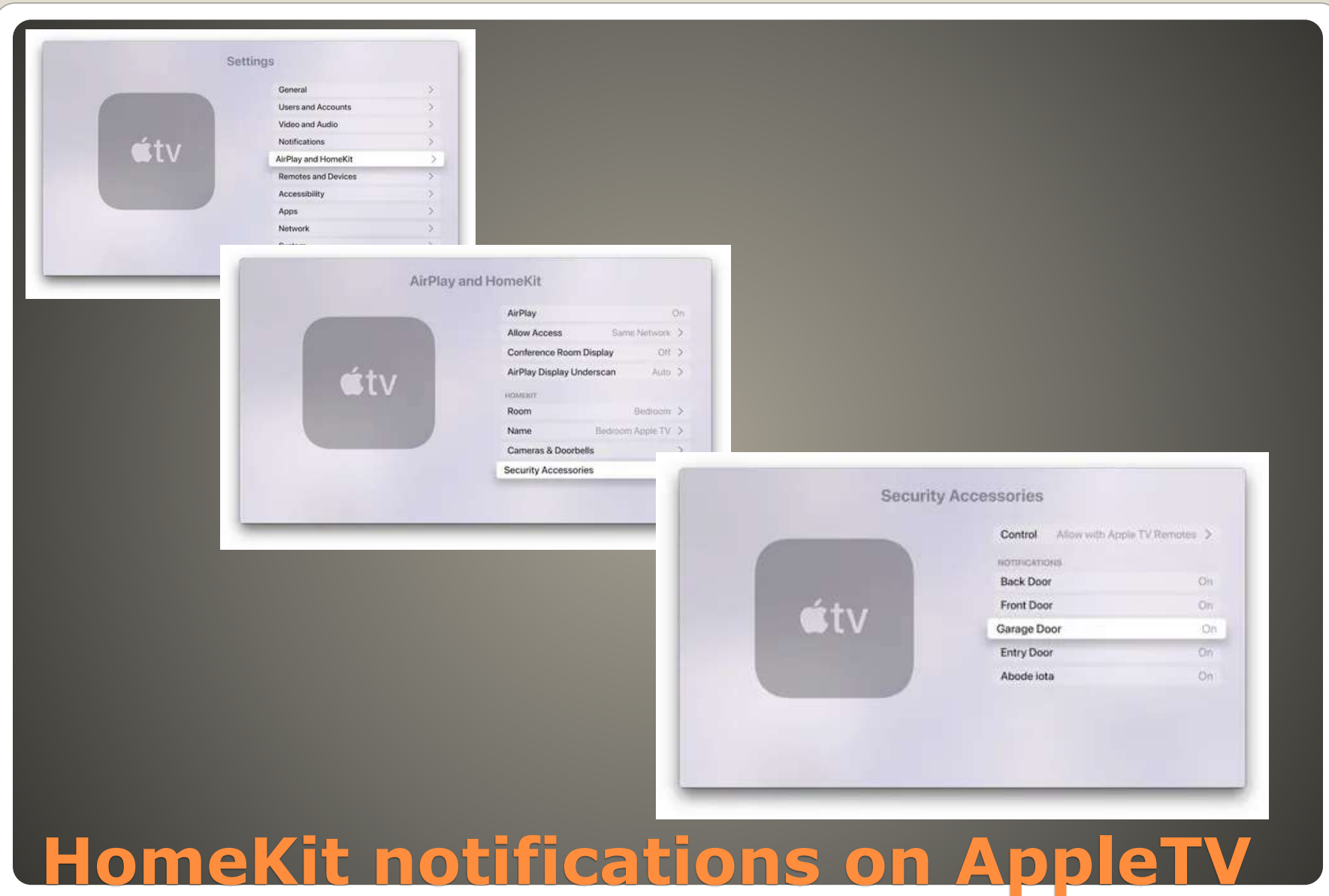

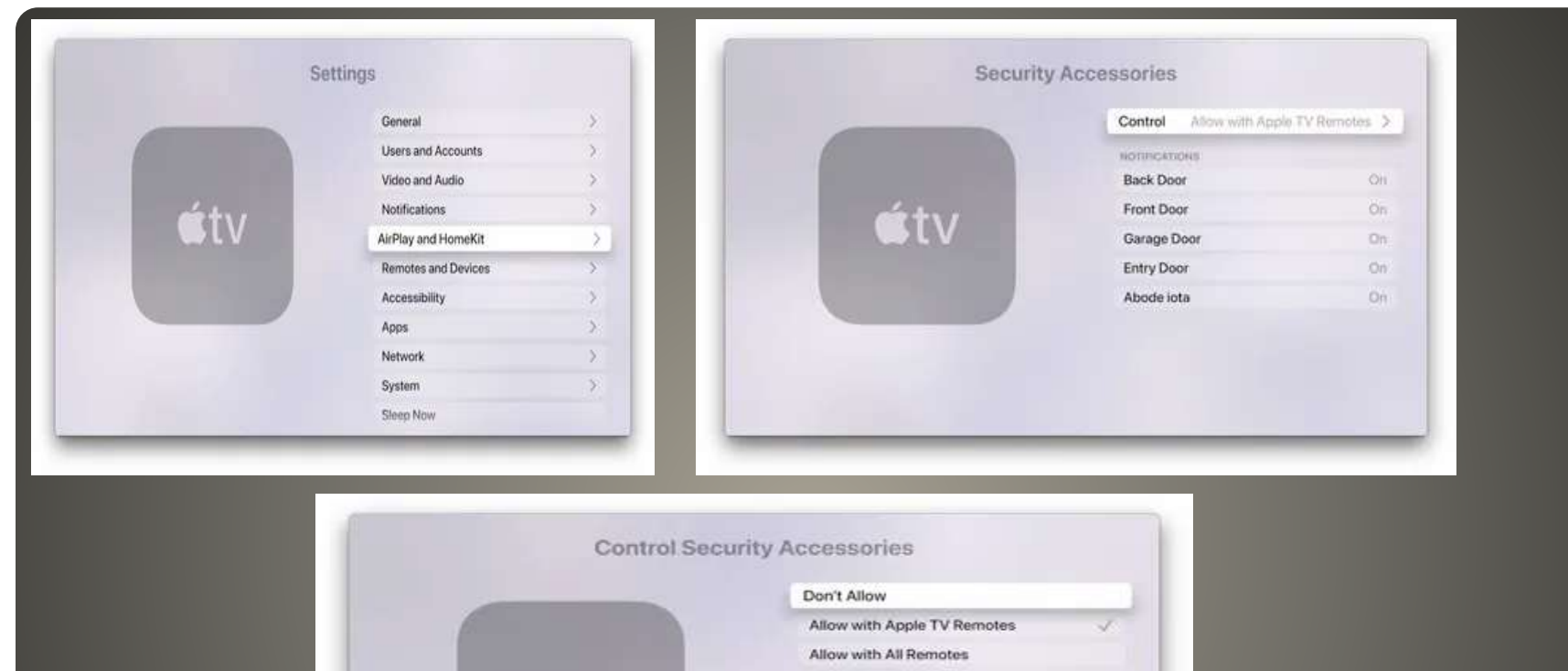

# **HomeKit Permissions**

**útv** 

Apple TV won't be able to control security accessories. You can<br>control them using another Home device instead.

**AirDrop over Internet** Start close end afar via iCloud Journal App **• Collaborative Apple Music Playlists**  AirPlay in hotel rooms • NameDrop to Apple Watch

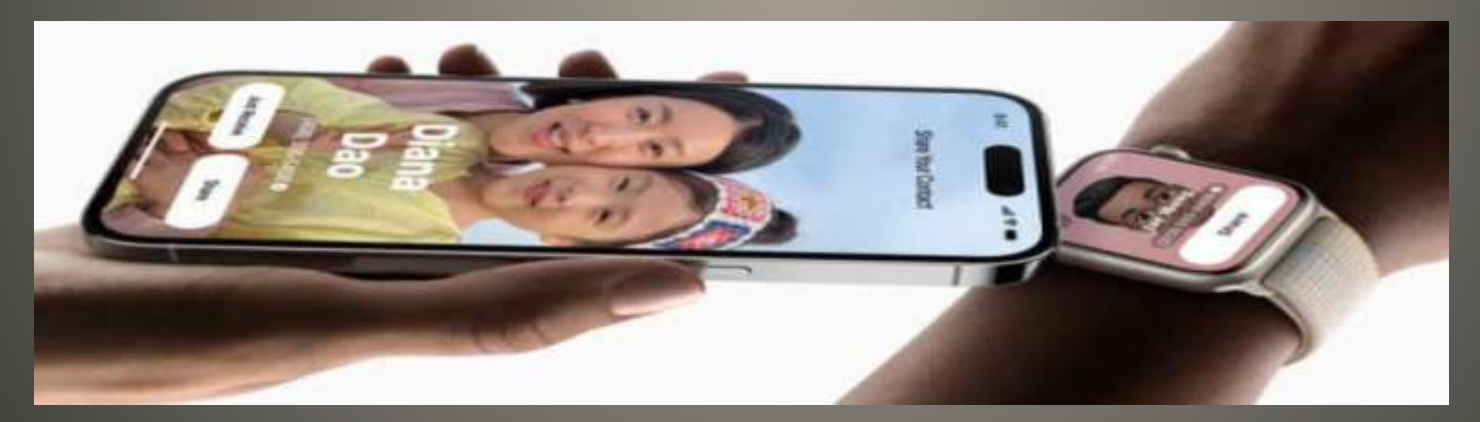

### **May not be available at launch**

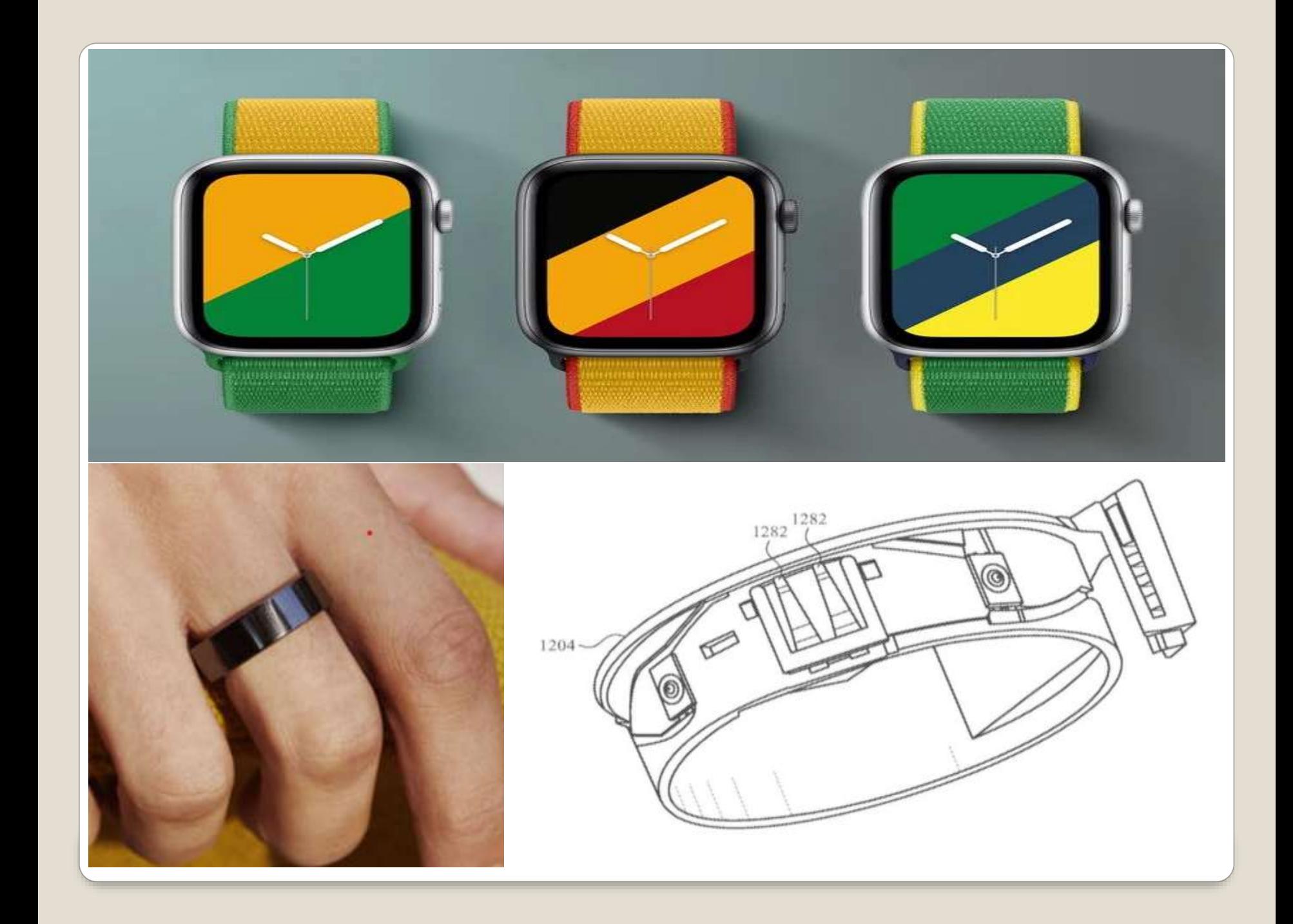

 tvOS 17 beta, iOS 17, iPadOS 17, watch)S 10, macOS Sonoma, HomePod [https://developer.apple.com/documentati](https://developer.apple.com/documentation/ios-ipados-release-notes/ios-ipados-17-release-notes) [on/ios-ipados-release-notes/ios-ipados-](https://developer.apple.com/documentation/ios-ipados-release-notes/ios-ipados-17-release-notes)[17-release-notes](https://developer.apple.com/documentation/ios-ipados-release-notes/ios-ipados-17-release-notes)

• Your experiences? • Your questions?

### **iOS 17 beta 7 watchOS 10 Beta 7**

# None of us are as experienced as all of us Awareness, Preparedness, Understanding **• Participate**

- Topic Suggestions
- Questions: scccMUG@gmail.com

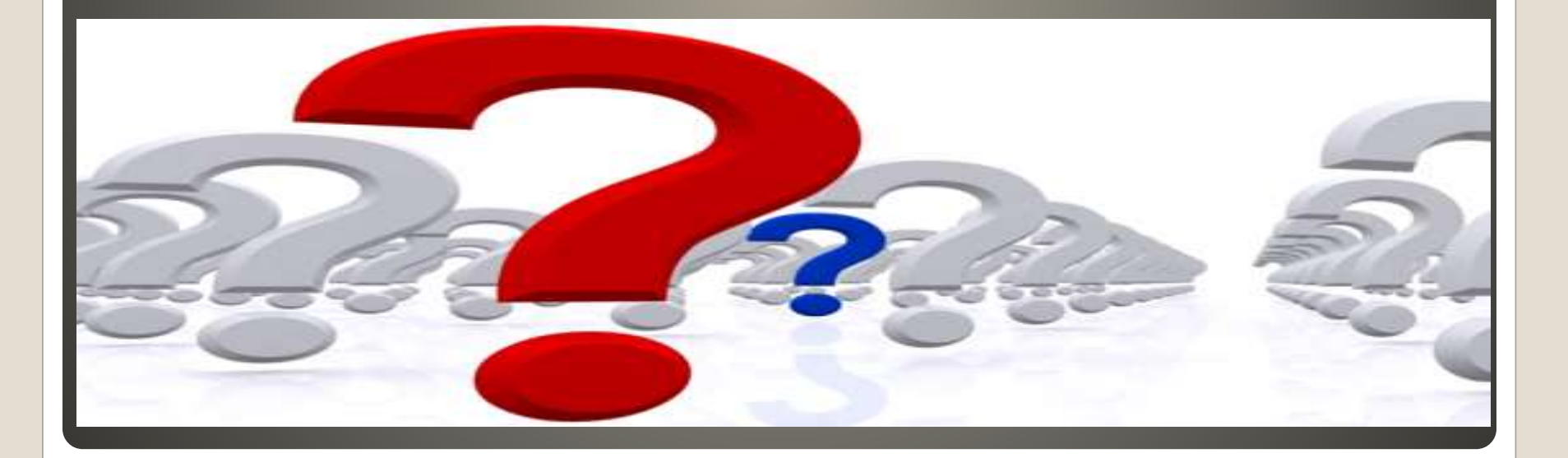

#### • Helpful < - > Harmful Awareness, Preparedness, Understanding

Computer Club, Help Center, SIGs, Presentations, classes Cyber Security SIG meetings, NEWSBLOG Internet

Questions, suggestions, comments?

## **SCCCMUG@gmail.com**